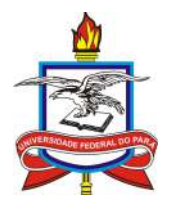

### UNIVERSIDADE FEDERAL DO PARA´ INSTITUTO DE CIENCIAS EXATAS E NATURAIS ˆ PROGRAMA DE DOUTORADO EM MATEMÁTICA EM ASSOCIAÇÃO AMPLA UFPA / UFAM

## Análise de Propriedades da Propagação de Soluções de Equações de Evolução

Estillac Lins Maciel Borges Filho

**Belém** 

2022

Estillac Lins Maciel Borges Filho

### Análise de Propriedades da Propagação de Soluções de Equações de Evolução

Tese apresentada ao Colegiado do Programa de Doutorado em Matematica em ´ Associação Ampla UFPA / UFAM como parte dos requisitos necessários para a obtenção do título de Doutor em Matemática.

Área de Concentração: Equações Diferenciais Parciais

Orientador: Prof. Dr. Dilberto da Silva Almeida Júnior Coorientador: Prof. Dr. Anderson de Jesus Araújo Ramos

**Belém** 

2022

**Dados Internacionais de Catalogação na Publicação (CIP) de acordo com ISBD Sistema de Bibliotecas da Universidade Federal do Pará Gerada automaticamente pelo módulo Ficat, mediante os dados fornecidos pelo(a) autor(a)**

B732a Borges Filho, Estillac Lins Maciel.

 Análise de propriedades da propagação de soluções de equações de evolução / Estillac Lins Maciel Borges Filho. — 2022. 136 f. : il. color.

 Orientador(a): Prof. Dr. Dilberto da Silva Almeida Júnior Coorientador(a): Prof. Dr. Anderson de Jesus Araújo Ramos Tese (Doutorado) - Universidade Federal do Pará, Instituto de Ciências Exatas e Naturais, Programa de Pós-Graduação em Matemática e Estatística, Belém, 2022.

 1. Equação de onda. 2. Observabilidade e controlabilidade. 3. Análise numérica. 4. Análise microlocal. 5. Sistema de Timoshenko. I. Título.

CDD 515.353

# Análise de Propriedades da Propagação de Soluções de Equações de Evolução

por

Estillac Lins Maciel Borges Filho

TESE APRESENTADA AO COLEGIADO DO PROGRAMA DE DOUTORADO EM MA-TEMÁTICA EM ASSOCIAÇÃO AMPLA UFPA / UFAM COMO PARTE DOS REQUISITOS NECESSÁRIOS PARA OBTENÇÃO DO TÍTULO DE DOUTOR EM MATEMÁTICA.

Aprovada em 20 de maio de 2022 por

Prof. Dr. Dilberto da Silva Almeida Júnior (UFPA)

Prof. Dr. Mauro de Lima Santos (UFPA)

Martins

Prof. Dr. Mirelson Martins Freitas (UFPA)

Hancel Moveira Cavalcant

Prof. Dr. Marcelo Moreira Cavalcanti (UEM)

Fagur. Arouns  $\frac{1}{4}$ 

Prof. Dr. Fágner Dias Araruna (UFPB) Prof. Dr. Felipe Wallson Chaves Silva (UFPB)

*Ao Prof. Manoel Leite Carneiro, pelo constante incentivo para que eu enveredasse pelo belo e intrigante caminho da Matematica. ´*

## Agradecimentos

Concluir o doutorado em Matematica possui um gosto muito especial pra mim. Ao finalizar ´ a escrita da tese, parei por alguns minutos para apreciar o momento. Por caminhos tortuosos segue nossa vida e os meus me trouxeram até aqui. Definitivamente foi difícil, mas consegui concluir essa jornada e agradeço muito a Deus e a Nossa Senhora de Nazaré por mais essa graça alcançada.

Agradeço muito também à minha família!

A minha esposa Maria Adrina, minha alma gêmea, meu amor, minha amiga, minha parceira e, também, meu modelo acadêmico de pesquisadora competente que é, por nunca ter deixado minha fé ser abalada durante essa caminhada e por ter segurado na minha mão para me ajudar nos piores momentos, sempre com um belo sorriso no rosto e comemorando cada pequeno passo. Sem ela tudo teria sido bem mais complicado!

Aos meus filhos Bernardo, Estrela e Lua, pelo amor constante, pela amizade, pelas brincadeiras e por fazerem os meus dias sempre mais felizes! Aliás, eles me pediram que eu não deixasse de agradecer também ao Fofucho, nosso coelho, que é o xodó da casa.

Aos meus pais Bernadete e Estillac, por todo o amor, cuidado, carinho e educação que nunca me faltaram e por serem, ate hoje, amigos que eu amo demais. Meu pai foi meu primeiro ´ professor de Matematica e eu nunca vou esquecer disso. ´

Aos meus irmãos José e João Luiz, pela amizade diária, pelas risadas e pelos momentos de descontração que tanto ajudaram.

Aos meus sogros Wanda e Alberto, por serem grandes amigos e por todo o auxílio com a logística dos dias mais difíceis.

Agradeço também à Universidade Federal do Pará, por me proporcionar a oportunidade e estrutura para realizar este doutorado.

Agradeço ao meu professor orientador Dilberto por todo o ensinamento que me passou ao longo desses anos e por todo o apoio, paciência e confiança que depositou em mim.

Agradeço ao meu professor coorientador Anderson Ramos pelas sugestões valiosas e por sua colaboração com o trabalho.

Agradeço também ao professor Mauro e aos demais colegas do GPAMN por terem me acolhido tão bem no grupo e também por toda convivência e aprendizado compartilhados, mesmo que minha presença em nossa sala não pudesse ser mais frequente. Em especial, agradeço ao amigo de longa data e hoje professor Anderson Campelo pelo constante incentivo e ensinamentos e também pelo material que me ajudou a estudar para poder passar no processo seletivo do doutorado.

Agradeço ao Tribunal Regional do Trabalho da Oitava Região, onde atuo profissionalmente, por apoiar minha pós-graduação ao deferir minha licença capacitação por três meses e por flexibilizar, na medida do possível, meus horários para que eu pudesse assistir às aulas das disciplinas. Em especial, agradeço à minha amiga e coordenadora Mônica por apostar desde o começo que poderíamos conseguir fazer tudo dar certo.

Por fim, agradeço a todos os demais membros de minha família, amigos e professores cujo espaço não permite que eu cite nominalmente. Saibam que, de uma forma ou de outra, vocês todos me ajudaram a finalizar mais essa etapa.

*It's all about the climb: keep the faith!*

Jessi Alexander e Jon Mabe

#### UNIVERSIDADE FEDERAL DO PARA´

### Resumo

Instituto de Ciencias Exatas e Naturais ˆ

Programa de Doutorado em Matemática em Associação Ampla UFPA / UFAM

#### Análise de Propriedades da Propagação de Soluções de Equações de Evolução

por Estillac Lins Maciel Borges Filho

Neste trabalho, estuda-se a influência do método de discretização espacial nas propriedades de propagação da energia contida nas soluções de um modelo discreto de evolução. Para tanto, a equação de onda unidimensional é semidiscretizada em malha não uniforme através de uma família parametrizável de métodos de discretização numérica conhecida como esquema- $\theta$ , família esta que inclui alguns métodos clássicos como diferenças finitas, elementos finitos padrão e elementos finitos mistos. O sistema discreto resultante é então analisado através de técnicas da Análise Microlocal. O impacto do método de discretização na propagação das ondas é estudado variando o parâmetro do esquema- $\theta$  e analisando a alteração resultante na dinâmica do deslocamento da energia das soluções, incluindo o mecanismo que faz com que não haja perda de observabilidade uniforme no modelo discreto quando elementos finitos mistos é utilizado. Simulações numéricas corroboram os resultados teóricos. Adicionalmente, quatro modelos acoplados unidimensionais de vigas planas são estudados através de técnicas semelhantes, obtendo-se resultados satisfatórios.

Palavras-chave: Equação de onda; Modelos de vigas planas; Sistema de Timoshenko; Esquema- $\theta$ ; Observabilidade e controlabilidade; Análise microlocal; Condição geométrica de controle.

#### UNIVERSIDADE FEDERAL DO PARA´

### Abstract

Instituto de Ciencias Exatas e Naturais ˆ Programa de Doutorado em Matemática em Associação Ampla UFPA / UFAM

#### Analysis of Propagation Properties of Evolution Equation Solutions

by Estillac Lins Maciel Borges Filho

In this work, the influence of spatial discretization methods on the propagation properties of the energy contained in the solutions of a discrete evolution model is studied. The onedimensional wave equation is semi-discretized on a non-uniform mesh using a parameterizable family of numerical discretization methods known as the  $\theta$ -scheme. This family includes classical methods such as the finite differences, the standard finite elements, and the mixed finite elements. The resulting discrete system is analyzed using Microlocal Analysis tools. The impact of discretization methods on the propagation of waves is observed by varying the parameter of the  $\theta$ -scheme family. The resulting changes in the dynamics of energy displacement of the solutions are analyzed, including the mechanism that ensures uniform observability to the discrete model when the mixed finite elements method is used. Numerical simulations corroborate the theoretical results found. Additionally, four one-dimensional coupled models of plane beams are studied using similar techniques and satisfactory results are obtained.

Keywords: Wave equation; Beam models; Timoshenko system;  $\theta$ -scheme; Observability and controllability; Microlocal analysis; Geometric control condition.

### Lista de Figuras

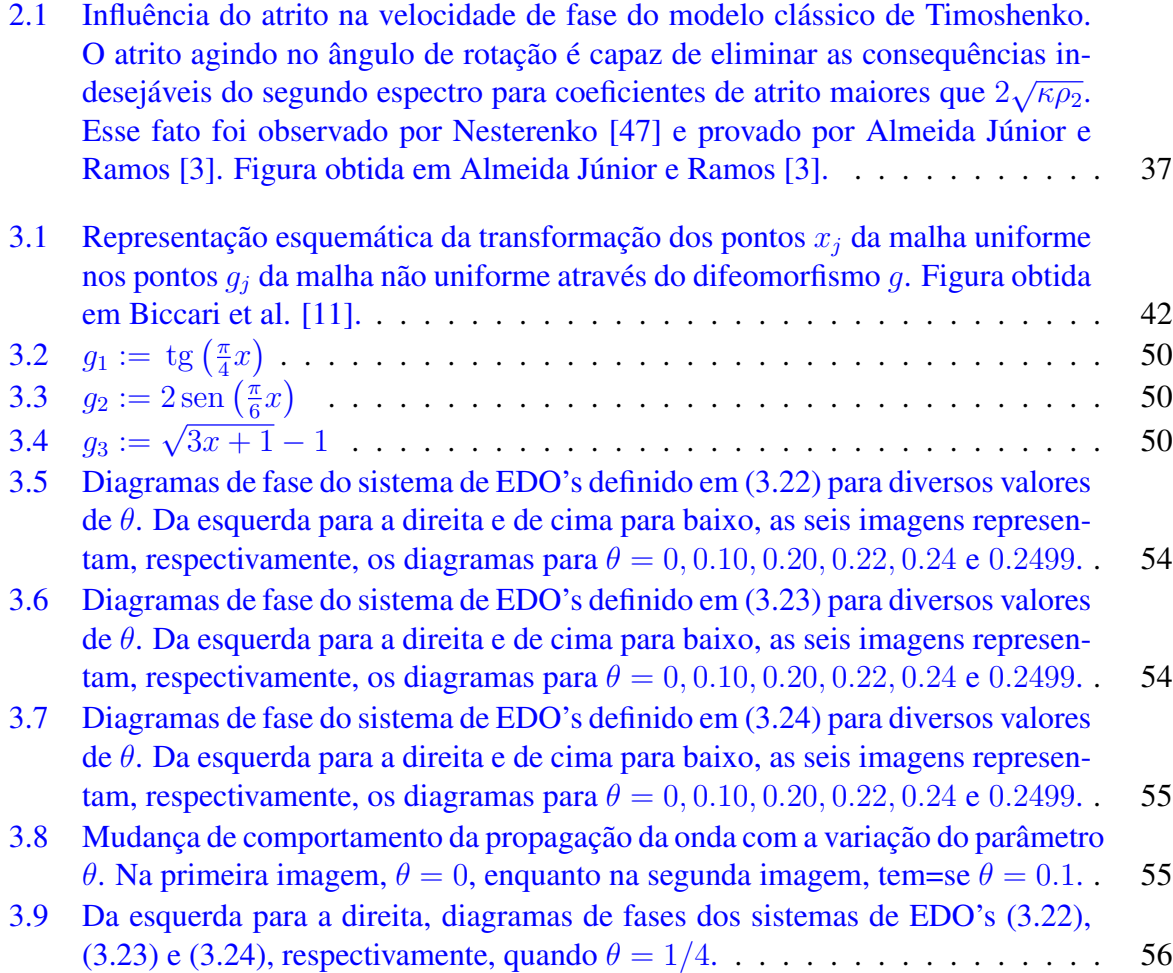

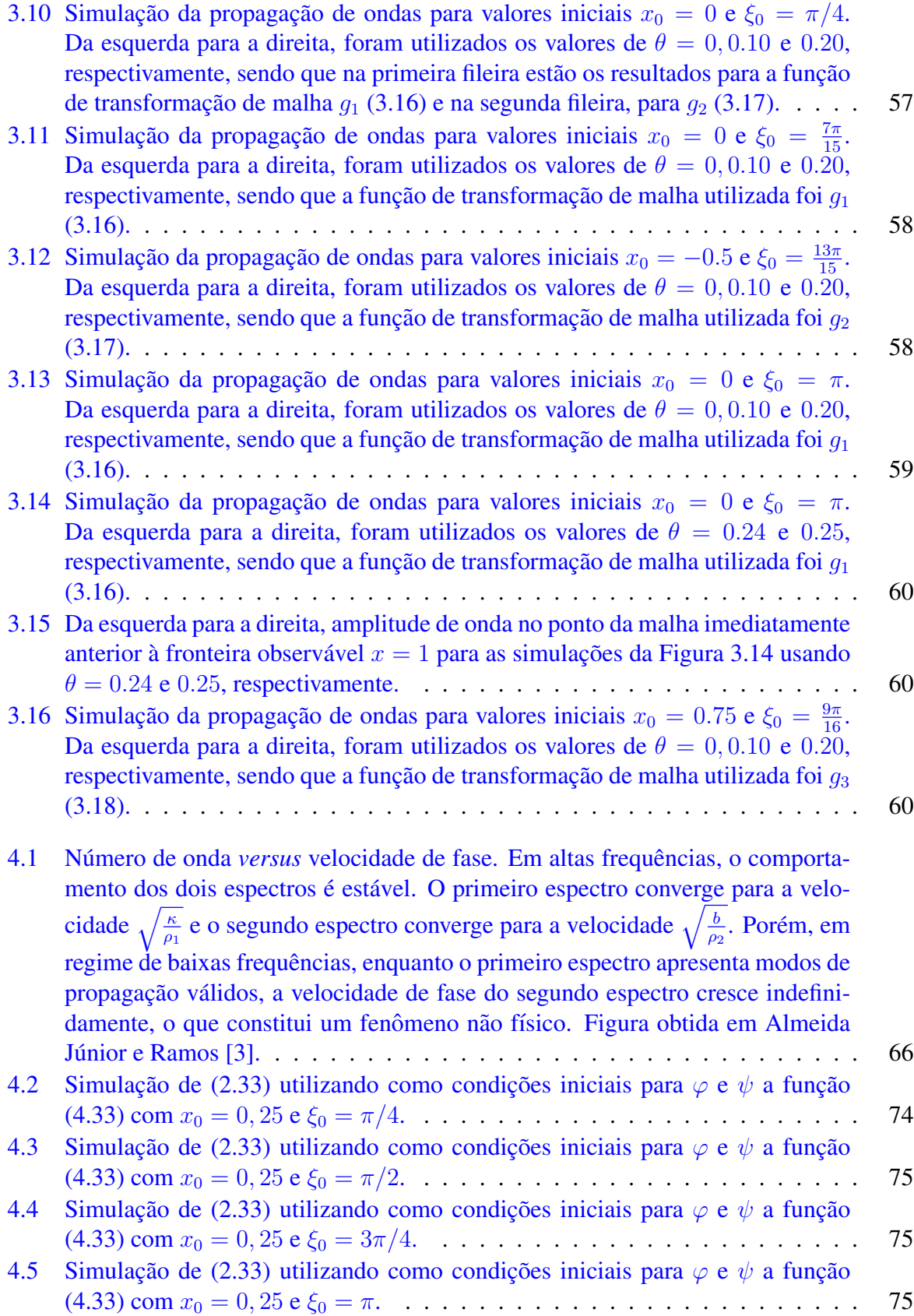

5.1 Número de onda versus [velocidade de fase. Nota-se que, no modelo trun](#page-80-0)cado, há somente um espectro de frequências, que apresenta modos válidos de propagação em baixa frequência e cujas velocidades de fase convergem para um valor constante em altas frequências que é ligeiramente menor que a velocidade de fase limite do primeiro espectro de frequências do modelo clássico de Timoshenko. Figura obtida em Almeida Júnior e Ramos [[3\]](#page-130-0). . . . . . . . . . . . . 79

### Sumário

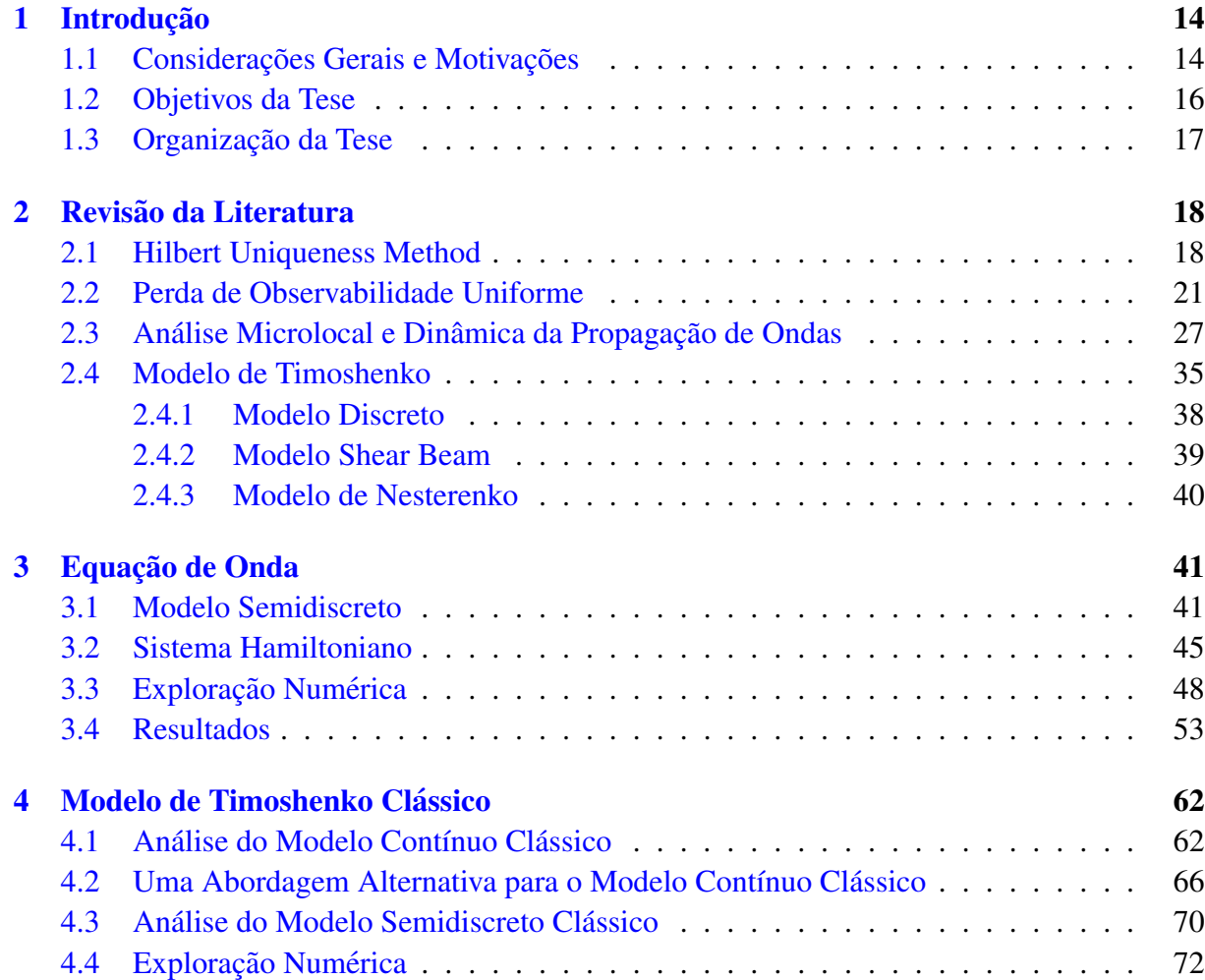

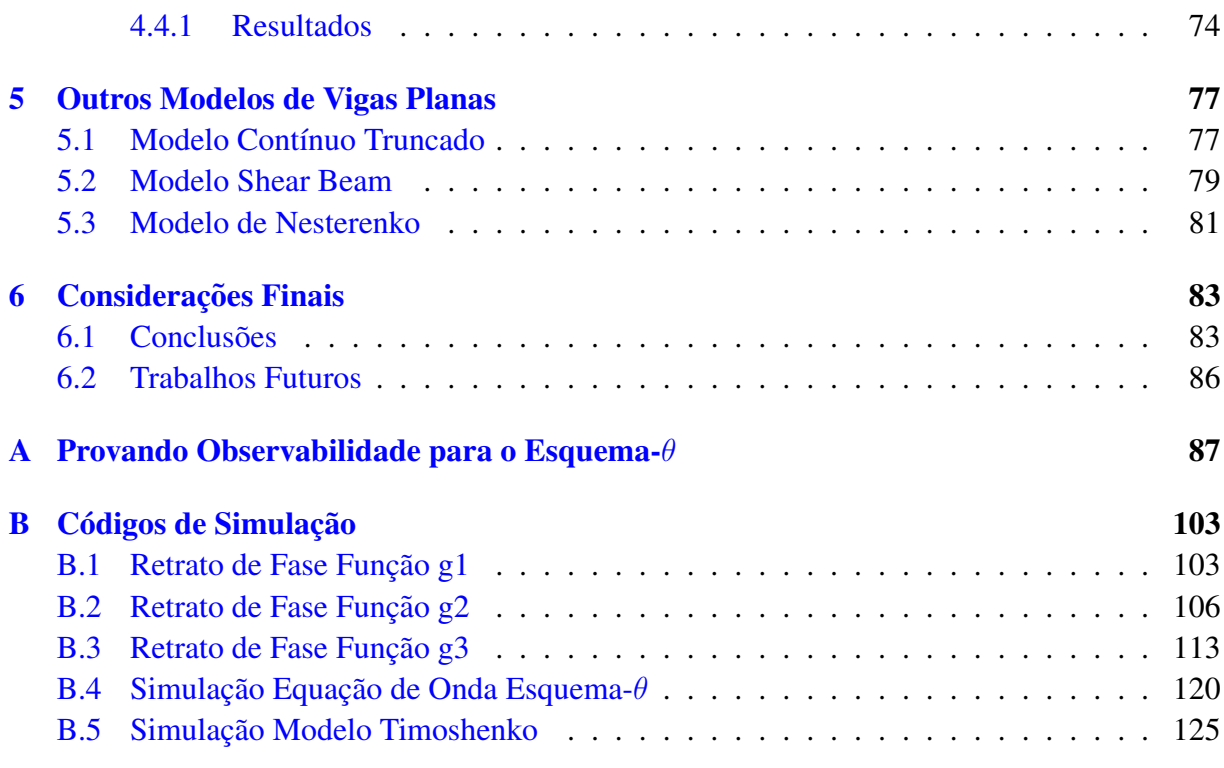

#### **Referências Bibliográficas and** *129*

## CAPÍTULO 1

### Introdução

<span id="page-15-0"></span>A questão cerne deste trabalho diz respeito à análise de certas propriedades da propagação espacial da energia contida em soluções de alguns modelos matemáticos formulados sob a forma de equações diferenciais parciais hiperbólicas.

#### <span id="page-15-1"></span>1.1 Considerações Gerais e Motivações

Conforme Evans [\[23\]](#page-132-0), equações diferenciais parciais hiperbólicas são equações de evolução, isto é, equações cujas soluções dependem do instante considerado, evoluindo temporalmente a partir de uma configuração inicial definida.

Especificamente em equações de evolução hiperbólicas, a energia contida na solução inicial é propagada ao longo do tempo com velocidade finita. Isso significa que uma perturbação em um determinado ponto espacial da solução só causará impacto em um ponto diferente após um determinado intervalo positivo de tempo. Essa propriedade diferencia as equações hiperbólicas das elípticas ou parabólicas, nas quais uma perturbação em qualquer ponto é imediatamente sentida em todo o domínio espacial.

Por fim, é importante citar que a propagação da energia das soluções de uma equação diferencial hiperbólica não ocorre de forma aleatória, mas sim seguindo as chamadas curvas características, que são determinadas de acordo com o modelo em questão.

Um exemplo típico de equação de evolução hiperbólica é a equação de onda, dada em sua forma homogênea por

<span id="page-16-0"></span>
$$
y_{tt} - \Delta y = 0,\t\t(1.1)
$$

sujeito a condições iniciais apropriadas, em que  $y \in C(Q = \Omega \times (0,T))$  com  $\Omega$  um conjunto limitado de  $\mathbb{R}^d$  de fronteira suave Γ.

Duas características importantes de equações de evolução são a observabilidade, que diz respeito à possibilidade de estimar a energia total de um sistema através de medições parciais em regiões limitadas do domínio, e a controlabilidade, que é a capacidade de se conduzir, dentro de um tempo definido, um sistema para um estado final desejado [\[21\]](#page-132-1). Lions [\[37,](#page-134-1) [38,](#page-134-2) [39\]](#page-134-3) demonstrou que ambos os conceitos são duais, isto é, a existência de um implica no outro, como ocorre na equação de onda. Isso possibilitou a construção de um método de obtenção do controle desejado para um sistema, chamado método HUM (*Hilbert Uniqueness Method*).

Porém, quando Glowinski et al. [[25\]](#page-133-0) tentaram aplicar o método HUM de forma computacional, discretizando primeiramente a equação de onda e encontrando o controle a partir do sistema discreto, perceberam que os controles não convergiam à medida que o passo de discretização diminuía, o que demonstrava que o sistema discreto não era uniformemente controlável.

A explicação teórica dessa observação foi dada por Infante e Zuazua [[32\]](#page-133-1), onde mostraram que o modelo semidiscreto da equação de onda não é uniformemente observável e, assim, não pode ser uniformemente controlável. Isso só seria possível caso se filtrassem soluções espúrias de alta frequência, que causavam o fenômeno, conforme o artigo. E ao longo dos anos, várias abordagens foram propostas para realizar tal filtragem.

Entretanto, em 2015, utilizando resultados da área de Análise Microlocal e Análise Se-miclássica, em especial o trabalho de Fabrizio Macià [[42\]](#page-134-4), Zuazua et al. [\[22\]](#page-132-2) mostraram que utilizando uma malha não uniforme para discretizar a equação de onda, a dinâmica de propagação das soluções era modificada e, assim, poderia acontecer de não mais existirem soluções espúrias no sistema discreto. Com efeito, no artigo, eles propõem um tipo específico de malha não uniforme que torna a equação de onda discreta uniformemente observável e, assim, também uniformemente controlavel. ´

Tais trabalhos são uma abordagem alternativa ao problema da perda da controlabilidade uniforme da equação de onda discreta e se baseiam, de forma geral, na Condição Geométrica de Controle, que estabelece que o sistema é observável, e portanto controlável, se todas as trajetórias de propagação das soluções interceptarem, em tempo finito, a região observável do domínio  $[8]$ .

Portanto, entender o que pode influenciar a dinâmica das trajetórias de propagação da energia das soluções de um sistema é de suma importância no estudo de sua observabilidade e controlabilidade, tal qual como mostrado por Zuazua et al. [\[22\]](#page-132-2).

#### <span id="page-17-0"></span>1.2 Objetivos da Tese

Os objetivos desta tese são primeiramente endereçar o terceiro problema em aberto proposto por Zuazua et al. [\[11\]](#page-131-0), isto é, investigar a influência do método de discretização utilizado na dinâmica das trajetórias das soluções de um sistema discreto. Para tanto, serão analisadas as propriedades de propagação da energia das soluções da equação de onda, discretizada através de uma família parametrizada de métodos de discretização. Em segundo lugar, a tese objetiva verificar a aplicabilidade da mesma técnica de estudo da dinâmica de propagação para as soluções de alguns sistemas unidimensionais acoplados que modelam as vibrações em vigas planas, tais como o modelo de Timoshenko [\[54\]](#page-135-0).

### <span id="page-18-0"></span>1.3 Organização da Tese

No capítulo [2,](#page-19-0) é realizada uma revisão mais detalhada da literatura existente acerca da problemática descrita neste capítulo introdutório. Além disso, também se apresenta um apanhado acerca do modelo de Timoshenko de vigas planas e outros modelos correlatos.

No capítulo [3,](#page-42-0) o problema da influência do método de discretização nas propriedades de propagação das soluções da equação de onda é endereçado. Nele são apresentados resultados teóricos, corroborados por simulações numéricas.

No capítulo [4,](#page-63-0) a mesma técnica é aplicada ao modelo de Timoshenko clássico de vigas planas. São propostas duas abordagens para o estudo, buscando capturar, através da técnica, a conhecida característica do segundo espectro existente no modelo. A técnica também é aplicada para uma discretização do modelo de Timoshenko e resultados numéricos são apresentados para agregar à análise.

No capítulo [5,](#page-78-0) são estudadas as propriedades de propagação das soluções de alguns outros modelos de vigas planas, a saber, o modelo de Timoshenko truncado, o modelo de Shear Beam e o modelo de Nesterenko.

No capítulo [6,](#page-84-0) as conclusões finais da tese são apresentadas e trabalhos futuros sugeridos.

## CAPÍTULO<sub>2</sub>

### Revisão da Literatura

#### <span id="page-19-1"></span><span id="page-19-0"></span>2.1 Hilbert Uniqueness Method

De acordo com Ervedoza e Zuazua [\[21\]](#page-132-1), controlabilidade se refere à possibilidade de levar, em um tempo predeterminado, um sistema (como a equação de onda, por exemplo) para um estado final desejado, através da atuação de uma função de controle que aja em um pedaço do domínio do sistema ou de sua fronteira.

Por outro lado, observabilidade diz respeito à possibilidade de medir a energia global das soluções de livre trajetória (isto é, sem atuação de controle) de um sistema através de medições realizadas em parte de seu domínio ou de sua fronteira.

Em trabalhos do final da década de 1980, Lions [[37,](#page-134-1) [38,](#page-134-2) [39\]](#page-134-3) provou que ambos os conceitos eram equivalentes e duais, isto é, um sistema é controlável se, e somente se, seu sistema adjunto é observável. E com base nisso, ele pôde resolver o problema da controlabilidade exata de sistemas, em particular da equação de onda, através do método HUM (*Hilbert Uniqueness Method*).

Tais resultados serão ilustrados, de forma sucinta, seguindo Glowinski et al. [[26\]](#page-133-2). Para isso, considera-se o sistema [\(1.1\)](#page-16-0), anteriormente apresentado.

A esse sistema, acrescentam-se as seguintes condições iniciais

<span id="page-20-0"></span>
$$
\begin{cases}\ny(0) = 0, \\
y_t(0) = 0.\n\end{cases}
$$
\n(2.1)

E, por último, inclui-se um controle v, atuando em uma parte  $\Gamma_0$  da fronteira, dado por

$$
y = \begin{cases} v, & \text{em } \Sigma_0 = \Gamma_0 \times (0, T), \\ 0, & \text{em } \Sigma \backslash \Sigma_0, \Sigma = \Gamma \times (0, T). \end{cases}
$$
 (2.2)

Lions mostrou que o problema [\(1.1\)](#page-16-0)-[\(2.2\)](#page-20-0) possui uma única solução  $y(v) : t \rightarrow y(t; v)$  que satisfaz

$$
y(v) \in C^{0}([0, T]; L^{2}(\Omega)),
$$
\n(2.3)

$$
y_t(v) \in C^0([0,T]; H^{-1}(\Omega)).
$$
\n(2.4)

Em termos de controlabilidade exata do sistema apresentado, deseja-se responder à seguinte questão: dado  $T > 0$  finito e  $\{z^0, z^1\} \in L^2(\Omega) \times H^{-1}(\Omega)$ , é possível encontrar um controle  $v \in L^2(\Sigma_0)$ , com a menor norma possível, de forma que a solução  $y(v)$  do problema [\(1.1\)](#page-16-0)-[\(2.2\)](#page-20-0) satisfaça  $y(T; v) = z^0$  e  $y_t(T; v) = z^1$ ?

Lions atacou essa questão observando a forma dual do problema. Mais especificamente, dado  $\mathbf{g} = \{g^0, g^1\} \in H_0^1(\Omega) \times L^2(\Omega)$ , considere que  $y_g$  seja a solução do sistema ([1.1\)](#page-16-0)-[\(2.2\)](#page-20-0),

no qual o controle aplicado é

<span id="page-21-1"></span>
$$
v = \frac{\partial \psi_g}{\partial n},
$$

em que  $\partial$  $\frac{\partial}{\partial n}$  representa a derivada normal e a função  $\psi_g$  é solução do sistema adjunto

$$
\begin{cases}\n\frac{\partial^2 \psi_g}{\partial t^2} = \Delta \psi_g, & \text{em } Q, \\
\psi_g(T) = g^0, & \frac{\partial \psi_g}{\partial t}(T) = g^1, \ \psi_g = 0, & \text{em } \Sigma.\n\end{cases}
$$
\n(2.5)

Define-se então o operador  $\Lambda \in \mathcal{L}(H_0^1(\Omega) \times L^2(\Omega), H^{-1}(\Omega) \times L^2(\Omega))$  por

$$
\mathbf{\Lambda g} = \left\{ -\frac{\partial y_g}{\partial t}(T), y_g(T) \right\}.
$$
 (2.6)

Assim, é possível mostrar que o problema de controle que se deseja resolver é equivalente ao problema de minimização

$$
\inf_{\mathbf{g}=\{g^0,g^1\}\in H_0^1(\Omega)\times L^2(\Omega)} \left\{ \frac{1}{2} [\mathbf{g}]^2 + \langle z^1, g^0 \rangle - \int_{\Omega} z^0 g^1 dx \right\},\tag{2.7}
$$

em que [.] é um funcional de  $H_0^1(\Omega) \times L^2(\Omega)$  definido por

<span id="page-21-0"></span>
$$
[\mathbf{g}] = (\langle \Lambda \mathbf{g}, \mathbf{g} \rangle)^{\frac{1}{2}}.
$$
 (2.8)

A chave do método HUM é a introdução de um novo espaço de Hilbert baseado em uma propriedade de unicidade. Para isso, é preciso assumir que o suporte  $\Sigma_0$  do controle seja tal que satisfaça as condições para que se possa aplicar o Teorema de Unicidade de Holmgren (que pode ser encontrado em Hörmander [[30\]](#page-133-3)). Nessas condições, o funcional [.] é uma norma de natureza pré-Hilbertiana e pode-se definir o novo espaço  $E$  como sendo o completamento de  $H_0^1(\Omega)\times L^2(\Omega)$  em relação a esta norma.

Isso implica que  $\Lambda$  é um isomorfismo entre  $E$  e  $E'$  e que o problema [\(2.7\)](#page-21-0) possui solução unica se e somente se ´

<span id="page-22-1"></span>
$$
\{-z^1, z^0\} \in E'.
$$

Em outras palavras, a controlabilidade exata do sistema  $(1.1)-(2.2)$  $(1.1)-(2.2)$  $(1.1)-(2.2)$  é possível se, e somente se,  $\{z^0, z^1\}$  forem escolhidos dentro do dual do espaço de Hilbert E construído.

Por outro lado, Lions [\[39\]](#page-134-3) mostra que, se a seguinte desigualdade for satisfeita, ocorre que  $E = H_0^1(\Omega) \times L^2(\Omega)$ , o que implica que o sistema [\(1.1\)](#page-16-0)-[\(2.2\)](#page-20-0) pode ser controlado de forma exata para quaisquer  $\{z^0, z^1\} \in L^2(\Omega) \times H^{-1}(\Omega)$ :

$$
\int_{\Sigma_0} \left| \frac{\partial \psi_g}{\partial n} \right|^2 d\Sigma \ge C \left( ||g^0||^2_{H_0^1(\Omega)} + ||g^1||^2_{L^2(\Omega)} \right),\tag{2.9}
$$

em que  $C > 0$  é uma constante.

A desigualdade  $(2.9)$  é conhecida como desigualdade inversa e garante a observabilidade do sistema adjunto  $(2.5)$ , estabelecendo assim a equivalência entre os conceitos citados no início dessa seção.

Mais informações sobre o método HUM e os resultados de Lions podem ser encontrados em Medeiros et al. [\[44\]](#page-134-5) e Komornik [\[34\]](#page-133-4). Em Russell [\[52\]](#page-135-1), é possível encontrar um apanhado bastante completo dos principais resultados da teoria de controle anteriores à década de 1980.

#### <span id="page-22-0"></span>2.2 Perda de Observabilidade Uniforme

Segundo Ervedoza e Zuazua  $[21]$ , a implementação computacional do método HUM pode ser feita de duas formas distintas. Uma primeira abordagem é construir o controle no modelo contínuo e então discretizá-lo, como, por exemplo, em Bardos et al. [[7\]](#page-131-2) e Cîndae et al. [\[16\]](#page-132-3). A abordagem alternativa, bastante utilizada na prática, é discretizar o sistema em análise e, em seguida, aplicar o metodo HUM diretamente no modelo discreto, utilizando um algoritmo de ´ gradiente conjugado para resolver o problema de minimização que leva ao controle. Esta última abordagem foi utilizada por Glowinski et al. [\[17,](#page-132-4) [25,](#page-133-0) [24,](#page-132-5) [19\]](#page-132-6) em trabalhos do fim da década de 1980 e início da década de 1990, cujos principais resultados estão explanados no que se segue.

Em sua pesquisa, os autores notaram que, para alguns dados iniciais, os controles encontrados para a equação de onda não eram sequer limitados à medida que o passo da discretização espacial, denotado por  $h$ , se aproximava de zero. Em outras palavras, mesmo que o método de discretização utilizado na equação de onda convergisse no sentido clássico da análise numérica, o sistema discreto não era uniformemente observável com respeito ao passo de discretização espacial. A observabilidade uniforme de um sistema discreto significa que a constante C da versão discreta da equação  $(2.9)$  $(2.9)$  não depende de h. Por dualidade, a falta de observabilidade uniforme implicava que haveria situações em que os controles divergiriam quando  $h \to 0$ .

Os próprios autores conjecturaram que esse problema seria causado por soluções espúrias de alta frequência, da ordem de  $1/h$ , introduzidas no sistema pelo método de discretização utilizado. Para evitá-lo, portanto, seria necessário filtrar tais frequências do espaço de soluções. Vale ressaltar que, à medida que  $h \to 0$ , o espaço de soluções de baixa frequência, isto é, sem as soluções espúrias, aumenta indefinidamente até atingir o espaço original completo.

Uma primeira proposta de solução, citada em Glowinski et al. [[25\]](#page-133-0), foi a regularização de Tychonoff. Basicamente, a ideia é relaxar a região de observação, expandindo-a para todo domínio, porém diminuindo a influência dessa expansão à medida que  $h \to 0$ . Isso é feito acrescentando um termo adicional na equação  $(2.9)$  $(2.9)$ , em uma escala adequada que permita que ele desapareça assintoticamente. Os resultados numéricos do próprio artigo, bem como de Dean et al. [\[17\]](#page-132-4), validam este método.

Outra técnica de filtragem sugerida em Glowinski et al. [[25\]](#page-133-0) é o chamado algoritmo two-grid. Essa técnica foi implementada e validada em Glowinski [[24\]](#page-132-5). De forma simples, a ideia é utilizar uma malha adicional mais grossa, com passo de discretização igual ao dobro da malha original, para "selecionar" a metade de menor valor dos autovalores da equação discreta. Dessa forma, as soluções encontradas na malha mais grossa se comportam como soluções filtradas na malha original.

Ainda em Glowinski et al.  $[25]$ , os autores comentam que o uso da aproximação por elementos finitos mistos (para maiores informações sobre esse método de discretização, ver Roberts et al.  $[51]$  e Brezzi et al.  $[12]$ ) poderia melhorar a qualidade dos resultados numéricos para os controles, uma vez que os elementos finitos mistos sao conhecidos por serem nodalmente exatos ˜ em relação às derivadas. Essa hipótese foi confirmada em Dupont et al. [[19\]](#page-132-6), onde se mostrou que, ao utilizar elementos finitos mistos, os controles convergiam sem necessidade de qualquer tipo de filtro nas soluções. Em contrapartida, o número de iterações necessárias nos algoritmos de gradientes conjugados para cômputo dos controles aumentava consideravelmente quando o passo da discretização se aproximava de zero.

No ano de 1999, Infante e Zuazua [\[32\]](#page-133-1), utilizando multiplicadores e análise de Fourier nãoharmônica, mostraram analiticamente que a equação de onda em uma dimensão, discretizada através do método de diferenças finitas ou por elementos finitos padrão, não apresenta observabilidade uniforme com relação ao passo de discretização da malha. Mais especificamente, eles consideraram o sistema

$$
\begin{cases}\n u_{tt} - u_{xx} = 0, \ 0 < x < L, \ 0 < t < T, \\
 u(0, t) = u(L, t) = 0, \ 0 < t < T, \\
 u(x, 0) = u_0(x), \ u_t(x, 0) = u_1(x), \ 0 < x < L,\n\end{cases}\n\tag{2.10}
$$

cuja energia, conservada ao longo do tempo, e dada por ´

<span id="page-24-0"></span>
$$
E(u) = \frac{1}{2} \int_{0}^{L} |u_t(x, t)|^2 + |u_x(x, t)|^2 dx.
$$
 (2.11)

O sistema semidiscreto utilizando diferenças finitas é

<span id="page-25-0"></span>
$$
\begin{cases}\nu''_j(t) = \frac{u_{j+1}(t) + u_{j-1}(t) - 2u_j(t)}{h^2}, \ 0 < t < T, \ j = 1, \dots, N, \\
u_0(t) = u_{N+1}(t) = 0, \ 0 < t < T, \\
u_j(0) = u_j^0, \ u'_j(0) = u_j^1, \ j = 0, \dots, N+1,\n\end{cases} \tag{2.12}
$$

no qual  $h = L/(N + 1)$  é o passo da malha uniforme utilizada para o sistema discreto:

 $x_0 = 0 < x_1 = h < ... < x_N = Nh < x_{N+1} = L$ .

A energia do sistema  $(2.12)$  é conservada ao longo do tempo e pode ser expressa por

$$
E_h(t) = \frac{h}{2} \sum_{j=0}^{N} \left[ \left| u_j'(t) \right|^2 + \left| \frac{u_{j+1}(t) - u_j(t)}{h} \right|^2 \right].
$$
 (2.13)

É de conhecimento que o sistema contínuo [\(2.10\)](#page-24-0) é observável através da fronteira  $x = L$ . Isso pode ser facilmente ilustrado pelo fato de que a onda solução do sistema se propaga com velocidade positiva constante e, assim, após uma quantidade suficiente, mas finita, de tempo, a onda toda passará pela fronteira  $x = L$  e sua energia poderá ser medida. Assim, a desigualdade inversa [\(2.9\)](#page-22-1) é satisfeita e pode ser expressa, neste caso, através da existência de uma constante  $C(T) > 0$ , para todo  $T > 2L$ , com a qual é válida a relação

<span id="page-25-1"></span>
$$
E(0) \le C(T) \int_{0}^{T} |u_x(L, t)|^2 dt
$$
 (2.14)

para qualquer solução de energia finita de  $(2.10)$  $(2.10)$ .

Para o sistema discreto  $(2.12)$ , o análogo de  $(2.14)$  $(2.14)$  é

<span id="page-25-2"></span>
$$
E_h(0) \le C(T, h) \int_0^T \left| \frac{u_N(t)}{h} \right|^2 dt.
$$
 (2.15)

Os autores estudaram se, dado  $T > 2L$ , existiria uma constante  $C = C(T)$ , independente de h, tal que a relação ([2.15\)](#page-25-2) fosse verdadeira para toda solução de ([2.12\)](#page-25-0) e para todo  $0 < h < 1$ , o que garantiria uma observabilidade uniforme para  $(2.12)$ . A resposta é negativa em virtude das soluções espúrias de alta frequência, conforme o Teorema [2.2.1,](#page-26-0) provado em Infante e Zuazua [\[32\]](#page-133-1).

<span id="page-26-0"></span>Teorema 2.2.1. *Para todo* T > 0*, tem-se*

$$
\sup_{u \text{ solução de (2.12)}} \left[ \frac{E_h(0)}{\int_0^T |u_N(t)/h|^2 dt} \right] \to \infty \text{ quando } h \to 0. \tag{2.16}
$$

Em contrapartida, utilizando um espaço de soluções de  $(2.12)$  $(2.12)$  gerado somente pelos autovetores de baixa frequência, o que representa, em outras palavras, uma filtragem das soluções espúrias de alta frequência, os autores encontraram observabilidade uniforme para o sistema.

Mais especificamente, cada solução de  $(2.12)$  $(2.12)$  pode ser escrita como

$$
u(t) = \sum_{k=1}^{N} \left[ a_k \operatorname{sen}\left(\sqrt{\lambda_k(h)t}\right) + b_k \cos\left(\sqrt{\lambda_k(h)t}\right) \right] \varphi^k, \tag{2.17}
$$

em que  $\lambda_k$  são os autovalores associados ao sistema ([2.12\)](#page-25-0) e  $\varphi^k$  os respectivos autovetores, para  $k = 1, ..., N$ .

E o espaço de soluções filtrado é

$$
\mathcal{C}_h(\gamma) := \left\{ u = \sum_{\lambda_k(h) \le \gamma h^{-2}} \left[ a_k \operatorname{sen}\left(\sqrt{\lambda_k(h)t}\right) + b_k \cos\left(\sqrt{\lambda_k(h)t}\right) \right] \varphi^k \right\},\qquad(2.18)
$$

com  $a_k, b_k \in \mathbb{R}$  e  $0 < \gamma < 4$ .

Levando ao seguinte resultado:

**Teorema 2.2.2.** *Considere*  $0 < \gamma < 4$ *. Então, existe*  $T(\gamma) \ge 2L$  *tal que, para todo*  $T > T(\gamma)$ *, é possível encontrar uma constante*  $C = C(T, \gamma)$  que garanta, de forma uniforme à medida que

h → 0*, a validade de* [\(2.15\)](#page-25-2) *para toda soluc¸ao de ˜* [\(2.12\)](#page-25-0) *que pertenc¸a ao espac¸o* Ch(γ)*. Mais ainda, são válidas as relações:* 

a) 
$$
T(\gamma) \nearrow \infty
$$
 quando  $\gamma \nearrow 4$  e  $T(\gamma) \searrow 2L$  quando  $\gamma \searrow 0$ ;  
b)  $C(T, \gamma) \searrow \frac{L}{2(T-2L)}$  quando  $\gamma \searrow 0$ .

Dessa forma, foi obtida uma justificativa analítica para a técnica de filtragem como solução do problema da perda de observabilidade uniforme para discretizações da equação de onda.

E importante ressaltar que os mesmos resultados dos dois teoremas acima foram encontrados ´ para a equação  $(2.10)$  $(2.10)$  semidiscretizada pelo método de elementos finitos padrão, ratificando que o problema de perda da observabilidade não era algo específico do esquema de diferenças finitas.

Ainda em 1999, Zuazua [\[56\]](#page-135-3) estendeu os resultados encontrados em Infante e Zuazua [\[32\]](#page-133-1) para o caso bidimensional.

Em 2006, Castro e Micu [\[13\]](#page-131-4) estabeleceram analiticamente a observabilidade uniforme da equação de onda unidimensional semidiscretizada usando elementos finitos mistos. Em seguida, em Castro et al. [\[14\]](#page-131-5), o mesmo foi obtido para o caso bidimensional.

No ano de 2008, Micu [\[45\]](#page-134-6) apresentou uma nova maneira de filtrar as soluções de altas frequências da equação de onda discretizada com diferenças finitas. Para isso, ele inseriu no sistema discreto um termo numérico adicional de viscosidade, multiplicado por um parâmetro que tendia a zero à medida que o passo da discretização diminuía, recuperando, no limite, o modelo de diferenças finitas original.

Em 2020, Liu e Guo [\[40\]](#page-134-7) desenvolveram uma nova técnica de semidiscretização baseada em diferenças finitas que não utiliza elementos dissipativos, mas que preserva a observabilidade uniforme, mesmo em malha uniforme. O novo esquema foi batizado de diferenças finitas com redução de ordem.

#### <span id="page-28-0"></span>2.3 Análise Microlocal e Dinâmica da Propagação de Ondas

Uma alternativa para o estudo da observabilidade, controlabilidade e estabilização de sistemas hiperbólicos é utilizar a chamada Análise Microlocal, cuja ideia é estudar as propriedades de funções e distribuições, bem como de suas singularidades, de forma local não apenas com relação à posição espacial, mas também com relação à direção em que ocorrem. Uma introdução mais completa ao assunto pode ser encontrada nos livros de Grigis e Sjöstrand [[27\]](#page-133-5) e de Alinhac e Gérard [[1\]](#page-130-2).

O principal mote dessa abordagem é o fato de que as equações de onda possuem soluções que se localizam ao redor de raios de óptica geométrica, isto é, curvas  $(t, x(t))$  no espaço-tempo. Mais precisamente, dado  $\varepsilon > 0$  e  $T > 0$ , existe uma solução para a equação cuja fração de energia localizada a uma distância menor que  $\varepsilon$  do raio é maior que  $1 - \varepsilon$  para  $0 \le t \le T$ , como mostrado por Ralston [\[48\]](#page-135-4). Dessa forma, parece natural supor que para poder garantir a observabilidade/controlabilidade do sistema, é preciso que a região de observação/controle seja interceptada por todo e qualquer raio dentro do tempo  $T$  considerado. Esse princípio é chamado de Condição Geométrica de Controle (CGC).

Rauch e Taylor [\[50\]](#page-135-5) foram os primeiros a utilizar a ideia de raios de óptica geométrica no estudo da observabilidade e controlabilidade de sistemas hiperbólicos e estabeleceram a CGC como condição suficiente para tais propriedades em domínios sem fronteira. Bardos, Lebeau e Rauch [\[8\]](#page-131-1) generalizaram este resultado para domínios quaisquer, nos quais os raios refletem nas bordas seguindo as leis da óptica geométrica (lei de Descartes-Snell).

Considerando os chamados *gaussian beams*, conforme Ralston [\[49\]](#page-135-6), isto e, pacotes de onda ´ fortemente oscilatórios e concentrados ao redor de um ponto, é possível estabelecer a CGC também como necessária para a obtenção da observabilidade e controlabilidade.

O fato de que a Condição Geométrica de Controle é necessária e suficiente para se estabelecer a observabilidade e controlabilidade de sistemas hiperbólicos se reflete no método HUM, de Lions, da seguinte maneira: se a CGC é válida, tem-se que o novo espaço de Hilbert  $E$ 

construído pelo método satisfaz  $E = H_0^1(\Omega) \times L^2(\Omega)$ , o que garante a observabilidade e controlabilidade. Caso a região de controle  $\Sigma_0$  satisfaça as condições para que se aplique o Teorema de Unicidade de Holmgren, mas a CGC não seja válida, então  $H_0^1(\Omega) \times L^2(\Omega) \subset E$  de forma estrita. Dessa forma, a observabilidade e controlabilidade não podem ser garantidas e o espaço  $E$  possui uma estrutura complexa, podendo, inclusive, conter elementos que nem mesmo são distribuições em  $\Omega$ , como detalhado em Bardos, Lebeau e Rauch [\[6\]](#page-131-6).

Conforme os estudos acima demonstraram, para estudar observabilidade pelo viés da Análise Microlocal, é necessário estudar a propagação da energia das componentes de alta frequência das soluções do sistema.

Altas frequências e concentração espacial geram o que a Análise Microlocal chama de singu-laridades. De acordo com a Definição [2.3.1,](#page-29-0) extraída de Alinhac e Gérard [[1\]](#page-130-2), as singularidades de uma distribuição, sob a ótica da Análise Microlocal, são não somente os pontos do domínio espacial nos quais a distribuição é singular, isto é, não infinitamente derivável, mas também os pontos do espaço de frequências nos quais a transformada de fourier da distribuição não é rapidamente decrescente.

<span id="page-29-0"></span>**Definição 2.3.1.** Para  $u \in \mathcal{E}'(\mathbb{R}^n)$ , isto é,  $u$  é uma distribuição com suporte compacto em  $\mathbb{R}^n$ ,  $s$ *eja*  $\Sigma(u)$  *o complemento (em*  $\mathbb{R}^n\setminus{0}$ ) do conjunto de direções  $\xi \in \mathbb{R}^n\setminus{0}$  nos quais  $\hat{u}(\xi)$ , a *transformada de Fourier de u, é rapidamente decrescente em uma vizinhança cônica, isto é,* satisfaz a relação

$$
\forall k, |\hat{u}(\xi)| \le C_k (1+|\xi|)^{-k}.
$$

*Por cônica, entenda-se a seguinte propriedade de um conjunto* Γ:

$$
\xi \in \Gamma, \lambda > 0 \Rightarrow \lambda \xi \in \Gamma.
$$

 $A$ ssim como o suporte singular de  $u$ , definido pelo complemento do conjunto de pontos  $x\in\mathbb{R}^n$ *nos quais* u *e infinitamente diferenci ´ avel numa vizinhanc¸a de ´* x*, e o conjunto dos "pontos ruins" ´* *de* u*, pode-se dizer que* Σ(u) *e o conjunto das "direc¸ ´ oes espectrais ruins" de ˜* u*, ou ainda, das "frequencias ruins" da distribuic¸ ˆ ao. ˜*

O conjunto que associa a cada singularidade espacial do domínio de uma distribuição o seu conjunto de frequências singulares é o chamado conjunto de frente de onda, cuja Definição  $2.3.2$  foi extraída de Alinhac e Gérard [[1\]](#page-130-2). Em outras palavras, o conjunto de frente de onda é o suporte sobre o qual as singularidades de uma distribuição irão se propagar.

<span id="page-30-0"></span>**Definição 2.3.2.** Seja X um conjunto aberto de  $\mathbb{R}^n$  e  $u \in \mathcal{D}'(X)$ . O subconjunto cônico fechado *de* X × (R <sup>n</sup>\0)*, definido por*

$$
WF(u) = \{(x, \xi) \in X \times (\mathbb{R}^n \backslash 0), \xi \in \Sigma_x(u)\}
$$

 $\acute{e}$  o conjunto de frente de onda de *u*, com

$$
\Sigma_x(u) = \cap_{\varphi} \Sigma(\varphi u),
$$

*em que*  $\varphi$  *varia no conjunto*  $\{\varphi \in C_0^{\infty}(X), \varphi(x) \neq 0\}.$ 

Por fim, Hörmander [[18\]](#page-132-7) demonstra um teorema que caracteriza esse conjunto de frente de onda estabelecendo que a propagação das singularidades ocorre através dos raios bicaracterísticos que são soluções do sistema Hamiltoniano construído a partir do símbolo principal do operador diferencial da equação em análise, isto é, os raios de óptica geométrica anteriormente citados.

O símbolo de um operador diferencial é a expressão relacionada a ele no espaço de frequências após a aplicação da transformada de Fourier no operador, conforme a Definição [2.3.3.](#page-30-1)

<span id="page-30-1"></span>Definição 2.3.3. Seja P um operador diferencial definido no espaço das distribuições tempe $r$ adas  $\mathcal{S}'(\mathbb{R}^n)$ . Tomando  $u \in \mathcal{S}$ , pela fórmula de inversão da transformada de Fourier, pode-se *escrever*

$$
Pu(x) = (2\pi)^{-n} \int e^{ix\xi} p(x,\xi) \hat{u}(\xi) d\xi.
$$

*Diz-se que*  $p(x, \xi)$  *é o símbolo do operador* P.

No caso contínuo, em termos simples, o símbolo trata-se de um polinômio no qual cada operador de derivada parcial é substituído por uma potência da variável de frequência  $\xi$ . O símbolo principal é composto somente pelos termos do símbolo obtidos a partir da transformação das derivadas de maior ordem do operador diferencial. No caso contínuo, o símbolo principal é obtido pelos monômios de maior grau do polinômio que representa o símbolo no espaço de frequências.

A título de exemplo, seja o operador diferencial

$$
Pu(x,t) = u_{xx}(x,t) - u_{tt}(x,t),
$$
\n(2.19)

que define a equação de onda. Seu símbolo é dado por

$$
\mathcal{P}_c(x, t, \xi, \tau) = \tau^2 - \xi^2.
$$
\n(2.20)

No exemplo, como as derivadas são todas de segunda ordem, o símbolo principal é igual ao símbolo completo. Porém, o operador

$$
Qu(x,t) = u_{xx}(x,t) - u_t(x,t),
$$
\n(2.21)

referente à equação do calor, possui símbolo

$$
\mathcal{P}_c(x, t, \xi, \tau) = -i\tau - \xi^2,\tag{2.22}
$$

sendo que seu símbolo principal é

$$
\mathcal{P}(x,t,\xi,\tau) = -\xi^2,\tag{2.23}
$$

no qual o termo referente à derivada temporal de primeira ordem foi eliminado. Hörmander [\[30,](#page-133-3) [31\]](#page-133-6) apresenta mais formalmente o assunto.

Por fim, é importante salientar que, em operadores diferenciais discretos, o símbolo não mais é representado por um polinômio no espaço de frequências, pois a transformação de discretização no domínio espacial é transportada para o domínio da frequência. Por exemplo, o operador de onda semidiscretizado

$$
Su(jh, t) = \frac{u_{j+1}(t) + u_{j-1}(t) - 2u_j(t)}{h^2} - u''_j(t)
$$
\n(2.24)

possui símbolo dado por

<span id="page-32-0"></span>
$$
\mathcal{P}_c(jh, t, \xi, \tau) = \tau^2 - 4 \operatorname{sen}^2\left(\frac{\xi}{2}\right),\tag{2.25}
$$

sendo que  $(2.25)$  também é o símbolo principal do operador discreto, uma vez que ambos os termos foram oriundos de derivadas de segunda ordem, que é a maior ordem do operador.

Portanto, estudar a propagação das soluções de um sistema é equivalente a estudar as soluções do sistema Hamiltoniano associado ao s´ımbolo principal do operador diferencial do sistema em questão, isto é, os raios bicaracterísticos que são o suporte da propagação de energia das soluções do sistema.

Dentro desse contexto, Patrick Gérard [[28\]](#page-133-7) e Luc Tartar [\[53\]](#page-135-7) desenvolveram de forma independente o conceito de medida microlocal de defeito, conforme Teorema [2.3.1,](#page-32-1) objeto chave da Análise Microlocal, cujo suporte indica a região do domínio na qual uma sequência de funções, convergindo fracamente para zero, falha em convergir de maneira forte. Essa falha acontece exatamente onde a sequência apresenta efeitos de concentração e oscilação, isto é, singularidades. Com esse objeto, é possível determinar, em um instante de tempo qualquer, como estão se propagando as singularidades dos dados iniciais associados com um sistema de equações diferenciais e, assim, se torna possível identificar a trajetória que a energia da solução irá apresentar.

<span id="page-32-1"></span>**Teorema 2.3.1.** Dada uma sequência  $(v_k)_{k\in \mathbb{N}}$  que converge fracamente a zero em  $L^2(\mathbb{R}^d)$ , existe *uma subsequência, que segue sendo denotada por*  $(v_k)_{k \in \mathbb{N}}$ , *e uma medida de Radon positiva*   $\mu \in \mathcal{M}_{+}(\mathbb{R}_{x}^{d} \times \mathbb{S}_{\omega}^{d-1})$  tais que

$$
\lim_{k \to \infty} (A(x, D_x)v_k, v_k)_{L^2(\mathbb{R}^d)} = \int_{\mathbb{R}^d_x \times \mathbb{S}^{d-1}_{\omega}} a(x, \omega) d\mu,
$$

 $p$ ara todo  $a \in C_c^\infty(\mathbb{R}^d_x \times \mathbb{S}^{d-1}_{\omega})$ , em que  $A(x,D_x)$  é um operador pseudodiferencial de or*dem zero, cujo símbolo principal*  $\sigma_0(A)(x,\xi)$  *coincide com*  $a(x,\xi/|\xi|)$  *em*  $\mathbb{R}^d_x \times \{|\xi| > 1/2\}$ *. Escreve-se, então,*  $\mu[v_k] := \mu$  *e diz-se que*  $\mu[v_k]$  *é a medida microlocal de defeito da sequência*  $(v_k)_{k\in\mathbb{N}}$ .

Vale ressaltar que a medida microlocal de defeito se difere da medida de defeito de compacidade, pois ela é capaz de identificar variações na direção de oscilação dos dados iniciais, propriedade que influencia na propagação da energia da solução. Dessa forma, a medida microlocal de defeito é uma medida mais adequada para os problemas de propagação de singularidade estudados na Análise Microlocal.

Contudo, um caso especial para a abordagem previamente citada ocorre quando o sistema de equações diferenciais parciais possui um parâmetro pequeno, como é comumente o caso na mecânica quântica, devido à constante de Planck. Neste caso, a dinâmica clássica sofre impactos e assim nasce a Análise Semiclássica, conforme Zworski [[57\]](#page-135-8), para buscar lidar com as questões que aparecem neste tipo de problema.

Assim, passou-se a utilizar a chamada medida de Wigner ou medida semiclassica, mais ade- ´ quada para estudo da propagação de singularidades dos dados iniciais em sistemas de equações diferenciais que possuem em sua formulação parâmetros muito pequenos. Costuma-se atribuir a criação desse conceito de medida ao físico Eugene Wigner [\[55\]](#page-135-9), durante seus estudos sobre mecânica quântica semiclássica.

Para definir a medida de Wigner, são necessárias algumas outras definições prévias.

**Definição 2.3.4.** Dado  $u \in \mathcal{S}'(\mathbb{R}^d)$  e  $\varepsilon > 0$ , define-se a transformada  $m^{\varepsilon}[u] \in \mathcal{S}(\mathbb{R}^d \times \mathbb{R}^d)$  por

$$
m^{\varepsilon}[u](x,\xi) = (2\pi\varepsilon)^{-d} \overline{u(x)} \hat{u}(\xi/\varepsilon) e^{ix.\xi/\varepsilon}.
$$

**Definição 2.3.5.** Uma sequência  $\varepsilon = (\varepsilon_k)_{k \in \mathbb{N}}$  de números reais estritamente positivos tal que  $\lim_{k\to\infty} \varepsilon_k = 0$  *é chamada de escala.* 

**Definição 2.3.6.** Seja  $(v_k)_{k\in\mathbb{N}}$  uma sequência limitada em  $L^2_{loc}(\nleq)$ ,  $\varepsilon$  uma escala e  $\mu[v_k, \varepsilon] \in$  $\mathcal{M}_+(\Omega\times\mathbb{R}^d)$ . Diz-se que μ $[v_k,\varepsilon]$  é a medida de Wigner da sequência  $(v_k)_{k\in\mathbb{N}}$  na escala ε se e *somente se*

$$
\lim_{k \to \infty} \langle m^{\varepsilon_k}[\varphi v_k], a \rangle = \int_{\Omega \times \mathbb{R}^d} |\varphi(x)|^2 a(x, \xi) d\mu[v_k, \varepsilon],
$$

 $\emph{para todo } a \in \mathcal{S}(\mathbb{R}^d \times \mathbb{R}^d) \emph{e} \varphi \in C_0^\infty(\Omega).$ 

Além dos problemas de mecânica quântica, outros sistemas de equações diferenciais parciais que apresentam parâmetros muito pequenos são os sistemas discretizados, nos quais o parâmetro que define a malha utilizada tende à zero. Esse fato motivou Macià [[42\]](#page-134-4), no ano de 2002, a desenvolver uma versão discreta das medidas de Wigner e, com ela, aplicar a Análise Semiclássica em domínios discretizados. Ele realizou estudos com a equação de onda e com a equação de Schrödinger, sempre em malha uniforme.

Os resultados de Macià voltaram à tona no ano de 2015. Marica e Zuazua [[43\]](#page-134-8) utilizaram as ideias da Análise Semiclássica aplicada a sistemas discretos, conforme estudado por Macià, no estudo do sistema de onda

<span id="page-34-0"></span>
$$
\begin{cases}\n\rho(y)\partial_t^2 u(y,t) - \partial_y(\sigma(y)\partial_y u)(y,t) = 0, & y \in \mathbb{R}, \\
u(y,0) = u^0(y), & u_t(y,0) = u^1(y), & y \in \mathbb{R}.\n\end{cases}
$$
\n(2.26)

Eles discretizaram [\(2.26\)](#page-34-0) em uma malha não uniforme, obtida através da aplicação de uma função  $g : \mathbb{R} \to \mathbb{R}$  na malha uniforme tradicional. Em seguida, provaram utilizando a medida discreta de Wigner, proposta por Macià, que o símbolo principal do operador discreto da equação é

<span id="page-34-1"></span>
$$
\mathcal{P}(x,t,\xi,\tau) := -g'(x)\rho(g(x))\tau^2 + 4\operatorname{sen}^2\left(\frac{\xi}{2}\right)\frac{\sigma(g(x))}{g'(x)}.\tag{2.27}
$$

gia das soluções do sistema  $(2.26)$  $(2.26)$ , semidiscretizado em malha não uniforme, observando os raios bicaracterísticos gerados pelo sistema Hamiltoniano construído com base no símbolo encontrado. Identificaram que, para baixas frequências, as ondas discretas se comportavam de maneira análoga às ondas do modelo contínuo, isto é, se propagavam com velocidade constante até atingir a possível fronteira do domínio, onde refletiam. Porém, para altas frequências, alguns fenômenos podiam ocorrer, tais como ondas estacionárias, ondas com reflexão interna que nunca atingem a fronteira, ondas que refletem somente em uma parte da fronteira, entre outros. Tudo dependia do meio heterogêneo que se considerava para a propagação e também da malha não uniforme considerada. É importante ressaltar que simulações foram realizadas para confirmar o que se encontrou na prática.

No mesmo ano, com base nos resultados de Marica e Zuazua [\[43\]](#page-134-8), os autores se juntaram a Ervedoza [\[22\]](#page-132-2) para retomar o problema da perda de observabilidade uniforme da equação de onda semidiscretizada no espaço, trazendo uma solução original. Em poucas palavras, os autores construíram uma malha não uniforme sob medida, de forma a garantir que toda onda solução do sistema discreto fosse sempre acelerada na direção da fronteira observável. Dessa forma, a condição geométrica de controle ficava garantida e, assim, restaurava-se a observabilidade uniforme.

Os autores provaram analiticamente a observabilidade uniforme do sistema discretizado na malha não uniforme construída. Eles também estudaram o sistema sob o ponto de vista da análise espectral, cuja dificuldade é grande, uma vez que os autovalores do operador discreto na malha não uniforme não são conhecidos. Por fim, analisaram o sistema sob o ponto de vista da dinâmica dos raios bicaracterísticos gerados através do sistema Hamiltoniano correspondente ao símbolo principal  $(2.27)$ , formalmente provado em Marica e Zuazua [\[43\]](#page-134-8).

Desde então, duas vertentes principais têm sido exploradas por pesquisadores nesta área. A primeira é referente à análise do espectro de operadores de onda discretizados em malhas não uniformes, visando a encontrar estimativas referentes aos autovalores do sistema que possibilitem provar a observabilidade através de argumentos que se utilizem das desigualdades de
Ingham [\[33\]](#page-133-0). Nesta vertente, é possível citar o trabalho de 2018 desenvolvido por Bianchi et al. [\[10\]](#page-131-0).

A segunda vertente é dar prosseguimento aos estudos da dinâmica de propagação das ondas discretas, buscando entender tudo o que pode influenciá-las e como tais propriedades podem ser utilizadas e/ou modificadas para obter comportamentos de interesse. Nesse sentido, em 2018, Biccari et al. [\[11\]](#page-131-1) publicaram um trabalho em que consolidam os resultados encontrados em Marica e Zuazua [\[43\]](#page-134-0) e os estendem para o caso bidimensional.

#### 2.4 Modelo de Timoshenko

Modelos de vigas planas são de grande importância para a engenharia, bem como para a matemática. O modelo de Timoshenko é uma evolução em relação aos modelos de Euler-Bernoulli e de Rayleigh pois incorpora efeitos de deformação por cisalhamento. Uma excelente descrição de tais modelos pode ser encontrada no trabalho de Han et al. [[29\]](#page-133-1).

Em uma dimensão, as equações que regem o modelo de Timoshenko são dadas por

<span id="page-36-0"></span>
$$
\begin{cases}\n\rho_1 \varphi_{tt} - \kappa (\varphi_x + \psi)_x = 0, & \text{em } (0, L) \times (0, T), \\
\rho_2 \psi_{tt} - b \psi_{xx} + \kappa (\varphi_x + \psi) = 0, & \text{em } (0, L) \times (0, T),\n\end{cases}
$$
\n(2.28)

nas quais  $\rho_1 = \rho A$ ,  $\kappa = kG A$ ,  $\rho_2 = \rho I$  e  $b = EI$ , sendo  $\rho$  a densidade do material da viga, A a área da seção transversal,  $k$  o fator de correção de cisalhamento,  $G$  o módulo de rigidez,  $I$  o momento de inércia e  $E$  o módulo de Young. As variáveis  $x$  e  $t$  representam, respectivamente, a distância ao longo da linha central da viga e o tempo, enquanto  $\varphi(x, t)$ representa o deslocamento transversal da viga e  $\psi(x, t)$  representa a rotação do eixo neutro devido à flexão da viga. Da forma apresentada, este sistema é conservativo, isto é, a energia inicial do sistema é mantida ao longo do tempo.

A combinação de rotação inercial e tensão de cisalhamento introduz no modelo apresentado de Timoshenko o fenômeno conhecido como segundo espectro de frequências ou, simples-mente, segundo espectro [\[3\]](#page-130-0). Resumidamente, o modelo clássico de Timoshenko apresenta duas frequências naturais ou espectros de frequência. O primeiro espectro é físico, com as velocidades de onda tendendo a zero para frequências cada vez mais baixas e a um valor fixo quando as frequências crescem. Porém, o segundo espectro apresenta um comportamento não-físico, pois, para baixas frequencias, as velocidades de onda crescem indefinidamente. Em outras palavras, ˆ por mais que o modelo apresente resultados condizentes com experimentos reais, ha elementos ´ em sua formulação que são puramente matemáticos e dão ao sistema características impossíveis de existirem na natureza.

O modelo clássico de Timoshenko  $(2.28)$  $(2.28)$  pode ser desacoplado e as equações resultantes para cada variável são exatamente iguais e dadas por

<span id="page-37-0"></span>
$$
\frac{\rho_1 \rho_2}{\kappa} y_{tttt} - \left(\rho_2 + \frac{\rho_1 b}{\kappa}\right) y_{xxtt} + by_{xxxx} + \rho_1 y_{tt} = 0, \qquad (2.29)
$$

em que a variável y pode ser substituída por  $\varphi$  ou  $\psi$ .

O termo  $\frac{\rho_1 \rho_2}{\kappa} y_{tttt}$  é o responsável pelo surgimento do segundo espectro e a omissão desse termo na equação desacoplada chegou a ser sugerida pelo próprio Timoshenko [[54\]](#page-135-0).

Porém, o problema que surge naturalmente é descobrir que conjunto de equações acopladas leva à equação desacoplada ([2.29\)](#page-37-0) sem o termo  $\frac{\rho_1 \rho_2}{\kappa} y_{tttt}$ . Essa resposta foi encontrada por Elishakoff  $[20]$  e é dada pelo sistema

<span id="page-37-1"></span>
$$
\begin{cases}\n\rho_1 \varphi_{tt} - \kappa (\varphi_x + \psi)_x = 0, \\
-\rho_2 \varphi_{ttx} - b\psi_{xx} + \kappa (\varphi_x + \psi) = 0.\n\end{cases}
$$
\n(2.30)

O sistema [\(2.30\)](#page-37-1) é conhecido como modelo truncado de Timoshenko. Ao desacoplar suas equações, a equação resultante para cada variável é igual e dada por

$$
-\left(\rho_2 + \frac{\rho_1 b}{\kappa}\right) y_{xxtt} + by_{xxxx} + \rho_1 y_{tt} = 0, \qquad (2.31)
$$

em que a variável y pode ser substituída por  $\varphi$  ou  $\psi$ .

Como já dito anteriormente, o modelo  $(2.30)$  $(2.30)$  é livre do segundo espectro, isto é, ele apresenta somente um espectro de frequências no qual as velocidades de onda tendem a zero para baixas frequências e tendem a um valor fixo para altas frequências.

Outra forma de se eliminar o indesejável e não-físico segundo espectro no modelo clássico de Timoshenko é acrescentar um elemento dissipativo em sua formulação, como pode ser visto em Almeida Júnior e Ramos [[3\]](#page-130-0), onde um mecanismo de atrito foi acrescentado no ângulo de rotação, resultando no sistema dado por

$$
\begin{cases}\n\rho_1 \varphi_{tt} - \kappa (\varphi_x + \psi)_x = 0, \\
\rho_2 \psi_{tt} - b \psi_{xx} + \kappa (\varphi_x + \psi) + \mu \psi_t = 0,\n\end{cases}
$$
\n(2.32)

no qual  $\mu$  é um coeficiente positivo.

<span id="page-38-0"></span>A partir de um determinado valor de coeficiente de atrito, o segundo espectro é eliminado, conforme pode ser visto na Figura [2.1.](#page-38-0)

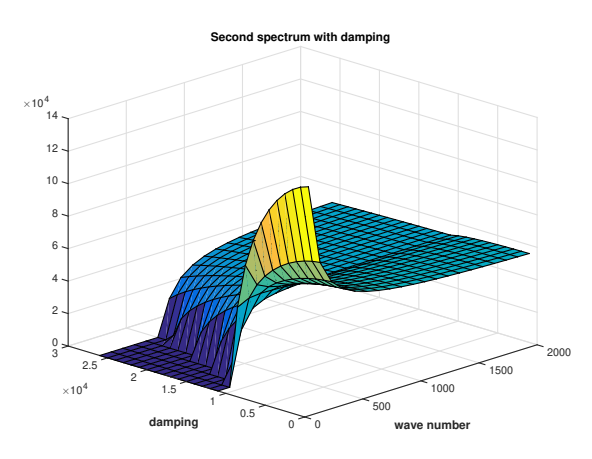

FIGURA 2.1: Influência do atrito na velocidade de fase do modelo clássico de Timoshenko. O atrito agindo no ângulo de rotação é capaz de eliminar as consequências indesejáveis do  $\frac{1}{2}$  segundo espectro para coeficientes de atrito maiores que  $2\sqrt{\kappa\rho_2}$ . Esse fato foi observado por Nesterenko [\[47\]](#page-134-1) e provado por Almeida Júnior e Ramos [[3\]](#page-130-0). Figura obtida em Almeida Júnior e Ramos [\[3\]](#page-130-0).

#### 2.4.1 Modelo Discreto

O modelo clássico de Timoshenko pode ser semidiscretizado através de diferenças finitas em malha uniforme, resultando nas equações dadas por

<span id="page-39-0"></span>
$$
\begin{cases}\n\rho_1 \varphi_j'' - \kappa \Delta_h \varphi_j - \kappa \frac{\psi_{j+1} - \psi_{j-1}}{2h} = 0, \\
\rho_2 \psi_j'' - b \Delta_h \psi_j + \kappa \frac{\varphi_{j+1} - \varphi_{j-1}}{2h} + \kappa \frac{\psi_{j+1} + 2\psi_j + \psi_{j-1}}{4} = 0,\n\end{cases}
$$
\n(2.33)

nas quais  $\Delta_h u_j := (u_{j+1} - 2u_j + u_{j-1})/h^2$ .

O modelo numérico (??) é livre de um fenômeno conhecido por trancamento do cortante, causado por uma superestimativa do coeficiente de rigidez, e que traz comportamentos qualitativos para o modelo numérico que não estão presentes no modelo contínuo. É para evitar esse fenômeno nas equações do modelo que o termo  $\kappa \psi$  foi discretizado como  $\kappa \frac{\psi_{j+1} + 2\psi_j + \psi_{j-1}}{4}$  $\frac{\psi_j+\psi_{j-1}}{4}$ . Almeida Júnior  $[2]$  $[2]$  utilizou o esquema- $\theta$  para mostrar que essa é a discretização mais adequada a ser utilizada.

Em um modelo totalmente discreto baseado em [\(2.33\)](#page-39-0), Krieg [\[35\]](#page-133-2) demonstrou que o passo temporal é diretamente proporcional à espessura  $\varepsilon$  da viga e não obedece à condição CFL [[15\]](#page-131-2). Ele considerou uma viga plana em que

$$
I = \frac{L \times \varepsilon^3}{12}
$$

e

$$
A=L\times\varepsilon,
$$

sendo L a largura da viga, obtendo

$$
\frac{A}{I} = \frac{12}{\varepsilon^2},
$$

o que leva ao criterio de estabilidade ´

$$
\Delta t \le \frac{\varepsilon}{v_1 \sqrt{3}},\tag{2.34}
$$

no qual

$$
v_1 = \sqrt{\frac{k'G}{\rho}} = \sqrt{\frac{\kappa}{\rho_1}}.
$$

 $\acute{E}$  importante frisar que esse critério de estabilidade é bastante restritivo quando se consideram parâmetros de simulação com  $\varepsilon \ll 1$ .

#### 2.4.2 Modelo Shear Beam

O modelo Shear Beam é um modelo de vigas planas simplificado que surge ao se incorporar o efeito de distorção de cisalhamento aos modelos de Euler-Bernoulli e de Rayleigh, mas sem considerar a rotação inercial. Ele surgiu em trabalhos de Han et. al. [[29\]](#page-133-1).

Ao contrário dos modelos de Euler-Bernoulli e Rayleigh, o modelo Shear Beam possui duas variáveis dependentes que descrevem a dinâmica da viga através das equações

$$
\begin{cases}\n\rho_1 \varphi_{tt} - \kappa (\varphi_x + \psi)_x = 0, \\
-\frac{b \psi_{xx} + \kappa (\varphi_x + \psi)}{b} = 0.\n\end{cases}
$$

Como citado em Almeida Júnior et al. [[5\]](#page-130-2), o modelo Shear Beam possui somente um espectro de frequências, com velocidade de fase única dada por

$$
v=\sqrt{\frac{\kappa}{\rho_1}},
$$

que coincide com uma das duas velocidades limites apresentadas pelo modelo clássico de Timoshenko.

#### 2.4.3 Modelo de Nesterenko

Nesterenko [\[47\]](#page-134-1) foi um dos primeiros pesquisadores a estudar o fenômeno do segundo espectro de frequências presente no modelo clássico de Timoshenko. Ele mostrou que as frequências de tal espectro adicional dependem de um parâmetro introduzido por Timoshenko em seu modelo que buscava refletir a influência da deformação por cisalhamento. Além disso, ele demonstrou que a energia de Ostrogradisky do modelo de Timoshenko, quando calculada para as altas frequências do segundo espectro, é negativa, o que reforça a natureza não física desse espectro, o que é mais bem discutido em Almeida Júnior et al. [[4\]](#page-130-3).

Na época em que Nesterenko estudou esse fenômeno, ainda não havia um maior entendi-mento do mesmo como há atualmente (ver Bhaskar [[9\]](#page-131-3) e Elishakoff [\[20\]](#page-132-0)). Apesar disso, Nesterenko deixou, entre outras contribuições para o assunto, um modelo de viga alternativo que buscava evitar a formação desse espectro não físico, dado por

$$
\begin{cases}\n\rho_1 \varphi_{tt} - \kappa (\varphi_x + \psi)_x = 0, \\
\rho_2 \psi_{tt} - \eta \psi_{txx} - b \psi_{xx} + \kappa (\varphi_x + \psi) = 0.\n\end{cases}
$$

O modelo proposto por Nesterenko apresenta somente uma velocidade de fase não nula e ela, assim como o modelo Shear Beam, é coincidente com o espectro físico presente no modelo clássico de Timoshenko, isto é:

$$
v = \sqrt{\frac{\kappa}{\rho_1}}.
$$

# CAPÍTULO<sub>3</sub>

# <span id="page-42-0"></span>Equação de Onda

### <span id="page-42-1"></span>3.1 Modelo Semidiscreto

O modelo de onda semidiscreto estudado é oriundo do sistema unidimensional

$$
\begin{cases}\nu_{tt} - u_{xx} = 0, & (x, t) \in (-1, 1) \times (0, T), \\
u(-1, t) = u(1, t) = 0, & t \in (0, T), \\
u(x, 0) = u^{0}(x), & x \in (-1, 1), \\
u_{t}(x, 0) = u^{1}(x), & x \in (-1, 1).\n\end{cases}
$$
\n(3.1)

Ele é construído em uma malha não uniforme idêntica à que foi utilizada em Biccari et al. [\[11\]](#page-131-1), conforme detalhado a seguir.

Seja  $g: [-1, 1] \rightarrow [-1, 1]$  um difeomorfismo. Para  $N \in \mathbb{N}^*$ , utiliza-se o passo  $h = 2/(N+1)$ na construção da malha uniforme do intervalo espacial

$$
\mathcal{G}^h \coloneqq \{x_j \coloneqq -1 + jh, j = 0, ..., N + 1\}.
$$

Em seguida, aplica-se o mapa  $g$  à malha  $\mathcal{G}^h$  e obtém-se a malha não uniforme

<span id="page-43-1"></span>
$$
\mathcal{G}_g^h := \left\{ g_j := g(x_j), x_j \in \mathcal{G}^h \right\},\tag{3.2}
$$

utilizada na discretização de  $(3.1)$  $(3.1)$ .

O processo de transformação entre a malha uniforme e a malha não uniforme está esquematizado na Figura [3.1.](#page-43-0)

<span id="page-43-0"></span>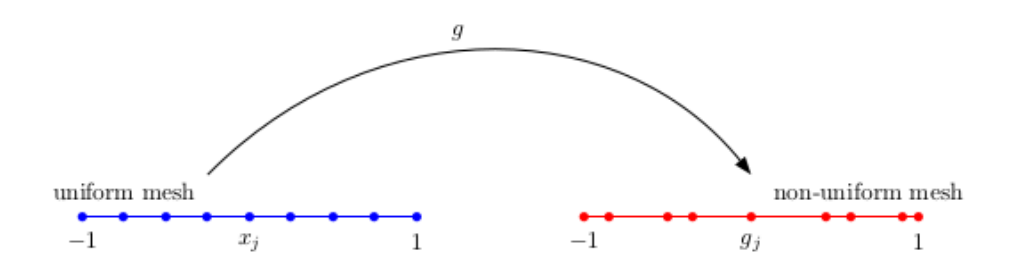

FIGURA 3.1: Representação esquemática da transformação dos pontos  $x_j$  da malha uniforme nos pontos  $g_j$  da malha não uniforme através do difeomorfismo  $g$ . Figura obtida em Biccari et al. [\[11\]](#page-131-1).

Seguindo Biccari et al. [\[11\]](#page-131-1), considera-se que a função  $q$  é regular. Mais precisamente, assume-se que  $g \in C^2(\mathbb{R})$  com  $0 < g_d^- \le |g'(x)| \le g_d^+ < +\infty$  e  $|g''(x)| \le g_{dd} < +\infty$  para constantes  $g_d^$  $d^-,g_d^+,g_{dd}>0$  e para todo  $x\in\mathbb R.$  Vale ressaltar que se  $g(x)=x,$  a malha  $\mathcal G_g^h$  será a própria malha uniforme  $\mathcal{G}^h$ .

As considerações feitas sobre g garantem que  $1/g'$  pertence ao espaço  $C^{0,1}(\mathbb{R})$  das funções Lipschitz contínuas. Esse fato se faz importante na construção do sistema Hamiltoniano dos raios bicaracterísticos que concentram a propagação das ondas que são soluções do sistema semidiscreto construído.

Define-se  $g_{j+1/2} \coloneqq g(x_{j+1/2})$  como a imagem da função  $g$  aplicada ao ponto médio  $x_{j+1/2} \coloneqq$  $-1 + (j + 1/2)h$ . Além disso, os passos heterogêneos da malha não uniforme são definidos por

<span id="page-44-1"></span>
$$
h_{j+1/2} := g_{j+1} - g_j, \qquad j = 0, ..., N,
$$
  
\n
$$
h_{j-1/2} := g_j - g_{j-1}, \qquad j = 1, ..., N + 1,
$$
  
\n
$$
h_j := \frac{h_{j+1/2} + h_{j-1/2}}{2}, \qquad j = 1, ..., N.
$$
  
\n(3.3)

Para semidiscretizar a equação de onda ([3.1\)](#page-42-0) na malha não uniforme  $\mathcal{G}^h$  construída anteriormente, utilizou-se o método esquema- $\theta$ , introduzido por Münch [[46\]](#page-134-2). Trata-se de uma família parametrizada de aproximações por diferenças finitas. Este método é geralmente utilizado para se investigar mecanismos espúrios e, em particular, os modos espúrios relacionados à perda de observabilidade uniforme das equações de onda discretas, como em Loreti e Mehrenberger [[41\]](#page-134-3).

O sistema  $(3.1)$ , semidiscretizado com o esquema- $\theta$ , é

$$
\begin{cases}\n(1 - 2\theta)h_j u''_j(t) + \theta h_{j + \frac{1}{2}} u''_{j+1}(t) + \theta h_{j - \frac{1}{2}} u''_{j-1}(t) - \Delta_h u = 0, \\
u_0(t) = u_{N+1}(t) = 0, \\
u_j(0) = u_j^0, \quad u'_j(0) = u_j^1,\n\end{cases}
$$
\n(3.4)

no qual  $j = 1, ..., N$ ,  $t \in (0, T)$ ,  $0 \le \theta \le 1/4$  e

<span id="page-44-0"></span>
$$
\Delta_h u = \left\{ \frac{u_{j+1}(t) - u_j(t)}{h_{j+\frac{1}{2}}} - \frac{u_j(t) - u_{j-1}(t)}{h_{j-\frac{1}{2}}} \right\}.
$$

Indica-se  $u_j(t) := u(g_j,t)$  e, assim, a solução de ([3.4\)](#page-44-0) será denotada por  $\mathbf{u}^{h,g}(t) := (u_j(t))_{j=0}^{N+1}$ e seus dados iniciais por  $\mathbf{u}^{0,h}(t) := (u_j^0(t))_{j=0}^{N+1}$  e  $\mathbf{u}^{1,h}(t) := (u_j^1(t))_{j=0}^{N+1}$ .

Vale frisar que a família de esquemas numéricos do esquema- $\theta$  inclui alguns dos métodos de discretização mais utilizados. Para  $\theta = 0$ , obtém-se o esquema de diferenças finitas. Para  $\theta = 1/6$ , tem-se o método de elementos finitos padrão. E para  $\theta = 1/4$ , é obtido o método de elementos finitos mistos.

Neste trabalho, o esquema- $\theta$  é adaptado à malha não uniforme  $\mathcal{G}^h$ . Nestas condições, a energia do sistema [\(3.4\)](#page-44-0), dada por

$$
E_{h,g}^{\theta}(t) := \frac{\theta}{2} \sum_{j=0}^{N} h_{j+1/2} |u'_{j+1}(t) + u'_{j}(t)|^{2} + \frac{1 - 4\theta}{2} \sum_{j=1}^{N} h_{j} |u'_{j}(t)|^{2} +
$$
  
+ 
$$
\frac{1}{2} \sum_{j=0}^{N} h_{j+1/2} \left| \frac{u'_{j+1}(t) - u'_{j}(t)}{h_{j+1/2}} \right|^{2},
$$
 (3.5)

é definida positiva para  $0 \le \theta \le 1/4$  e é conservada ao longo do tempo, o que significa que

$$
E_{h,g}^{\theta}(t) = E_{h,g}^{\theta}(0), \quad 0 < t < T.
$$

Como citado no capítulo [2,](#page-19-0) a perda de observabilidade uniforme não ocorre para o método de elementos finitos mistos, porém acontece quando se utilizam os métodos de diferenças finitas ou elementos finitos padrão. Portanto, fica claro que existe influência do método de semidiscretização nas propriedades de propagação das ondas que são soluções dos modelos discretos. Usando o esquema- $\theta$ , é possível variar o parâmetro  $\theta$ , presente em [\(3.4\)](#page-44-0), de 0 a  $1/4$  (diferenças finitas até elementos finitos mistos, passando por elementos finitos padrão), e observar o efeito de tal variação no comportamento das ondas.

Além disso, para cada valor de  $\theta$  em [\(3.4\)](#page-44-0), é possível provar que a mesma malha não uniforme construída em Ervedoza et al. [\[22\]](#page-132-1) torna o sistema uniformemente observável, estendendo assim os resultados do referido trabalho. A demonstração desse fato está contida no apêndice [A.](#page-88-0)

### <span id="page-46-1"></span>3.2 Sistema Hamiltoniano

Como visto no capítulo [2,](#page-19-0) é possível estudar as propriedades de observabilidade da equação de onda contínua, em qualquer dimensão, através da observação da propagação de raios bicaracterísticos, que são as soluções do sistema Hamiltoniano associado ao símbolo principal do operador diferencial que define a equação. Viu-se também que é possível realizar uma análise similar em modelos discretos e, assim, estudar os fenômenos de propagação das ondas que são soluções do sistema semidiscretizado da equação de onda, desde que se encontre o símbolo principal correspondente ao operador de onda discreto.

Marica e Zuazua [\[43\]](#page-134-0) provaram que para a equação de onda semidiscretizada, em uma malha não uniforme nos mesmos moldes de  $\mathcal{G}_{g}^{h}$ , através do método de diferenças finitas, a forma do símbolo principal do operador é dada por

$$
\mathcal{P}(y,t,\xi,\tau) := -g'(y)\tau^2 + \frac{4}{g'(y)}\operatorname{sen}^2\left(\frac{\xi}{2}\right),\tag{3.6}
$$

com  $y = g^{-1}(x)$ , isto é, o símbolo principal depende da variável espacial correspondente à malha uniforme.

Para encontrar a forma do símbolo principal do operador diferencial de [\(3.4\)](#page-44-0), consideramse ondas planas da forma  $u_j(t) = \exp(i\tau t/h + i\xi j)$  como soluções da equação e a relação resultante das variáveis corresponderá ao símbolo procurado. Procedendo dessa forma, tem-se que o sistema Hamiltoniano correspondente à equação  $(3.4)$  $(3.4)$  em análise é dado por

$$
\mathcal{H}(y, t, \xi, \tau) = -\tau^2 + \frac{1}{g'(y)^2} \frac{\omega^2(\xi)}{1 - \theta \omega^2(\xi)},
$$
\n(3.7)

em que

<span id="page-46-0"></span>
$$
\omega(\xi) := 2 \operatorname{sen}\left(\frac{\xi}{2}\right),
$$
  
\n
$$
y = g^{-1}(x).
$$
\n(3.8)

É possível notar que quando  $\theta = 0$ , correspondente ao método de diferenças finitas, tem-se  $\mathcal{H} = \mathcal{P}$ , o que era esperado. Porém, quando  $\theta > 0$ , a influência do termo  $\omega^2(\xi)$  é amplificada.

Os raios bicaracterísticos associados ao sistema Hamiltoniano  $(3.7)$  são descritos pelas curvas  $s \to (y(s), t(s), \xi(s), \tau(s))$  soluções do sistema de EDO's de primeira ordem

$$
\begin{cases}\n\dot{y} = \partial_{\xi} \mathcal{H} (y(s), t(s), \xi(s)\tau(s)), \\
\dot{t} = \partial_{\tau} \mathcal{H} (y(s), t(s), \xi(s)\tau(s)), \\
\dot{\xi} = \partial_{y} \mathcal{H} (y(s), t(s), \xi(s)\tau(s)), \\
\dot{\tau} = \partial_{t} \mathcal{H} (y(s), t(s), \xi(s)\tau(s)),\n\end{cases}
$$

que se traduz em

<span id="page-47-0"></span>
$$
\begin{cases}\n\dot{y}(s) = \frac{2c_g(y(s))^2 \omega(\xi(s)) \partial_{\xi} \omega(\xi(s))}{(1 - \theta \omega(\xi(s))^2)^2}, \\
\dot{t}(s) = -2\tau(s), \\
\dot{\xi}(s) = \frac{-2c_g(y(s)) \partial_{y} c_g(y(s)) \omega(\xi(s))^2}{1 - \theta \omega(\xi(s))^2}, \\
\dot{\tau}(s) = 0, \\
\end{cases}
$$
\n(3.9)

com  $c_g := 1/g'$ . A condição inicial quando  $s = 0$  é dada por  $(y_0, 0, \xi_0, \tau_0)$ , satisfazendo  $\mathcal{H}(y_0, 0, \xi_0, \tau_0) = 0.$ 

Em razão da última equação de ([3.9\)](#page-47-0), tem-se que, para todo s,  $\tau(s) = \tau_0$ . Assim, como é verdade que  $H(y_0, 0, \xi_0, \tau_0) = 0$ , acha-se

<span id="page-47-2"></span><span id="page-47-1"></span>
$$
\tau_0^{\pm} = \pm \frac{c_g(y(s)) |\omega(\xi(s))|}{\sqrt{1 - \theta \omega(\xi(s))^2}}.
$$
\n(3.10)

Aqui é importante se definir o domínio do problema. Se  $\theta$  < 1/4, tem-se

$$
1 - \theta \omega(\xi(s))^2 = 1 - 4\theta \operatorname{sen}^2\left(\frac{\xi(s)}{2}\right) \ge 1 - 4\theta > 0,\tag{3.11}
$$

o que significa que a expressão  $(3.10)$  $(3.10)$  está bem definida e independe de  $\xi$ .

Por outro lado, se  $\theta = 1/4$ , é verdade que

$$
1 - \theta \omega(\xi(s))^2 = 1 - \text{sen}^2\left(\frac{\xi(s)}{2}\right) = \cos^2\left(\frac{\xi(s)}{2}\right),\tag{3.12}
$$

que se anula se, e somente se,  $\xi = (2k+1)\pi$ ,  $k \in \mathbb{Z}$ .

Assim, o domínio do problema é dado por

$$
\{(\theta,\xi)\in[0,1/4]\times\mathbb{R}:(\theta,\xi)\neq(1/4,(2k+1)\pi),k\in\mathbb{Z}\}.
$$
 (3.13)

Com o domínio definido, e como  $dt/ds$  não se anula, é possível reparametrizar [\(3.9\)](#page-47-0) em função da variável  $t$  usando o Teorema da Função Inversa. Fazendo isso e usando  $(3.10)$  $(3.10)$ , encontra-se o seguinte sistema de EDO's descrevendo os raios bicaracterísticos do sistema Ha-miltoniano [\(3.7\)](#page-46-0):

<span id="page-48-2"></span><span id="page-48-0"></span>
$$
\begin{cases}\n\dot{y}^{\pm}(t) = \mp \frac{c_g(y^{\pm}(t))\partial_{\xi}\omega(\xi^{\pm}(t))}{(1-\theta\omega(\xi^{\pm}(t))^2)^{\frac{3}{2}}}, \\
\dot{\xi}^{\pm}(t) = \pm \frac{\partial_{y}c_g(y^{\pm}(t))\omega(\xi^{\pm}(t))}{(1-\theta\omega(\xi^{\pm}(t))^2)^{\frac{1}{2}}}, \\
y^{\pm}(0) = y_0, \\
\xi^{\pm}(0) = \xi_0.\n\end{cases}
$$
\n(3.14)

Por definição, tem-se  $c_g(.) > 0$ , e considerando o domínio do problema, é possível encontrar a velocidade dos raios, expressa por

<span id="page-48-1"></span>
$$
\left| \dot{y}^{\pm}(t) \right| = \frac{c_g(y^{\pm}(t)) \left| \partial_{\xi} \omega(\xi^{\pm}(t)) \right|}{(1 - \theta \omega(\xi^{\pm}(t))^2)^{\frac{3}{2}}}.
$$
\n(3.15)

Neste momento, é bastante interessante comparar os resultados encontrados com os análogos de Biccari et al. [\[11\]](#page-131-1). Em primeiro lugar, quando  $\theta = 0$ , o sistema de EDO's [\(3.14\)](#page-48-0) e a velocidade dos raios  $(3.15)$  são exatamente os mesmos em ambos os trabalhos. Porém, quando  $\theta$  é diferente de zero, os fatores nos denominadores passam a fazer diferença. E como, por [\(3.11\)](#page-47-2), os denominadores serão menores que um, a velocidade dos raios para um valor de  $\theta > 0$ , tanto no domínio espacial, quanto no domínio da frequência, será maior que aquela referente ao método de diferenças finitas ( $\theta = 0$ ). Em outras palavras, à medida que  $\theta$  cresce, mais rápido se propagam as ondas sobre os raios bicaracterísticos.

Entretanto, mesmo que os raios sejam, em geral, mais rápidos, o numerador de  $(3.15)$  $(3.15)$  ainda se anula quando  $\partial_{\xi}(\omega) = 0$ , ou seja  $\xi = (2k + 1)\pi$ ,  $k \in \mathbb{Z}$ , exatamente como em Biccari et al. [\[11\]](#page-131-1). Assim, não importa o valor do parâmetro  $\theta$ , sempre existem ondas estacionárias, isto é, com velocidade nula, independente da malha considerada. Contudo, esta análise fica interessante quando  $\theta = 1/4$ , pois, neste caso, a frequência  $\xi$  não atinge valores  $\xi = (2k+1)\pi$ ,  $k \in \mathbb{Z}$ , uma vez que eles estão fora do domínio do problema. Isso significa que a velocidade dos raios nunca se anula e não existem ondas estacionárias neste cenário.

Em outras palavras, quando a semidiscretização espacial da equação de onda  $(3.1)$  $(3.1)$  é feita com elementos finitos mistos, não há ondas estacionárias entre as soluções numéricas. Isso explica o comportamento observado anteriormente, uma vez que se tais ondas com velocidade nula existissem, o modelo semidiscreto com elementos finitos mistos não seria uniformemente observável, contradizendo a literatura  $[13, 19, 25]$  $[13, 19, 25]$  $[13, 19, 25]$  $[13, 19, 25]$  $[13, 19, 25]$  $[13, 19, 25]$ .

#### 3.3 Exploração Numérica

Para visualizar a influência do parâmetro  $\theta$  nas propriedades de propagação das ondas do modelo numérico, este trabalho segue a mesma metodologia de Biccari et al. [[11\]](#page-131-1). Simulações numéricas foram realizadas e mostram a propagação das soluções de  $(3.4)$  $(3.4)$  com dados iniciais altamente concentrados e oscilatórios. A diferença no presente estudo é que as simulações foram repetidas para diversos valores de  $\theta$  de modo que os resultados podem ser comparados.

O foco é entender como diferentes métodos de semidiscretização, obtidos ao incrementar o parâmetro  $\theta$ , podem influenciar a dinâmica das propagações de onda e porque, ao se atingir o valor máximo de  $\theta$ , correspondente ao método de elementos finitos mistos, as soluções espúrias são eliminadas e a controlabilidade é garantida.

Denotando por  $\mathbf{x}^h$  a malha uniforme de passo  $h = 2/(N + 1)$ , foram utilizadas, para as simulações, as mesmas malhas não uniformes usadas em Biccari et al. [[11\]](#page-131-1), além de, adicio-nalmente, a malha não uniforme construída em Ervedoza et al. [\[22\]](#page-132-1). A primeira é produzida através da transformação

<span id="page-50-1"></span>
$$
g_1 := \operatorname{tg}\left(\frac{\pi}{4}x\right). \tag{3.16}
$$

Ela apresenta um refinamento gradual da malha em torno do centro  $x = 0$  do intervalo espacial. A segunda é produzida por

<span id="page-50-0"></span>
$$
g_2 := 2 \operatorname{sen}\left(\frac{\pi}{6}x\right). \tag{3.17}
$$

Ela apresenta um refinamento gradual da malha nas fronteiras do intervalor espacial, isto é, próximo aos pontos  $x = \pm 1$ . A última malha é obtida a partir de

<span id="page-50-2"></span>
$$
g_3 := \sqrt{3x + 1} - 1. \tag{3.18}
$$

Esta última transformação, definida somente na metade positiva do intervalo espacial, isto é,  $0 \leq x \leq 1$ , gera uma malha não uniforme que se torna cada vez mais refinada à medida que  $x \rightarrow 1$ .

Considera-se que  $\mathbf{g}^{h,i} := g_i(\mathbf{x}^h), i = 1,2,3$ . As transformações estão esquematizadas nas Figuras [3.2,](#page-51-0) [3.3](#page-51-1) e [3.4.](#page-51-2)

As simulações foram realizadas utilizando o *software* GNU Octave 5.2.0 (códigos-fonte con-tidos no apêndice [B\)](#page-104-0) e utilizaram um esquema *leap-frog* implícito para discretização temporal

<span id="page-51-0"></span>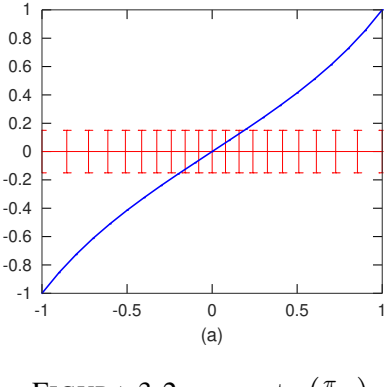

FIGURA 3.2:  $g_1 := \text{tg} \left( \frac{\pi}{4} \right)$  $\frac{\pi}{4}x)$ 

<span id="page-51-1"></span>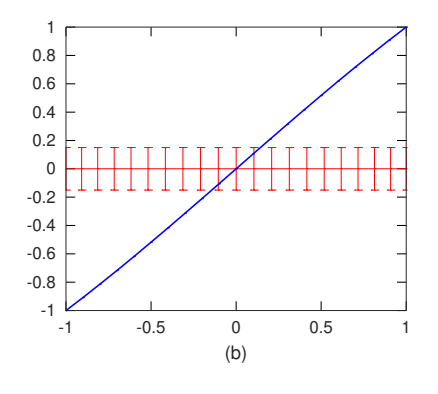

FIGURA 3.3:  $g_2 := 2 \text{ sen } (\frac{\pi}{6})$  $\frac{\pi}{6}x\big)$ 

<span id="page-51-2"></span>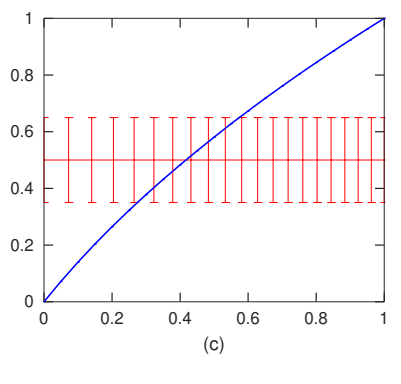

FIGURA 3.4:  $g_3 := \sqrt{3x+1} - 1$ 

como mostrado a seguir:

$$
\begin{cases}\n\frac{d^2u}{dt^2}(n\delta t) = \frac{u^{n+1} - 2u^n + u^{n-1}}{(\delta t)^2} \\
\delta t = 0.1h,\n\end{cases}
$$

em que  $u^n = u(n\delta t)$ .

Para definir os dados iniciais, optou-se por uma abordagem baseada na ideia dos *gaussian beams*, conforme Ralston [\[49\]](#page-135-1), e eles foram construídos a partir da função

$$
G_{\gamma}(x) = e^{-\frac{\gamma}{2}(g^{-1}(x) - g^{-1}(x_0))^{2}} e^{i\frac{\xi_0}{h}g^{-1}(x)}, \quad \gamma := h^{-0.9}.
$$
 (3.19)

,

Mais precisamente, considerou-se  $\mathbf{u}^{0,h} = G_{\gamma}(\mathbf{g}^{h,i})$  e  $\mathbf{u}^{1,h} = G'_{\gamma}(\mathbf{g}^{h,i})$ , para  $i = 1,2,3$ .

Antes de exibir os resultados numéricos encontrados, deve-se encontrar o sistema Hamiltoniano exato para cada uma das transformações utilizadas, substituindo, para isso,  $\mathbf{g}^{h,1},\,\mathbf{g}^{h,2}$  e  $\mathbf{g}^{h,3}$  em [\(3.14\)](#page-48-0).

Como  $\omega(\xi) := 2 \operatorname{sen} \left( \frac{\xi}{2} \right)$  $\frac{\xi}{2}$ ) e  $y = g^{-1}(x) \Rightarrow x = g(y)$ , a equação ([3.14\)](#page-48-0) pode ser escrita como

$$
\begin{cases}\n\dot{x}^{\pm}(t) = \mp \frac{a_g(x^{\pm}(t))\cos(\frac{\xi^{\pm}(t)}{2})}{(1 - 4\theta \sin^2(\frac{\xi^{\pm}(t)}{2}))^{\frac{3}{2}}},\\ \n\dot{\xi}^{\pm}(t) = \pm \frac{2b_g(x^{\pm}(t))\sin(\frac{\xi^{\pm}(t)}{2})}{(1 - 4\theta \sin^2(\frac{\xi^{\pm}(t)}{2}))^{\frac{1}{2}}},\\ \n\dot{x}^{\pm}(0) = x_0, \quad \xi^{\pm}(0) = \xi_0,\n\end{cases}
$$
\n(3.20)

na qual

$$
\begin{cases}\na_g(.) := (g'c_g)(g^{-1}(.)), \\
b_g(.) := c'_g(g^{-1}(.)), \\
x_0 = g(y_0).\n\end{cases}
$$

Não importando qual a transformação  $g$  considerada, sempre se terá  $a_g \equiv 1$ . Já  $b_g$  pode ser computado de forma explícita para cada uma das três transformações sob análise, resultando em

$$
g(y) = \text{tg}\left(\frac{\pi}{4}y\right) \implies b_g(x) = -\frac{2x}{x^2+1},
$$
  

$$
g(y) = 2\operatorname{sen}\left(\frac{\pi}{6}y\right) \implies b_g(x) = \frac{x}{4-x^2},
$$
(3.21)  

$$
g(y) = \sqrt{3y+1} - 1 \implies b_g(x) = \frac{1}{x+1}.
$$

Dessa forma, o sistema Hamiltoniano de cada transformação sendo simulada é

<span id="page-53-0"></span>
$$
g(y) = \operatorname{tg}\left(\frac{\pi}{4}y\right) \Rightarrow \begin{cases} \dot{x}^{\pm}(t) = \mp \frac{\cos(\frac{\xi^{\pm}(t)}{2})}{(1 - 4\theta \operatorname{sen}^2(\frac{\xi^{\pm}(t)}{2}))^{\frac{3}{2}}},\\ \dot{\xi}^{\pm}(t) = \mp \frac{4x^{\pm}(t) \operatorname{sen}(\frac{\xi^{\pm}(t)}{2})}{(x^{\pm}(t)^2 + 1)(1 - 4\theta \operatorname{sen}^2(\frac{\xi^{\pm}(t)}{2}))^{\frac{1}{2}}},\\ \\ x^{\pm}(0) = x_0, \quad \xi^{\pm}(0) = \xi_0 \end{cases}
$$
(3.22)

e

e

<span id="page-54-0"></span>
$$
g(y) = 2 \operatorname{sen}\left(\frac{\pi}{6}y\right) \Rightarrow \begin{cases} \dot{x}^{\pm}(t) = \mp \frac{\cos(\frac{\xi^{\pm}(t)}{2})}{(1 - 4\theta \operatorname{sen}^2(\frac{\xi^{\pm}(t)}{2}))^{\frac{3}{2}}},\\ \dot{\xi}^{\pm}(t) = \pm \frac{2x^{\pm}(t) \operatorname{sen}(\frac{\xi^{\pm}(t)}{2})}{(4 - x^{\pm}(t)^2)(1 - 4\theta \operatorname{sen}^2(\frac{\xi^{\pm}(t)}{2}))^{\frac{1}{2}}},\\ x^{\pm}(0) = x_0, \quad \xi^{\pm}(0) = \xi_0 \end{cases}
$$
(3.23)

<span id="page-54-1"></span>
$$
g(y) = \sqrt{3y+1} - 1 \Rightarrow \begin{cases} \n\dot{x}^{\pm}(t) = \mp \frac{\cos(\frac{\xi^{\pm}(t)}{2})}{(1-4\theta \sec^{2}(\frac{\xi^{\pm}(t)}{2}))^{\frac{3}{2}}},\\ \n\dot{\xi}^{\pm}(t) = \pm \frac{2 \sec(\frac{\xi^{\pm}(t)}{2})}{(x^{\pm}(t)+1)(1-4\theta \sec^{2}(\frac{\xi^{\pm}(t)}{2}))^{\frac{1}{2}}},\\ \n\dot{x}^{\pm}(0) = x_{0}, \quad \xi^{\pm}(0) = \xi_{0}. \n\end{cases}
$$
\n(3.24)

### 3.4 Resultados

Primeiramente, são exibidos os diagramas de fase dos sistemas  $(3.22)$  $(3.22)$ ,  $(3.23)$  e  $(3.24)$ , para que eles possam ajudar nas análises que se seguem. Cada diagrama é construído seis vezes, variando o parâmetro  $\theta$  dentro do conjunto  $\{0, 0.1, 0.2, 0.22, 0.24 \text{ e } 0.2499\}$ . O caso  $\theta = 0.25 \text{ e}^{\frac{1}{2}}$ tratado posteriormente.

Como pode ser visto nos diagramas de fase, o efeito do aumento do parâmetro  $\theta$  é de "esticar" o diagrama horizontalmente. Isso significa que à medida que  $\theta$  fica maior, menor se torna a variação de frequência que as ondas apresentarão ao viajar através do espaço e maior será sua velocidade.

Outra observação importante é que o aumento de  $\theta$  pode modificar o comportamento da onda em relação aos dados iniciais. Por exemplo, considerando a malha não uniforme gerada por  $g_2$  [\(3.17\)](#page-50-0), a Figura [3.6](#page-55-0) mostra que para um dado inicial concentrado em torno do ponto

<span id="page-55-1"></span>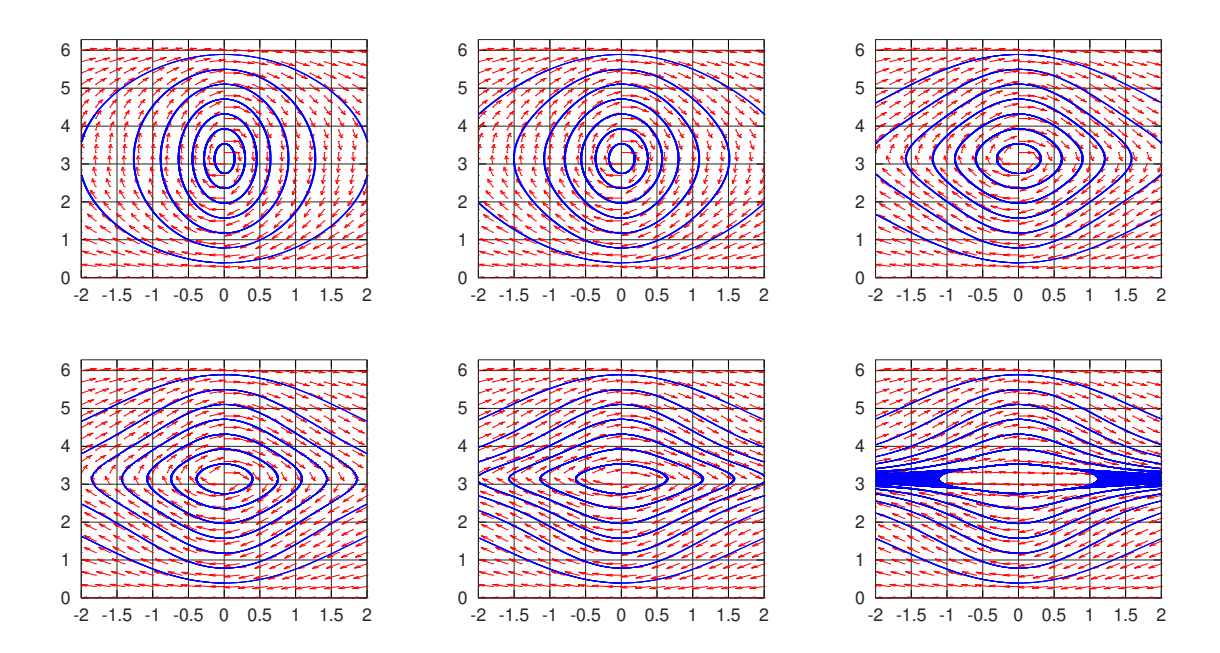

FIGURA 3.5: Diagramas de fase do sistema de EDO's definido em [\(3.22\)](#page-53-0) para diversos valores de θ. Da esquerda para a direita e de cima para baixo, as seis imagens representam, respectivamente, os diagramas para  $\theta = 0, 0.10, 0.20, 0.22, 0.24$  e 0.2499.

<span id="page-55-0"></span>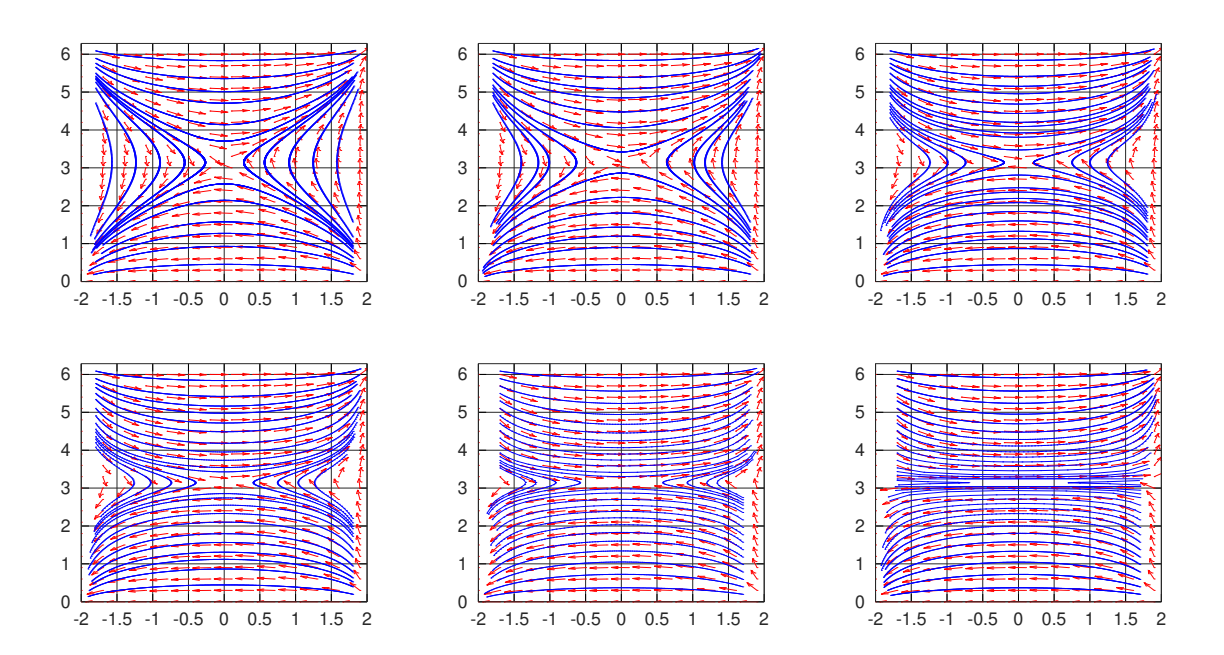

FIGURA 3.6: Diagramas de fase do sistema de EDO's definido em [\(3.23\)](#page-54-0) para diversos valores de θ. Da esquerda para a direita e de cima para baixo, as seis imagens representam, respectivamente, os diagramas para  $\theta = 0, 0.10, 0.20, 0.22, 0.24$  e 0.2499.

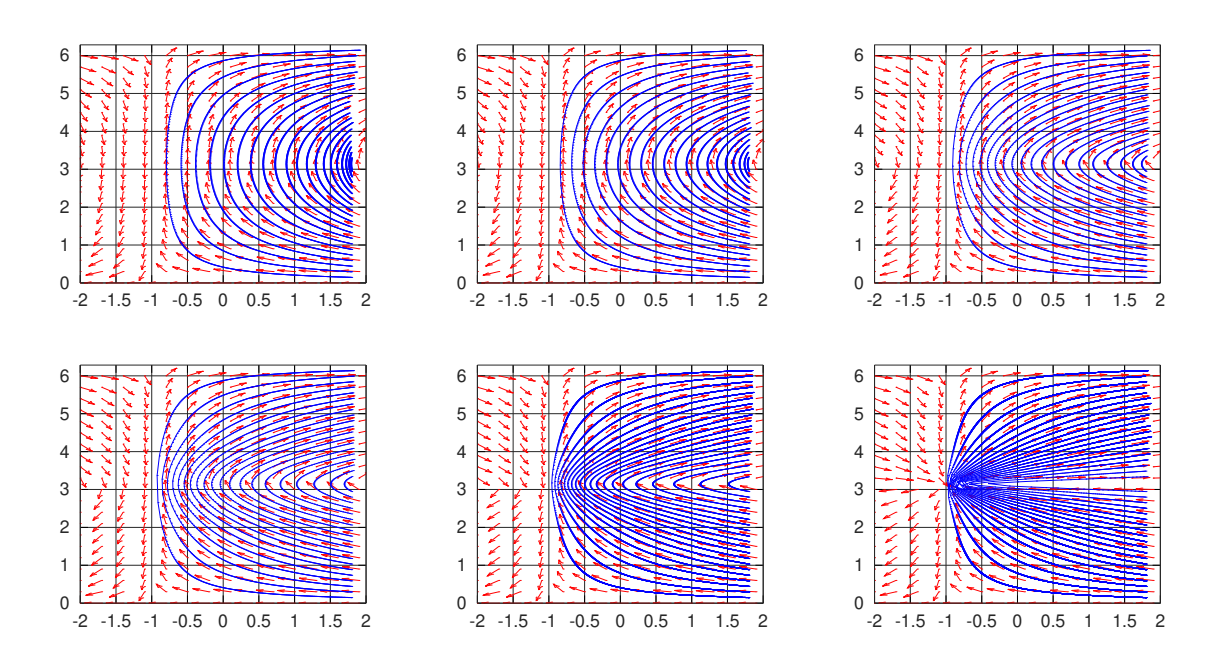

FIGURA 3.7: Diagramas de fase do sistema de EDO's definido em [\(3.24\)](#page-54-1) para diversos valores de θ. Da esquerda para a direita e de cima para baixo, as seis imagens representam, respectivamente, os diagramas para  $\theta = 0, 0.10, 0.20, 0.22, 0.24$  e 0.2499.

 $x_0 = -0.9$  e oscilando na frequência  $\xi_0 = 9\pi/7$ , a onda sofre uma reflexão interna antes de atingir a fronteira em  $x = 1$ , se  $\theta = 0$ . Porém, se  $\theta = 0.1$ , para as mesmas condições iniciais, a onda viaja normalmente até encontrar a fronteira  $x = 1$ . Supondo que a região de observação seja em  $x = 1$ , no primeiro caso, pela Condição Geométrica de Controle, o sistema não seria observável. Porém, no segundo caso, essa onda seria observável. A Figura [3.8](#page-56-0) destaca essa mudança de comportamento.

<span id="page-56-0"></span>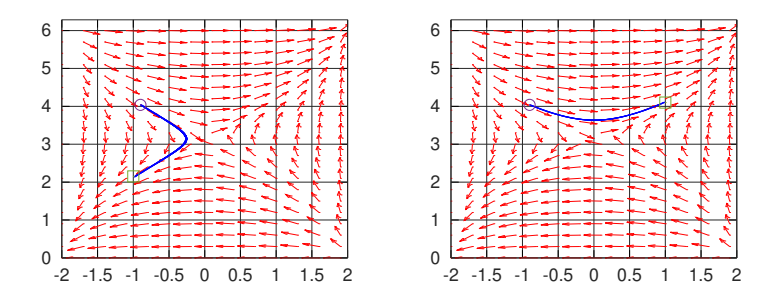

FIGURA 3.8: Mudança de comportamento da propagação da onda com a variação do parâmetro θ. Na primeira imagem,  $θ = 0$ , enquanto na segunda imagem, tem=se  $θ = 0.1$ .

Outra observação importante é que, independente do valor de  $\theta$ , desde que ele seja diferente de  $1/4$ ,  $(0, \pi)$  sempre é um ponto de equilíbrio tanto em  $(3.22)$  quanto em  $(3.23)$ , da mesma forma que observado em Biccari et al. [\[11\]](#page-131-1). Além disso, a variação de  $\theta$  não interfere na natureza do ponto de equilíbrio. Para  $(3.24)$ , facilmente se pode ver que não há pontos de equilíbrio. Estes fatos mostram que a função de transformação da malha pode influenciar na quantidade de pontos de equilíbrio do sistema e também na natureza de tais pontos. Contudo, quando  $\theta = 1/4$ , a velocidade das ondas nunca se anula, como foi visto na seção [3.2.](#page-46-1) Portanto, também não há pontos de equilíbrio em qualquer um dos três diagramas de fase considerados. De fato, pode ser observado uma ruptura na estrutura dos diagramas de fase ao longo da linha horizontal  $\xi = \pi$  quando se tem  $\theta = 1/4$ , o que é facilmente explicado devido ao domínio [\(3.13\)](#page-48-2) do problema.

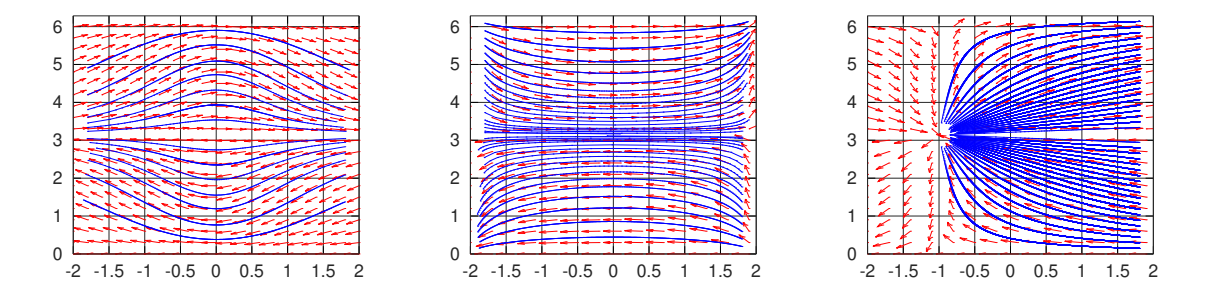

FIGURA 3.9: Da esquerda para a direita, diagramas de fases dos sistemas de EDO's [\(3.22\)](#page-53-0),  $(3.23)$  e  $(3.24)$ , respectivamente, quando  $\theta = 1/4$ .

O resultado das simulações realizadas são apresentados a seguir. Primeiramente, proce-dendo tal como Biccari et al. [\[11\]](#page-131-1), é mostrado o comportamento das ondas quando a função de transformação é  $g_1$  [\(3.16\)](#page-50-1) e  $g_2$  [\(3.17\)](#page-50-0), a baixas frequências, isto é, quando  $\xi_0$  não está próximo de  $\pi$ , que é o ponto de equilíbrio. Tal comportamento é análogo ao das ondas contínuas: as ondas viajam com velocidade praticamente constante em direção a um dos limites do intervalo e refletem em  $x = -1$  ou  $x = 1$  obedecendo a lei de Descartes-Snell. À medida que  $\theta$  varia, o comportamento não muda, mas as ondas viajam mais rapidamente como pode ser visto na Fi-gura [3.10.](#page-58-0) Os resultados são consistentes com os diagramas de fase anteriormente apresentados.

Quando a frequência inicial se aproxima do ponto de equilíbrio, as ondas começam a refletir antes de atingir a fronteira do intervalo espacial. Esse fenômeno foi analisado em Biccari

<span id="page-58-0"></span>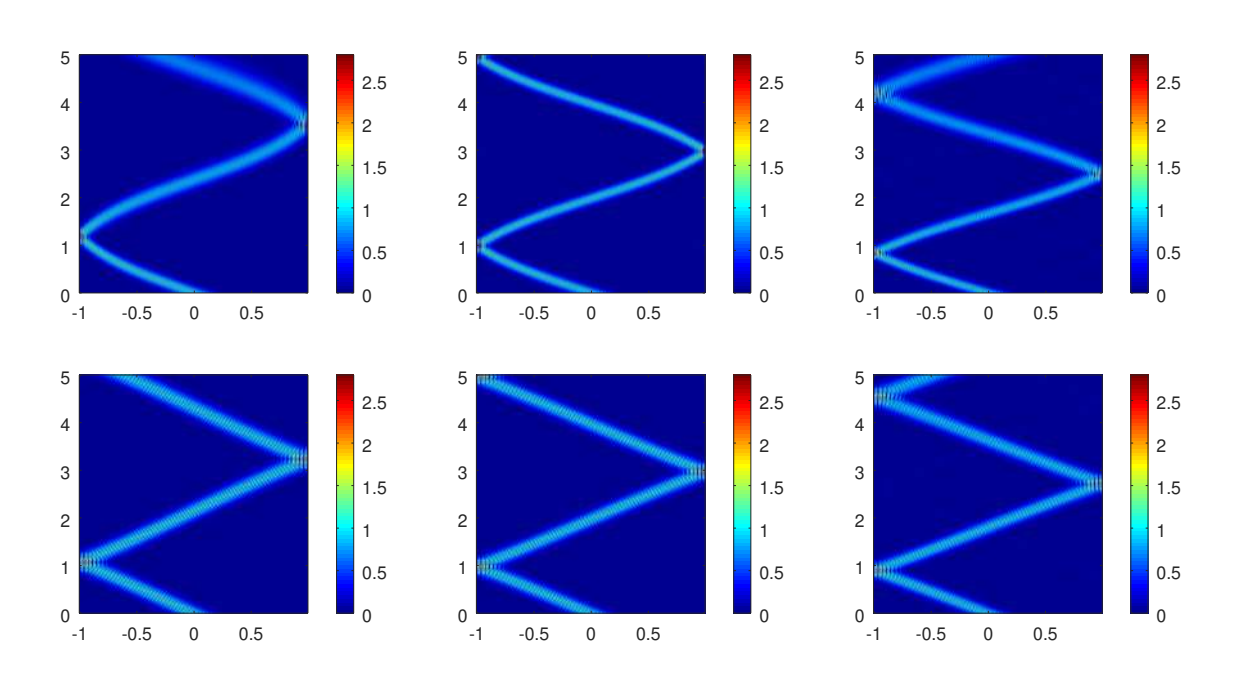

FIGURA 3.10: Simulação da propagação de ondas para valores iniciais  $x_0 = 0$  e  $\xi_0 = \pi/4$ . Da esquerda para a direita, foram utilizados os valores de  $\theta = 0, 0.10$  e 0.20, respectivamente, sendo que na primeira fileira estão os resultados para a função de transformação de malha  $q_1$  $(3.16)$  e na segunda fileira, para  $g_2$   $(3.17)$ .

et al. [\[11\]](#page-131-1). À medida que a frequência inicial aumenta em direção a  $\xi_0 = \pi$ , as ondas são "atraídas" pela região mais refinada da malha. Quando a função de transformação da malha é  $g_1$  [\(3.16\)](#page-50-1), as ondas viajam periodicamente em torno do ponto de equilíbrio. Quando a função de transformação da malha é  $g_2$  [\(3.17\)](#page-50-0), as ondas são repelidas pelo ponto de equilíbrio e atraídas pelas bordas do domínio espacial. O mais interessante é que, variando  $\theta$ , as ondas provenientes de um mesmo dado inicial mudam seu comportamento em relação a esse fenômeno. Isso pode ser visto nas Figuras [3.11](#page-59-0) e [3.12,](#page-59-1) nas quais na imagem mais à esquerda, com o  $\theta$  menor, as ondas sofrem reflexão interna, sem atingir a borda, e na imagem mais à direita, com o  $\theta$  maior, as ondas refletem normalmente na fronteira do domínio.

Outra patologia estudada em Biccari et al. [\[11\]](#page-131-1) são as ondas que não se propagam, que são exatamente aquelas cujos dados iniciais estão no ponto de equilíbrio do diagrama de fases. Estas ondas têm velocidade de grupo igual a zero e não viajam pelo espaço. Como pode ser visto na Figura [3.13,](#page-60-0) o mesmo comportamento ocorre para todos os casos com  $\theta$  < 1/4. Porém, é possível notar que, à medida que o  $\theta$  cresce, aumentam os ciclos na imagem. Para entender

<span id="page-59-0"></span>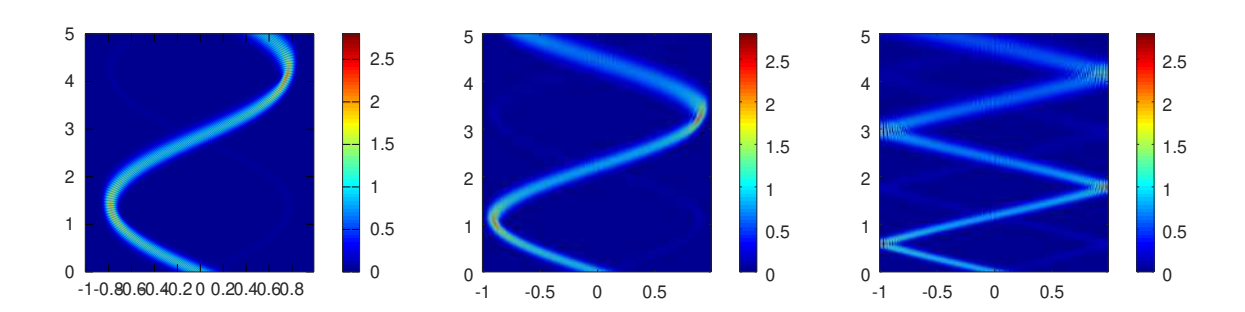

FIGURA 3.11: Simulação da propagação de ondas para valores iniciais  $x_0 = 0$  e  $\xi_0 = \frac{7\pi}{15}$ . Da esquerda para a direita, foram utilizados os valores de  $\theta = 0, 0.10$  e 0.20, respectivamente, sendo que a função de transformação de malha utilizada foi  $q_1$  [\(3.16\)](#page-50-1).

<span id="page-59-1"></span>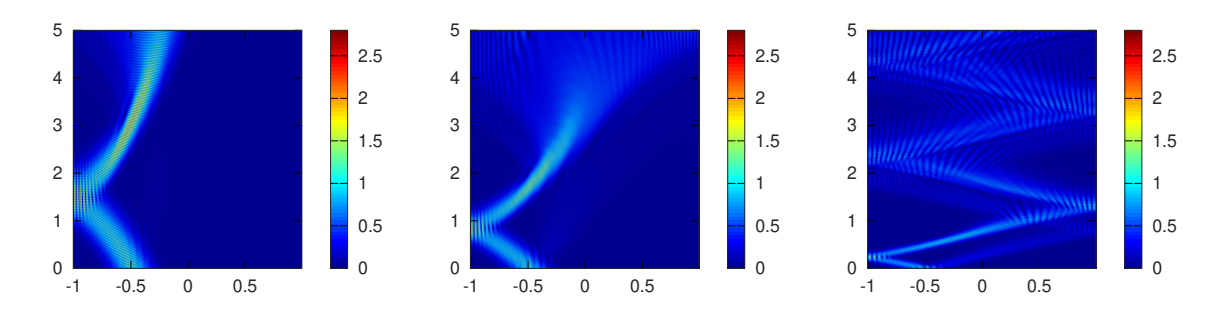

FIGURA 3.12: Simulação da propagação de ondas para valores iniciais  $x_0 = -0.5$  e  $\xi_0 = \frac{13\pi}{15}$ . Da esquerda para a direita, foram utilizados os valores de  $\theta = 0, 0.10$  e 0.20, respectivamente, sendo que a função de transformação de malha utilizada foi  $g_2$  [\(3.17\)](#page-50-0).

isso, é preciso pensar que o pacote gaussiano utilizado como dado inicial não é completamente concentrado em  $x_0 = 0$  na simulação realizada, o que significa que o suporte da onda inicial é  $(-\varepsilon, \varepsilon)$ , para algum  $\varepsilon > 0$ . Através do diagrama de fase para a malha  $\mathbf{g}^{h,1}$  (Figura [3.5\)](#page-55-1), é possível ver que a componente da onda inicial situada no ponto  $(x_0, \xi_0) = (-\varepsilon, \pi)$  viaja para a direita no domínio espacial, passa pelo ponto  $x = 0$  e continua sua trajetória até o ponto  $x = \varepsilon$ , quando para e inicia seu trajeto ao contrário até o ponto inicial, repetindo esse ciclo indefinidamente. O mesmo acontece com a componente em  $(x_0, \xi_0) = (\varepsilon, \pi)$ , porém iniciando para a esquerda. Quando todas as componentes se encontram em  $x = 0$ , há um momento de máxima amplitude, evidenciado pela região vermelha mais forte na Figura [3.13.](#page-60-0) Ao se aumentar o parâmetro  $\theta$ , as ondas ficam mais rápidas e, assim, mais frequentes serão tais momentos de máxima amplitude.

Quando o parâmetro  $\theta$  chega próximo ao seu limite ( $\theta = 1/4$ ), os ciclos descritos anteriormente ficam cada vez mais frequentes, mas as ondas permanecem presas no ponto de equilíbrio, como pode-se observar na primeira imagem da Figura [3.14.](#page-61-0) Contudo, quando se utiliza  $\theta = 1/4$ na simulação, com o mesmo dado inicial em  $(x_0, \xi_0) = (0, \pi)$ , o resultado da simulação é um clarão indefinido, como pode ser visto na segunda imagem da Figura [3.14.](#page-61-0)

Para compreender tal resultado quando  $\theta = 1/4$ , a primeira coisa a se notar é que a onda não está mais presa. Ela, de fato, alcança as fronteiras do domínio espacial, como é fácil observar na segunda imagem da Figura [3.15,](#page-61-1) na qual a amplitude da solução numérica no ponto da malha mais próximo da fronteira  $x = 1$  é periodicamente da ordem de  $10^{-2}$ , enquanto é da ordem de apenas  $10^{-10}$  (resíduo numérico) na primeira imagem da Figura [3.15,](#page-61-1) quando  $\theta = 0.24$  e a onda está presa no ponto de equilíbrio.

A segunda observação é que o clarão da segunda imagem da Figura [3.14](#page-61-0) indica uma onda extremamente rápida viajando de uma fronteira à outra do domínio espacial. Esse fato é confir-mado na segunda imagem da Figura [3.15.](#page-61-1) A explicação é que não há ponto de equilíbrio neste caso, como discutido na seção [3.2.](#page-46-1) Além disso, quando  $\theta = 1/4$ , o mais perto que a frequência chegue de  $\xi = \pi$ , mais rápidas ficam as soluções de onda.

<span id="page-60-0"></span>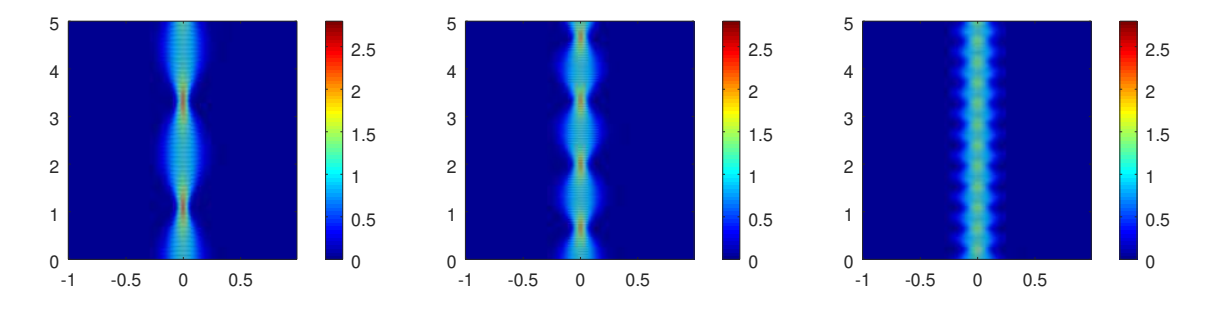

FIGURA 3.13: Simulação da propagação de ondas para valores iniciais  $x_0 = 0$  e  $\xi_0 = \pi$ . Da esquerda para a direita, foram utilizados os valores de  $\theta = 0, 0.10$  e 0.20, respectivamente, sendo que a função de transformação de malha utilizada foi  $g_1$  [\(3.16\)](#page-50-1).

Quando a função de transformação da malha  $g_3$  [\(3.18\)](#page-50-2) é considerada, as ondas estão sempre aceleradas em direção à fronteira  $x = 1$ , como analisado em Ervedoza et al. [\[22\]](#page-132-1). Por essa razão, não existem ondas que não se propagam, mas, dependendo da frequência inicial, algumas ondas não atingem a fronteira  $x = 0$ , sofrendo reflexão interna. A medida que  $\theta$  aumenta,

<span id="page-61-0"></span>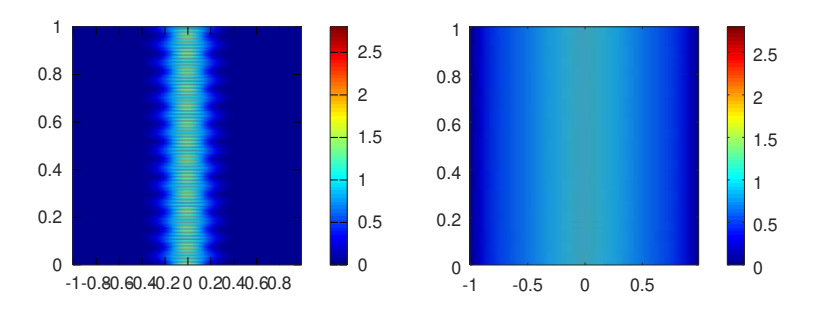

FIGURA 3.14: Simulação da propagação de ondas para valores iniciais  $x_0 = 0$  e  $\xi_0 = \pi$ . Da esquerda para a direita, foram utilizados os valores de  $\theta = 0.24$  e 0.25, respectivamente, sendo que a função de transformação de malha utilizada foi  $g_1$  [\(3.16\)](#page-50-1).

<span id="page-61-1"></span>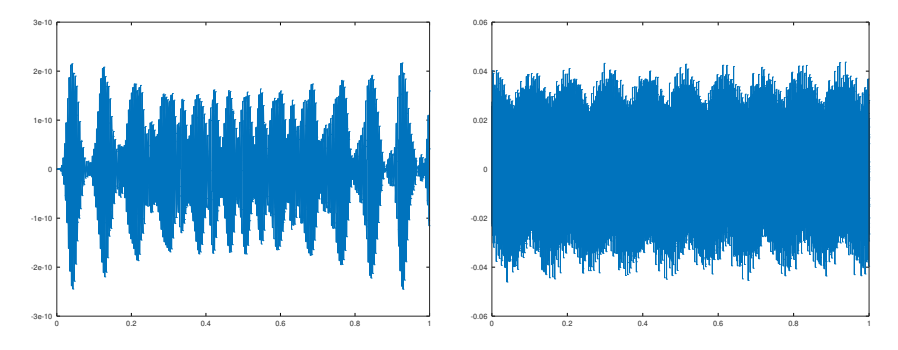

FIGURA 3.15: Da esquerda para a direita, amplitude de onda no ponto da malha imediatamente anterior à fronteira observável  $x = 1$  para as simulações da Figura [3.14](#page-61-0) usando  $\theta = 0.24$  e 0.25, respectivamente.

<span id="page-61-2"></span>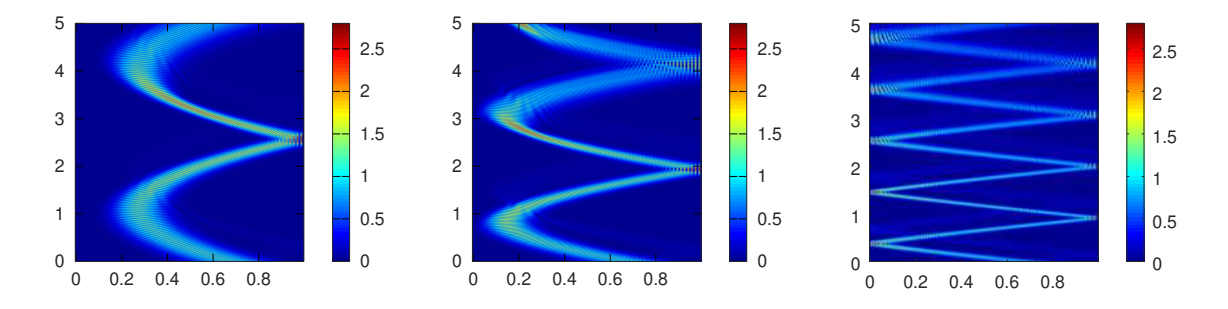

FIGURA 3.16: Simulação da propagação de ondas para valores iniciais  $x_0 = 0.75$  e  $\xi_0 = \frac{9\pi}{16}$ . Da esquerda para a direita, foram utilizados os valores de  $\theta = 0, 0.10$  e 0.20, respectivamente, sendo que a função de transformação de malha utilizada foi  $g_3$  [\(3.18\)](#page-50-2).

entretanto, a velocidade de grupo das ondas cresce e as ondas passam a viajar mais rápido. Assim, algumas ondas que sofriam reflexão interna antes de atingir a fronteira  $x = 0$ , para valores baixos de  $\theta$ , passam a viajar normalmente até a referida fronteira, onde só então refletem, quando o parâmetro  $\theta$  aumentar. Isso significa que, com o aumento de  $\theta$ , a aceleração natural da malha em direção à fronteira  $x = 1$  pode passar a não ser mais forte o suficiente para parar a onda antes que ela atinja a fronteira  $x = 0$ . Entretanto, uma vez que a velocidade é maior, o tempo que a onda levará para atingir a fronteira observável  $x = 1$  é menor, mesmo viajando por um espaço maior, como pode ser visto na Figura [3.16.](#page-61-2)

# CAPÍTULO 4

## Modelo de Timoshenko Clássico

#### <span id="page-63-0"></span>4.1 Análise do Modelo Contínuo Clássico

Nesta seção, as mesmas técnicas de Análise Microlocal utilizadas no capítulo [3](#page-42-1) são aplica-das ao modelo clássico de Timoshenko, dado pelas equações ([2.28\)](#page-36-0). Mais especificamente, são analisadas as propriedades de propagação da equação desacoplada ([2.29\)](#page-37-0) que rege o comporta-mento de ambas as variáveis do modelo. Para facilitar a leitura, recorda-se que a equação ([2.29\)](#page-37-0) e dada por ´

$$
\frac{\rho_1 \rho_2}{\kappa} y_{tttt} - \left(\rho_2 + \frac{\rho_1 b}{\kappa}\right) y_{xxtt} + by_{xxxx} + \rho_1 y_{tt} = 0,
$$

em que a variável y pode ser substituída por  $\varphi$  ou  $\psi$ .

Tomando ondas planas do tipo  $u = e^{i(\xi x + \tau t)}$  para a equação ([2.29\)](#page-37-0), encontra-se a relação

$$
\tau^4 - \left(\frac{\kappa}{\rho_1} + \frac{b}{\rho_2}\right) \xi^2 \tau^2 + \frac{b\kappa}{\rho_1 \rho_2} \xi^4 - \frac{\kappa}{\rho_2} \tau^2 = 0.
$$
 (4.1)

Esse desenvolvimento representa o símbolo do operador diferencial de  $(2.29)$ . Conforme Bardos, Lebeau e Rauch [\[8\]](#page-131-5), deve-se tomar somente o símbolo principal para definir o sistema Hamiltoniano correspondente à equação. As soluções desse sistema fornecem os raios bicaracterísticos que conduzem a propagação da energia das soluções de  $(2.29)$  $(2.29)$ .

Portanto, deve-se desconsiderar, em [\(4.1\)](#page-64-0), o termo

<span id="page-64-1"></span><span id="page-64-0"></span>
$$
-\frac{\kappa}{\rho_2}\tau^2,
$$

ficando o Hamiltoniano dado por

$$
H(t, x, \tau, \xi) = \tau^4 - \left(\frac{\kappa}{\rho_1} + \frac{b}{\rho_2}\right) \xi^2 \tau^2 + \frac{b\kappa}{\rho_1 \rho_2} \xi^4 = \left(\tau^2 - \frac{\kappa}{\rho_1} \xi^2\right) \left(\tau^2 - \frac{b}{\rho_2} \xi^2\right). \tag{4.2}
$$

É válido observar que o Hamiltoniano  $(4.2)$  $(4.2)$ , correspondente a equação  $(2.29)$  $(2.29)$  e, portanto, ao sistema acoplado [\(2.28\)](#page-36-0), é dado pelo produto de dois termos que representam, cada um, o símbolo principal de operadores de onda com velocidades  $\sqrt{\frac{\kappa}{\rho_1}}$  e  $\sqrt{\frac{b}{\rho_2}}$  $\frac{b}{\rho_2}$ , respectivamente.

A partir do Hamiltoniano [\(4.2\)](#page-64-1), encontra-se

<span id="page-64-2"></span>
$$
\frac{dt}{ds} = \partial_{\tau} H = 2\tau \left[ 2\tau^2 - \left( \frac{\kappa}{\rho_1} + \frac{b}{\rho_2} \right) \xi^2 \right],
$$
\n(4.3)

$$
\frac{dx}{ds} = \partial_{\xi} H = 2\xi \left[ \frac{2\kappa b}{\rho_1 \rho_2} \xi^2 - \left( \frac{\kappa}{\rho_1} + \frac{b}{\rho_2} \right) \tau^2 \right],
$$
\n(4.4)

$$
\frac{d\tau}{ds} = -\partial_t H = 0,\tag{4.5}
$$

$$
\frac{d\xi}{ds} = -\partial_x H = 0,\tag{4.6}
$$

com condição inicial, em  $s = 0$ , dada por  $(t_0, x_0, \tau_0, \xi_0)$  tal que  $H(t_0, x_0, \tau_0, \xi_0) = 0$ .

As equações ([4.5\)](#page-64-2) e [\(4.6\)](#page-64-2) mostram que  $\tau_0$  e  $\xi_0$  permanecem constantes durante a propagação da solução. É possível encontrar uma relação entre eles fazendo

$$
H(t_0, x_0, \tau_0, \xi_0) = \left(\tau_0^2 - \frac{\kappa}{\rho_1} \xi_0^2\right) \left(\tau_0^2 - \frac{b}{\rho_2} \xi_0^2\right) = 0.
$$

Assim, tem-se que

<span id="page-65-0"></span>
$$
\tau_0 = \pm \sqrt{\frac{\kappa}{\rho_1}} \xi_0 \quad \text{ou} \quad \tau_0 = \pm \sqrt{\frac{b}{\rho_2}} \xi_0. \tag{4.7}
$$

Usando [\(4.7\)](#page-65-0), encontra-se

$$
\tau_0 = \pm \sqrt{\frac{\kappa}{\rho_1}} \xi_0 \Rightarrow \frac{dt}{ds} = \pm 2 \sqrt{\frac{\kappa}{\rho_1}} \left( \frac{\kappa}{\rho_1} - \frac{b}{\rho_2} \right) \xi_0^3
$$

e

$$
\tau_0 = \pm \sqrt{\frac{b}{\rho_2}} \xi_0 \Rightarrow \frac{dt}{ds} = \pm 2 \sqrt{\frac{b}{\rho_2}} \left( \frac{b}{\rho_2} - \frac{\kappa}{\rho_1} \right) \xi_0^3.
$$

Da mesma forma, tem-se

$$
\tau_0 = \pm \sqrt{\frac{\kappa}{\rho_1}} \xi_0 \Rightarrow \frac{dx}{ds} = 2 \frac{\kappa}{\rho_1} \left( \frac{b}{\rho_2} - \frac{\kappa}{\rho_1} \right) \xi_0^3
$$

e

$$
\tau_0 = \pm \sqrt{\frac{b}{\rho_2}} \xi_0 \Rightarrow \frac{dx}{ds} = 2 \frac{b}{\rho_2} \left( \frac{\kappa}{\rho_1} - \frac{b}{\rho_2} \right) \xi_0^3.
$$

Há, então, dois casos a serem considerados. Primeiramente, se

$$
\frac{\kappa}{\rho_1} \neq \frac{b}{\rho_2} \Rightarrow \frac{dt}{ds} \neq 0,
$$

#### e, então, segue-se que

$$
\tau_0 = \pm \sqrt{\frac{\kappa}{\rho_1}} \xi_0 \Rightarrow \frac{dx}{dt} = \mp \sqrt{\frac{\kappa}{\rho_1}}
$$

e

$$
\tau_0 = \pm \sqrt{\frac{b}{\rho_2}} \xi_0 \Rightarrow \frac{dx}{dt} = \mp \sqrt{\frac{b}{\rho_2}}.
$$

Em outras palavras, neste caso existem quatro possíveis raios bicaracterísticos sobre os quais a energia da onda será conduzida. Em todos eles, a velocidade de propagação da onda será constante e igual a  $\sqrt{\frac{\kappa}{2}}$  $\rho_1$ ou  $\sqrt{\frac{b}{a}}$  $\frac{\varepsilon}{\rho_2}$ .

Porém, caso se tenha

$$
\frac{\kappa}{\rho_1} = \frac{b}{\rho_2} = \eta,
$$

o Hamiltoniano [\(4.2\)](#page-64-1) se transforma em

$$
H(t, x, \tau, \xi) = (\tau^2 - \eta \xi^2)^2,
$$

e pode ser simplificado para

<span id="page-66-0"></span>
$$
H(t, x, \tau, \xi) = \tau^2 - \eta \xi^2.
$$
 (4.8)

A equação ([4.8\)](#page-66-0) nada mais é que o Hamiltoniano definido pelo símbolo principal de um operador simples de onda com velocidade igual a  $\sqrt{\eta}$ . Portanto, a energia das soluções de ([2.29\)](#page-37-0) será propagada ao longo de dois raios bicaracterísticos com velocidade igual a  $\sqrt{\frac{\kappa}{\rho_1}} = \sqrt{\frac{b}{\rho_2}}$  $\frac{b}{\rho_2}$ .

# 4.2 Uma Abordagem Alternativa para o Modelo Contínuo Clássico

A análise de dispersão do modelo clássico de Timoshenko leva ao resultado exibido na Figura [4.1.](#page-67-0) É possível perceber que, para altas frequências, há dois modos estáveis de propagação. Em tais modos, a velocidade é constante e igual a  $\sqrt{\frac{\kappa}{\rho_1}}$  ou  $\sqrt{\frac{b}{\rho_2}}$ , exatamente o resultado encontrado na seção  $4.1$ .

<span id="page-67-0"></span>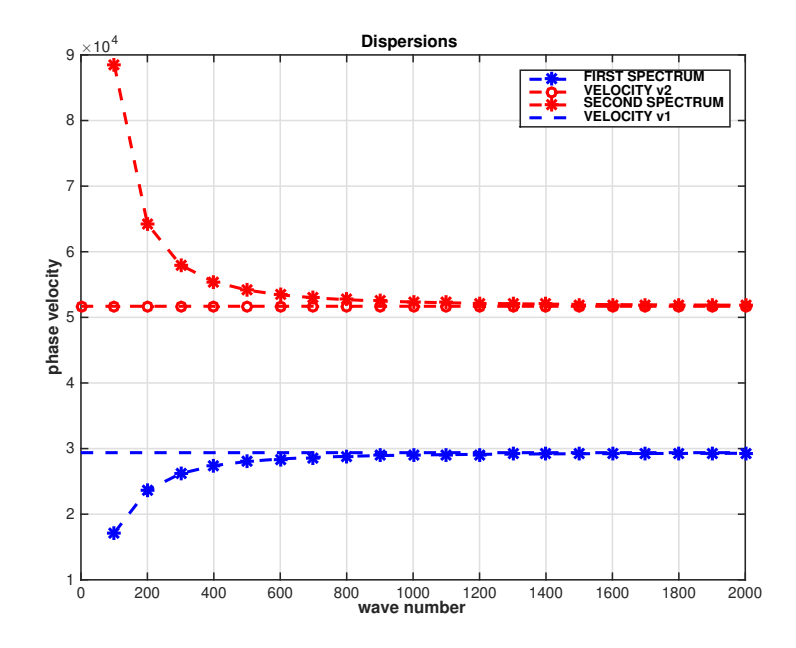

FIGURA 4.1: Número de onda *versus* velocidade de fase. Em altas frequências, o comportamento dos dois espectros é estável. O primeiro espectro converge para a velocidade  $\sqrt{\frac{\kappa}{\rho_1}}$  e o segundo espectro converge para a velocidade  $\sqrt{\frac{b}{\rho_2}}$ . Porém, em regime de baixas frequências, enquanto o primeiro espectro apresenta modos de propagação válidos, a velocidade de fase do segundo espectro cresce indefinidamente, o que constitui um fenômeno não físico. Figura obtida em Almeida Júnior e Ramos [[3\]](#page-130-0).

Portanto, é possível perceber que as análises da seção [4.1](#page-63-0) ficam restritas ao regime de altas frequências. Isso é condizente com o fato de que o sistema Hamiltoniano utilizado para encontrar os raios bicaracterísticos que conduzem a propagação das ondas é obtido através do símbolo principal do operador diferencial da equação  $(2.29)$  $(2.29)$ , no qual apenas os termos de maior ordem são mantidos e o termo  $-\frac{\kappa}{\alpha}$  $\frac{\kappa}{\rho_2} \tau^2$  foi descartado.

Tentando capturar a dinâmica de baixa frequência causada pelo fenômeno do segundo espectro, propõe-se incluir o termo de segunda ordem no Hamiltoniano com a intenção de encontrar raios bicaracterísticos que reflitam o comportamento presente na Figura [4.1.](#page-67-0)

Dessa forma, a análise da presente seção irá considerar o Hamiltoniano dado por

$$
H(t, x, \tau, \xi) = \tau^4 - \left(\frac{\kappa}{\rho_1} + \frac{b}{\rho_2}\right) \xi^2 \tau^2 + \frac{b\kappa}{\rho_1 \rho_2} \xi^4 - \frac{\kappa}{\rho_2} \tau^2.
$$
 (4.9)

A partir do Hamiltoniano [\(4.9\)](#page-68-0), encontra-se

<span id="page-68-1"></span><span id="page-68-0"></span>
$$
\frac{dt}{ds} = \partial_{\tau} H = 4\tau^3 - 2\left[\left(\frac{\kappa}{\rho_1} + \frac{b}{\rho_2}\right)\xi^2 + \frac{\kappa}{\rho_2}\right]\tau,\tag{4.10}
$$

$$
\frac{dx}{ds} = \partial_{\xi} H = 4 \frac{b\kappa}{\rho_1 \rho_2} \xi^3 - 2 \left( \frac{\kappa}{\rho_1} + \frac{b}{\rho_2} \right) \tau^2 \xi, \tag{4.11}
$$

$$
\frac{d\tau}{ds} = -\partial_t H = 0,\tag{4.12}
$$

$$
\frac{d\xi}{ds} = -\partial_x H = 0,\tag{4.13}
$$

com condição inicial, em  $s = 0$ , dada por  $(t_0, x_0, \tau_0, \xi_0)$  tal que  $H(t_0, x_0, \tau_0, \xi_0) = 0$ .

As equações ([4.12\)](#page-68-1) e [\(4.13\)](#page-68-1) mostram que  $\tau_0$  e  $\xi_0$  permanecem constantes durante a propagação da solução. É possível encontrar uma relação entre eles fazendo

<span id="page-68-2"></span>
$$
H(t_0, x_0, \tau_0, \xi_0) = \tau_0^4 - \left(\frac{\kappa}{\rho_1} + \frac{b}{\rho_2}\right) \xi_0^2 \tau_0^2 + \frac{b\kappa}{\rho_1 \rho_2} \xi_0^4 - \frac{\kappa}{\rho_2} \tau_0^2 = 0.
$$

Assim, tem-se que

$$
\tau_0 = \pm \sqrt{\frac{1}{2} \left[ \left( \frac{\kappa}{\rho_1} + \frac{b}{\rho_2} \right) \xi_0^2 + \frac{\kappa}{\rho_2} \right]} \pm \frac{1}{2} \sqrt{\left( \frac{\kappa}{\rho_1} - \frac{b}{\rho_2} \right)^2 \xi_0^4 + 2 \frac{\kappa}{\rho_2} \left( \frac{\kappa}{\rho_1} + \frac{b}{\rho_2} \right) \xi_0^2 + \frac{\kappa^2}{\rho_2^2}}.
$$
\n(4.14)

Usando [\(4.14\)](#page-68-2), encontra-se

$$
\frac{dt}{ds} = 2\tau \left[ 2\tau^2 - \left( \frac{\kappa}{\rho_1} + \frac{b}{\rho_2} \right) \xi^2 - \frac{\kappa}{\rho_2} \right] = 2\tau_0 \left[ 2\tau_0^2 - \left( \frac{\kappa}{\rho_1} + \frac{b}{\rho_2} \right) \xi_0^2 - \frac{\kappa}{\rho_2} \right],
$$

e, assim, tem-se

$$
\frac{dt}{ds} = \pm 2\tau_0 \sqrt{\left(\frac{\kappa}{\rho_1} - \frac{b}{\rho_2}\right)^2 \xi_0^4 + 2\frac{\kappa}{\rho_2} \left(\frac{\kappa}{\rho_1} + \frac{b}{\rho_2}\right) \xi_0^2 + \frac{\kappa^2}{\rho_2^2}} \neq 0.
$$

Portanto, é possível reparametrizar a equação  $(4.11)$  $(4.11)$  por t no lugar de s, obtendo

<span id="page-69-0"></span>
$$
\frac{dx}{dt} = \frac{dx}{ds}\frac{ds}{dt} = \frac{\xi_0 \left[2\frac{b\kappa}{\rho_1 \rho_2}\xi_0^2 - \left(\frac{\kappa}{\rho_1} + \frac{b}{\rho_2}\right)\tau_0^2\right]}{\pm \tau_0 \sqrt{\left(\frac{\kappa}{\rho_1} - \frac{b}{\rho_2}\right)^2 \xi_0^4 + 2\frac{\kappa}{\rho_2} \left(\frac{\kappa}{\rho_1} + \frac{b}{\rho_2}\right) \xi_0^2 + \frac{\kappa^2}{\rho_2^2}}}. \tag{4.15}
$$

Notando que

$$
\frac{\tau_0}{\xi_0} = \pm \sqrt{\frac{1}{2} \left[ \left( \frac{\kappa}{\rho_1} + \frac{b}{\rho_2} \right) + \frac{\kappa}{\rho_2} \frac{1}{\xi_0^2} \right]} \pm \frac{1}{2} \sqrt{\left( \frac{\kappa}{\rho_1} - \frac{b}{\rho_2} \right)^2 + 2 \frac{\kappa}{\rho_2} \left( \frac{\kappa}{\rho_1} + \frac{b}{\rho_2} \right) \frac{1}{\xi_0^2} + \frac{\kappa^2}{\rho_2^2} \frac{1}{\xi_0^4}},
$$

pode-se escrever

$$
\frac{dx}{dt} = \pm \frac{2\frac{b\kappa}{\rho_1 \rho_2} - \left(\frac{\kappa}{\rho_1} + \frac{b}{\rho_2}\right)\frac{\tau_0^2}{\xi_0^2}}{\frac{\tau_0}{\xi_0}\sqrt{\left(\frac{\kappa}{\rho_1} - \frac{b}{\rho_2}\right)^2 + 2\frac{\kappa}{\rho_2}\left(\frac{\kappa}{\rho_1} + \frac{b}{\rho_2}\right)\frac{1}{\xi_0^2} + \frac{\kappa^2}{\rho_2^2}\frac{1}{\xi_0^4}}},\tag{4.16}
$$

obtendo-se, assim, a velocidade das soluções em função somente de  $\xi_0$ .

Nota-se que, quando  $\xi_0 \rightarrow \infty$ , tem-se

$$
\frac{\tau_0}{\xi_0} \to \pm \sqrt{\frac{1}{2} \left( \frac{\kappa}{\rho_1} + \frac{b}{\rho_2} \right) \pm \frac{1}{2} \left( \frac{\kappa}{\rho_1} - \frac{b}{\rho_2} \right)}.
$$
\n(4.17)

Assim, dependendo das condições iniciais tomadas, em especial da relação entre  $\tau_0$  e  $\xi_0$ , que podem se relacionar de quatro formas diferentes, conforme [\(4.14\)](#page-68-2), tem-se

$$
\frac{\tau_0}{\xi_0} \to \pm \sqrt{\frac{\kappa}{\rho_1}} \Rightarrow \frac{dx}{dt} \to \pm \sqrt{\frac{\kappa}{\rho_1}}
$$
\n(4.18)

ou

$$
\frac{\tau_0}{\xi_0} \to \pm \sqrt{\frac{b}{\rho_2}} \Rightarrow \frac{dx}{dt} \to \pm \sqrt{\frac{b}{\rho_2}}.
$$
\n(4.19)

Em outras palavras, em altas frequências, as velocidades das soluções tendem para os valores limitados  $\sqrt{\frac{\kappa}{\rho_1}}$  e  $\sqrt{\frac{b}{\rho_2}}$  $\frac{b}{\rho_2}$ . Esse comportamento é exatamente o mesmo encontrado na seção [4.1.](#page-63-0)

Porém, para baixas frequências, ou seja, quando  $\xi_0 \rightarrow 0$ , o comportamento muda. Neste caso, usando [\(4.14\)](#page-68-2), tem-se

$$
\tau_0 \to \frac{1}{2} \frac{\kappa}{\rho_2} \pm \frac{1}{2} \frac{\kappa}{\rho_2}.
$$

Assim, se a relação entre  $\tau_0$  e  $\xi_0$  for tal que  $\tau_0 \to \frac{\kappa}{\rho_2}$ , quando  $\xi_0 \to 0$ , fica claro que a equação [\(4.15\)](#page-69-0) implica que

$$
\frac{dx}{dt} \to 0,\tag{4.20}
$$

que é o comportamento do primeiro espectro do modelo clássico de Timoshenko.

Porém, se  $\tau_0 \to 0$ , quando  $\xi_0 \to 0$ , então, ao se utilizar o critério de L'Hospital em ([4.15\)](#page-69-0), encontra-se

$$
\frac{dx}{dt} \to \infty,\tag{4.21}
$$

que representa o comportamento indesejado do segundo espectro.

### 4.3 Análise do Modelo Semidiscreto Clássico

Nesta seção, são aplicadas técnicas de Análise Microlocal para se estudar as propriedades de propagação das soluções do modelo semidiscreto clássico de Timoshenko ([2.33\)](#page-39-0), de forma análoga ao realizado na seção [3.2.](#page-46-1)

Visando estabelecer uma base mais ampla para investigações, não se utiliza exatamente o modelo semidiscreto [\(2.33\)](#page-39-0), que foi construído em malha uniforme. Ao invés disso, o modelo clássico de Timoshenko ([2.28\)](#page-36-0) é semidiscretizado na malha não uniforme ([3.2\)](#page-43-1), porém mantendo a adaptação que garante que o modelo seja livre do fenômeno de trancamento. Assim, o modelo semidiscreto que utilizado é dado por

$$
\begin{cases}\n\rho_1 \varphi_j'' - \kappa \frac{\frac{\varphi_{j+1} - \varphi_j - \varphi_j - 1}{h_{j-1/2}}}{h_{j+1/2} - \frac{h_{j-1/2}}{h_{j-1/2}}} - \kappa \frac{\frac{\psi_{j+1} - \psi_j + \psi_j - \psi_{j-1}}{h_{j-1/2}}}{2} = 0, \\
\rho_2 \psi_j'' - b \frac{\frac{\psi_{j+1} - \psi_j - \psi_j - \psi_{j-1}}{h_{j-1/2}}}{h_j} + \kappa \frac{\frac{\varphi_{j+1} - \varphi_j + \varphi_j - \varphi_{j-1}}{h_{j-1/2}}}{2} + \kappa \frac{\psi_{j+1} + 2\psi_j + \psi_{j-1}}{4} = 0,\n\end{cases} (4.22)
$$

no qual  $h_j$ ,  $h_{j+1/2}$  e  $h_{j-1/2}$  são definidos como em ([3.3\)](#page-44-1).

Tomando ondas planas do tipo  $\varphi_j = \psi_j = e^{i\tau(t/h) + i\xi j}$  para a equação ([4.22\)](#page-71-0), encontra-se

$$
\begin{cases}\n-\rho_1 \frac{\tau^2}{h^2} \varphi_j + \frac{4}{h^2} \frac{\kappa}{g'(y)^2} \operatorname{sen}^2(\frac{\xi}{2}) \varphi_j - \frac{i}{h} \frac{\kappa}{g'(y)} \operatorname{sen}(\xi) \psi_j = 0, \\
-\rho_2 \frac{\tau^2}{h^2} \psi_j + \frac{4}{h^2} \frac{b}{g'(y)^2} \operatorname{sen}^2(\frac{\xi}{2}) \psi_j + \frac{i}{h} \frac{\kappa}{g'(y)} \operatorname{sen}(\xi) \varphi_j + \frac{\kappa}{4} \cos^2(\frac{\xi}{2}) \psi_j = 0,\n\end{cases}
$$
\n(4.23)

em que  $y = g^{-1}(x)$ .

Isolando  $\psi_j$  na primeira equação de ([4.23\)](#page-71-1), tem-se

<span id="page-71-1"></span><span id="page-71-0"></span>
$$
\psi_j = i \frac{\rho_1 \tau^2 g'(x)}{h \kappa \operatorname{sen}(\xi)} \varphi_j - i \frac{2 \operatorname{tg}(\frac{\xi}{2})}{h g'(x)} \varphi_j. \tag{4.24}
$$
Substituindo  $(4.24)$  na segunda equação de  $(4.23)$  $(4.23)$ , chega-se a

$$
-i\frac{\rho_1\rho_2\tau^4g'(x)}{h^3\kappa\operatorname{sen}(\xi)}\varphi_j + i\frac{2\rho_2\tau^2\operatorname{tg}(\frac{\xi}{2})}{h^3g'(x)}\varphi_j + i\frac{2\rho_1\tau^2b\operatorname{tg}(\frac{\xi}{2})}{h^3\kappa g'(x)}\varphi_j - i\frac{8b\operatorname{sen}^2(\frac{\xi}{2})\operatorname{tg}(\frac{\xi}{2})}{h^3g'(x)^3}\varphi_j + i\frac{\kappa\operatorname{sen}(\xi)}{hg'(x)}\varphi_j + i\frac{\rho_1\tau^2g'(x)\cos^2(\frac{\xi}{2})}{4h\operatorname{sen}(\xi)}\varphi_j - i\frac{\kappa\cos^2(\frac{\xi}{2})\operatorname{tg}(\frac{\xi}{2})}{2hg'(x)}\varphi_j = 0.
$$
\n(4.25)

Multiplicando [\(4.25\)](#page-72-0) por  $\frac{h^3 \kappa \text{ sen}(\xi)}{i \omega \cos'(x)}$  $\frac{h^{\circ}\kappa \operatorname{sen}(\xi)}{i\rho_1\rho_2 g'(x)}$ , encontra-se

<span id="page-72-0"></span>
$$
-\tau^4 \varphi_j + \frac{\kappa}{\rho_1} \frac{1}{g'(y)^2} 4 \operatorname{sen}^2(\frac{\xi}{2}) \tau^2 \varphi_j + \frac{b}{\rho_2} \frac{1}{g'(y)^2} 4 \operatorname{sen}^2(\frac{\xi}{2}) \tau^2 \varphi_j + - \frac{\kappa}{\rho_1} \frac{b}{\rho_2} \frac{1}{g'(y)^4} 16 \operatorname{sen}^4(\frac{\xi}{2}) \varphi_j + \mathcal{O}(h^2) = 0.
$$
 (4.26)

À medida que  $h \to 0$ , tem-se  $\mathcal{O}(h^2) \to 0$ , implicando que o símbolo principal do operador diferencial semidiscreto é constituído pelos termos restantes, que podem ser fatorados. Portanto, o Hamiltoniano correspondente a  $(4.22)$  é dado por

<span id="page-72-1"></span>
$$
H(y, t, \tau, \xi) = \left(-\tau^2 + \frac{\kappa}{\rho_1} \frac{1}{g'(y)^2} \omega(\xi)^2\right) \left(-\tau^2 + \frac{b}{\rho_2} \frac{1}{g'(y)^2} \omega(\xi)^2\right),\tag{4.27}
$$

com  $y = g^{-1}(x) e \omega(\xi) := 2 \operatorname{sen}(\frac{\xi}{2}).$ 

É importante ressaltar que também seria possível repetir a construção do Hamiltoniano  $(4.27)$  $(4.27)$ isolando inicialmente a variável  $\varphi_i$  na segunda equação de ([4.23\)](#page-71-1). O resultado seria o mesmo, o que é condizente com o fato de que, desacoplando o modelo clássico contínuo de Timoshenko, obtém-se a mesma equação tanto para a variável  $\varphi$  quanto para a variável  $\psi$ .

Outra observação importante é que o Hamiltoniano ([4.27\)](#page-72-1) do modelo clássico semidiscreto de Timoshenko, de forma análoga ao Hamiltoniano ([4.2\)](#page-64-0) do modelo clássico contínuo, é dado pelo produto de dois termos que representam, cada um, o s´ımbolo principal de um operador de onda semidiscretizado na mesma malha não uniforme ([3.2\)](#page-43-0) com velocidades  $\sqrt{\frac{\kappa}{\rho_1}}$  e  $\sqrt{\frac{b}{\rho_2}}$  $\frac{b}{\rho_2}$ , respectivamente.

## 4.4 Exploração Numérica

Para que se possa melhor visualizar as diferentes formas de propagação das soluções do modelo de Timoshenko, foram realizadas simulações numéricas similares às realizadas para a equação de onda, conforme apresentado no capítulo [3,](#page-42-0) seção [3.3.](#page-49-0)

Para as simulações, considerou-se uma malha uniforme  $x^h$  de passo  $h = 1/(N + 1)$ . O modelo semidiscreto simulado é o  $(2.33)$  $(2.33)$ , livre do fenômeno do trancamento do cortante, e cujas equações são

$$
\begin{cases}\n\rho_1 \varphi_j'' - \kappa \Delta_h \varphi_j - \kappa \frac{\psi_{j+1} - \psi_{j-1}}{2h} = 0, \\
\rho_2 \psi_j'' - b \Delta_h \psi_j + \kappa \frac{\varphi_{j+1} - \varphi_{j-1}}{2h} + \kappa \frac{\psi_{j+1} + 2\psi_j + \psi_{j-1}}{4} = 0,\n\end{cases}
$$

nas quais  $\Delta_h u_j := (u_{j+1} - 2u_j + u_{j-1})/h^2$ .

As simulações foram realizadas utilizando o *software* GNU Octave 5.2.0 (códigos-fonte contidos no apêndice **B**) e utilizaram um esquema *leap-frog* explícito para discretização temporal como mostrado a seguir:

$$
\frac{d^2u}{dt^2}(n\delta t) = \frac{u^{n+1} - 2u^n + u^{n-1}}{(\delta t)^2},
$$

no qual u representa  $\varphi$  ou  $\psi$  e  $u^n = u(n\delta t)$ .

Para seleção dos parâmetros de simulação, deve-se levar em consideração o critério de esta-bilidade [\(2.34\)](#page-40-0) encontrado por Krieg. Ao se optar por parâmetros totalmente condizentes com a realidade, o modelo passa a ter soluções que se propagam com velocidades muto altas, o que dificulta bastante a execução das simulações e visualização adequada dos resultados. Com isso em mente, um dos parâmetros utilizado na simulação foi menor que o parâmetro real, a saber, o parâmetro E, módulo de Young. O valor real é  $E = 21 \times 10^{12}$ , mas o que foi utilizado na simulação foi  $E = 21 \times 10^4$ . A lista completa de parâmetros da simulação é

$$
E = 21 \times 10^{4}
$$
  
\n
$$
\rho = 7850
$$
  
\n
$$
\kappa' = 5/6
$$
  
\n
$$
v = 0.29
$$
  
\n
$$
A = 3 \times 10^{-3}
$$
  
\n
$$
I = 5.6241 \times 10^{-8}.
$$
 (4.28)

Os passos espacial e temporal utilizados foram

$$
h = 1/300 \tag{4.29}
$$

e

$$
\delta t = 1/4000, \tag{4.30}
$$

respectivamente. Vale notar que, a partir dos parâmetros utilizados, é possível encontrar a espessura da viga simulada, a saber

$$
\varepsilon = \sqrt{\frac{12I}{A}} = 0.015\tag{4.31}
$$

Portanto, tem-se a relação

$$
\frac{\varepsilon}{v_1\sqrt{3}} = \varepsilon \sqrt{\frac{\rho}{3\kappa'G}} = \varepsilon \sqrt{\frac{2\rho(1+v)}{3\kappa'E}} \approx 0.0029 > \delta t,\tag{4.32}
$$

o que mostra que a simulação obedece ao critério de estabilidade de Krieg.

Para definir os dados iniciais, optou-se por uma abordagem baseada na ideia dos *gaussian beams*, conforme Ralston [\[49\]](#page-135-0), e eles foram construídos a partir da função

<span id="page-75-1"></span>
$$
G_{\gamma}(x) = e^{-\frac{\gamma}{2}(x-x_0)^2} e^{i\frac{\xi_0}{h}x}, \quad \gamma := h^{-1.05}.
$$
 (4.33)

Tais dados iniciais apresentam alta concentração próximo a  $x_0$  e oscilação em torno da frequência  $\xi_0$ . Optou-se por não incluir velocidade inicial nas simulações.

#### 4.4.1 Resultados

<span id="page-75-0"></span>Foram realizadas quatro simulações. Em cada uma, as condições iniciais estavam centralizadas em  $x_0 = 0, 25$ , mas a frequência variou entre  $\xi_0 = \pi/4$ ,  $\xi_0 = \pi/2$ ,  $\xi_0 = 3\pi/4$  e  $\xi_0 = \pi$ . Os resultados estão mostrados nas Figuras [4.2,](#page-75-0) [4.3,](#page-76-0) [4.4](#page-76-1) e [4.5.](#page-76-2)

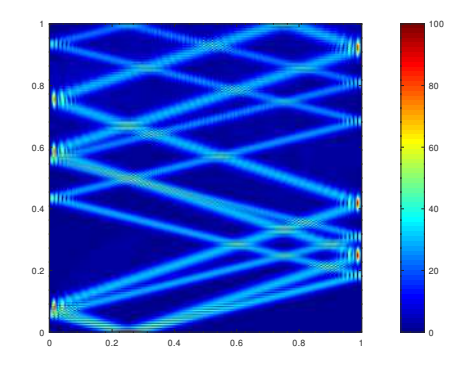

FIGURA 4.2: Simulação de ([2.33\)](#page-39-0) utilizando como condições iniciais para  $\varphi$  e  $\psi$  a função ([4.33\)](#page-75-1) com  $x_0 = 0, 25$  e  $\xi_0 = \pi/4$ .

Nas três primeiras figuras, é possível observar que a partir do ponto inicial, saem quatro trajetórias de propagação, agrupados em pares simétricos, representando cada um dos raios bicaracterísticos teoricamente esperados. É possível notar, também que os raios viajam com velocidade constante, porém, um par é mais rápido que outro. Isso é condizente com a forma do Hamiltoniano [\(4.27\)](#page-72-1) encontrado para o modelo discreto. Resta notar, somente, que em [\(4.27\)](#page-72-1), considerou-se malha não uniforme e, na simulação, a malha é uniforme. Assim, é necessário substituir a função g em [\(4.27\)](#page-72-1) por  $g(x) = x$ , com a forma final do Hamiltoniano passando a

<span id="page-76-0"></span>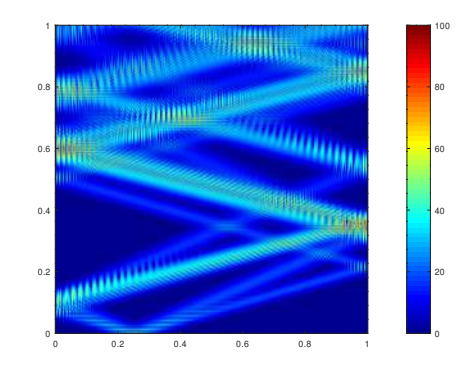

<span id="page-76-1"></span>FIGURA 4.3: Simulação de ([2.33\)](#page-39-0) utilizando como condições iniciais para  $\varphi$  e  $\psi$  a função ([4.33\)](#page-75-1) com  $x_0 = 0, 25$  e  $\xi_0 = \pi/2$ .

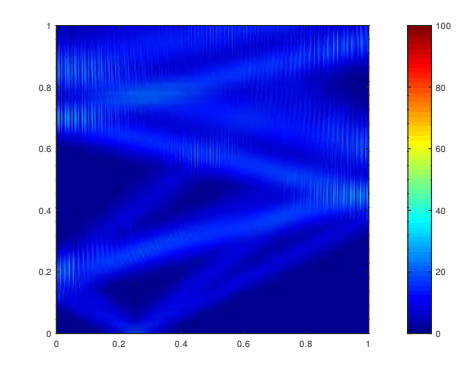

<span id="page-76-2"></span>FIGURA 4.4: Simulação de ([2.33\)](#page-39-0) utilizando como condições iniciais para  $\varphi$  e  $\psi$  a função ([4.33\)](#page-75-1) com  $x_0 = 0, 25$  e  $\xi_0 = 3\pi/4$ .

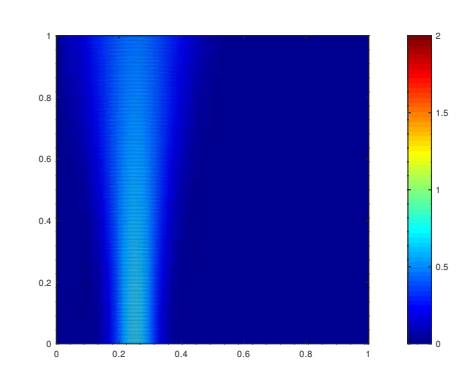

FIGURA 4.5: Simulação de ([2.33\)](#page-39-0) utilizando como condições iniciais para  $\varphi$  e  $\psi$  a função ([4.33\)](#page-75-1) com  $x_0 = 0, 25$  e  $\xi_0 = \pi$ .

ser

<span id="page-77-0"></span>
$$
H(x,t,\tau,\xi) = \left(-\tau^2 + \frac{\kappa}{\rho_1}\omega(\xi)^2\right)\left(-\tau^2 + \frac{b}{\rho_2}\omega(\xi)^2\right),\tag{4.34}
$$

com  $\omega(\xi) := 2 \operatorname{sen}(\frac{\xi}{2}).$ 

Um resultado interessante de observar é que, conforme ([4.34\)](#page-77-0), há valores de  $\xi_0$  que anulam a velocidade de propagação das soluções da versão discreta do modelo de Timoshenko. Isso significa que há raios característicos que ficam presos no domínio do problema e nunca atingem a fronteira, tornando o sistema não observável.

De fato, é possível perceber que à medida que  $\xi_0$  aumenta, as velocidades de propagação das soluções se mantêm diferentes, conforme esperado, uma vez que há dois pares de raios bicaracterísticos com velocidades distintas no modelo discreto, porém ambas as velocidades diminuem, chegando ao limite quando  $\xi_0 = \pi$  e as ondas se tornam estacionárias.

## CAPÍTULO 5

## Outros Modelos de Vigas Planas

#### 5.1 Modelo Contínuo Truncado

As equações que representam o modelo truncado de Timoshenko são

$$
\begin{cases}\n\rho_1 \varphi_{tt} - \kappa (\varphi_x + \psi)_x = 0, & \text{em } (0, L) \times (0, T), \\
-\rho_2 \varphi_{ttx} - b\psi_{xx} + \kappa (\varphi_x + \psi) = 0, & \text{em } (0, L) \times (0, T).\n\end{cases}
$$

Nesta seção, a mesma técnica empregada no capítulo [4](#page-63-0) é aplicada a este modelo. Mais especificamente, é utilizada a equação desacoplada ([2.31\)](#page-37-0) referente ao modelo, dada por

$$
-\left(\rho_2 + \frac{\rho_1 b}{\kappa}\right) y_{xxtt} + by_{xxxx} + \rho_1 y_{tt} = 0,
$$

em que a variável y pode ser substituída por  $\varphi$  ou  $\psi$ .

Tomando ondas planas do tipo  $u = e^{i(\xi x + \tau t)}$  para a equação ([2.31\)](#page-37-0), encontra-se a relação

$$
-\left(\rho_2 + \frac{\rho_1 b}{\kappa}\right)\tau^2 \xi^2 + b\xi^4 - \rho_1 \tau^2 = 0.
$$
 (5.1)

Eliminando-se o termo de segunda ordem

<span id="page-79-1"></span><span id="page-79-0"></span>
$$
-\rho_1\tau^2
$$

e simplificando [\(5.1\)](#page-79-0), chega-se ao Hamiltoniano correspondente à  $(2.31)$  $(2.31)$  e, portanto, ao sistema [\(2.30\)](#page-37-1), dado por

$$
H(t, x, \tau, \xi) = -\tau^2 + \frac{\frac{bk}{\rho_1 \rho_2}}{\left(\frac{\kappa}{\rho_1} + \frac{b}{\rho_2}\right)} \xi^2.
$$
 (5.2)

O Hamiltoniano  $(5.2)$  encontrado é exatamente igual à quele da equação de onda com velocidade constante e igual a

<span id="page-79-2"></span>
$$
v = \sqrt{\frac{v_1^2 v_2^2}{v_1^2 + v_2^2}},\tag{5.3}
$$

em que  $v_1 = \sqrt{\frac{\kappa}{\rho_1}}$  e  $v_2 = \sqrt{\frac{b}{\rho_2}}$  $\frac{b}{\rho_2}$ .

Portanto, a solução desse sistema Hamiltoniano consiste de dois raios bicaracterísticos sobre os quais a energia da solução se propaga com velocidade ([5.3\)](#page-79-2).

A análise de dispersão do modelo truncado de Timoshenko está exibida na Figura [5.1.](#page-80-0) Mais uma vez, verifica-se que a análise microlocal produziu resultados compatíveis com o esperado, porém se restringiu ao regime de alta frequência, perdendo a dinâmica de perda de velocidade presente no regime de baixa frequência. Em especial, é importante se destacar a existência de somente um espectro de frequências no modelo truncado, representado por somente um par de raios bicaracterísticos, através dos quais as soluções de onda se propagam, em alta frequência, <span id="page-80-0"></span>com velocidade constante  $(5.3)$ , que é uma velocidade menor que as velocidades limites de ambos os espectros do modelo clássico de Timoshenko.

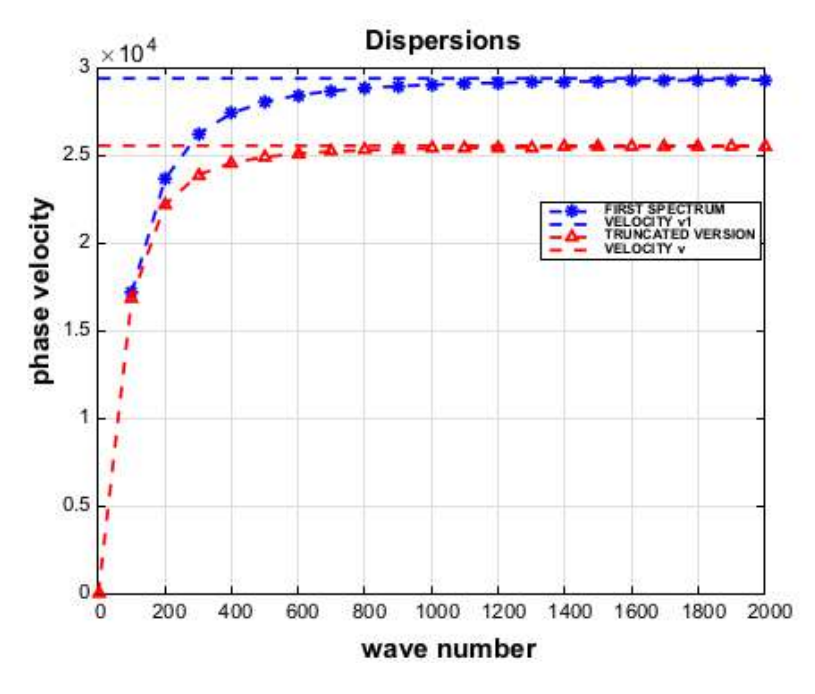

FIGURA 5.1: Número de onda *versus* velocidade de fase. Nota-se que, no modelo truncado, há somente um espectro de frequências, que apresenta modos válidos de propagação em baixa frequência e cujas velocidades de fase convergem para um valor constante em altas frequências que é ligeiramente menor que a velocidade de fase limite do primeiro espectro de frequências do modelo clássico de Timoshenko. Figura obtida em Almeida Júnior e Ramos [[3\]](#page-130-0).

### 5.2 Modelo Shear Beam

As equações que representam o modelo Shear Beam são

$$
\begin{cases}\n\rho_1 \varphi_{tt} - \kappa (\varphi_x + \psi)_x = 0, & \text{em } (0, L) \times (0, T), \\
-\varepsilon \varphi_{xx} + \kappa (\varphi_x + \psi) = 0, & \text{em } (0, L) \times (0, T).\n\end{cases}
$$
\n(5.4)

Desacoplando o modelo, encontra-se

<span id="page-80-2"></span><span id="page-80-1"></span>
$$
-\frac{\rho_1 b}{\kappa} y_{xxtt} + by_{xxxx} + \rho_1 y_{tt} = 0, \qquad (5.5)
$$

em que a variável y pode ser substituída por  $\varphi$  ou  $\psi$ .

Tomando ondas planas do tipo  $u = e^{i(\xi x + \tau t)}$  para a equação ([5.5\)](#page-80-1), encontra-se a relação

$$
-\frac{\rho_1 b}{\kappa}\tau^2 \xi^2 + b\xi^4 - \rho_1 \tau^2 = 0.
$$
 (5.6)

Eliminando-se o termo de segunda ordem

<span id="page-81-1"></span><span id="page-81-0"></span>
$$
-\rho_1\tau^2
$$

e simplificando [\(5.6\)](#page-81-0), chega-se ao Hamiltoniano correspondente a [\(5.5\)](#page-80-1) e, portanto, ao sistema [\(5.4\)](#page-80-2), dado por

$$
H(t, x, \tau, \xi) = -\tau^2 + \frac{\kappa}{\rho_1} \xi^2.
$$
 (5.7)

O Hamiltoniano  $(5.7)$  encontrado é exatamente igual à quele da equação de onda com velocidade constante e igual a

<span id="page-81-2"></span>
$$
v = \sqrt{\frac{\kappa}{\rho_1}}.\tag{5.8}
$$

Portanto, a solução desse sistema Hamiltoniano consiste de dois raios bicaracterísticos sobre os quais a energia da solução se propaga com velocidade ([5.8\)](#page-81-2).

Nota-se a semelhança da dinâmica encontrada com aquela da análise do modelo truncado de Timoshenko. Mais uma vez, a análise microlocal produziu resultados compatíveis com o esperado, se restringindo novamente ao regime de alta frequência. A perda da velocidade em regime de baixa frequência não é captada pelo modelo. É de destaque o fato de que também no modelo Shear Beam há somente um espectro de frequências, o que está em conformidade com os resultados encontrados em Almeida Júnior et al. [[5\]](#page-130-1). Mais ainda, neste modelo, ao contrário do modelo truncado de Timoshenko, a velocidade de fase do único espectro de frequência coincide exatamente com a velocidade de um dos dois espectros encontrados no modelo clássico de Timoshenko.

### 5.3 Modelo de Nesterenko

As equações que representam o modelo de Nesterenko [[47\]](#page-134-0) são

<span id="page-82-1"></span>
$$
\begin{cases}\n\rho_1 \varphi_{tt} - \kappa (\varphi_x + \psi)_x = 0, & \text{em } (0, L) \times (0, T), \\
\rho_2 \psi_{tt} - \eta \psi_{ttxx} - b \psi_{xx} + \kappa (\varphi_x + \psi) = 0, & \text{em } (0, L) \times (0, T).\n\end{cases}
$$
\n(5.9)

Desacoplando o modelo, encontra-se

$$
\frac{\rho_1 \rho_2}{\kappa} y_{tttt} - \frac{\eta \rho_1}{\kappa} y_{ttttxx} + \eta y_{ttxxxx} - \left(\rho_2 + \frac{\rho_1 b}{\kappa}\right) y_{xxtt} + by_{xxxx} + \rho_1 y_{tt} = 0, \tag{5.10}
$$

em que a variável y pode ser substituída por  $\varphi$  ou  $\psi$ .

Tomando ondas planas do tipo  $u = e^{i(\xi x + \tau t)}$  para a equação ([5.10\)](#page-82-0), encontra-se a relação

$$
\frac{\eta \rho_1}{\kappa} \tau^4 \xi^2 - \eta \tau^2 \xi^4 + \tau^4 - \left(\frac{\kappa}{\rho_1} + \frac{b}{\rho_2}\right) \xi^2 \tau^2 + \frac{b\kappa}{\rho_1 \rho_2} \xi^4 - \frac{\kappa}{\rho_2} \tau^2 = 0.
$$
 (5.11)

Eliminando-se todos os termos que não sejam de ordem 6, isto é, os termos

<span id="page-82-0"></span>
$$
\tau^4 - \left(\frac{\kappa}{\rho_1} + \frac{b}{\rho_2}\right) \xi^2 \tau^2 + \frac{bk}{\rho_1 \rho_2} \xi^4 - \frac{\kappa}{\rho_2} \tau^2,
$$

chega-se à nova relação

$$
\frac{\eta \rho_1}{\kappa} \tau^4 \xi^2 - \eta \tau^2 \xi^4 = 0,
$$

que, simplificada, leva ao Hamiltoniano correspondente a [\(5.10\)](#page-82-0) e, portanto, ao sistema [\(5.9\)](#page-82-1), dado por

<span id="page-83-0"></span>
$$
H(t, x, \tau, \xi) = -\tau^2 + \frac{\kappa}{\rho_1} \xi^2.
$$
 (5.12)

O Hamiltoniano [\(5.12\)](#page-83-0) é exatamente igual ao ([5.7\)](#page-81-1), encontrado para o modelo Shear Beam e, portanto, as propriedades de propagação das soluções são idênticas às do modelo previamente analisado.

Destaca-se que, para altas frequências, as ondas soluções deste modelo se propagam com velocidade constante idêntica à do modelo Shear Beam e à do primeiro espectro do modelo clássico de Timoshenko.

## CAPÍTULO 6

## Considerações Finais

#### 6.1 Conclusões

O presente trabalho investigou a influência do método utilizado para discretizar um sistema de evolução na dinâmica de propagação da energia das soluções do sistema discreto. Para tal, a equação de onda foi semidiscretizada, em algumas malhas não uniformes, utilizando a família esquema- $\theta$  de métodos de semidiscretização. Em seguida, construiu-se um sistema Hamiltoniano a partir do símbolo principal do operador semidiscreto encontrado, cujas soluções são os raios bicaracterísticos sobre os quais se propagam a energia das soluções do modelo discreto. Ao variar-se o parâmetro  $\theta$  da família de semidiscretizações utilizada, foi possível visualizar sua influência e, assim, a influência do método de discretização, no retrato de fase das soluções do sistema Hamiltoniano que representam as trajetórias de propagação das soluções do sistema discreto. Por fim, simulações numéricas foram realizadas para corroborar os resultados teóricos encontrados.

Os resultados obtidos mostraram que, da mesma forma que alterar a malha de discretização possibilita modificar a dinâmica de propagação da energia das soluções do sistema discreto, tornando possível, inclusive, eliminar patologias de propagação que impedem a boa observabilidade do sistema, o mesmo acontece ao variar-se o método de discretização utilizado.

Este trabalho estendeu aquele realizado em Biccari et al. [\[11\]](#page-131-0), reproduzindo comportamentos patológicos da propagação das soluções da equação de onda para diferentes semidiscretizações e mostrando como tais patologias não ocorriam no caso limite do método de discretização de elementos finitos mistos, entregando uma explicação alternativa para esse resultado já conhecido da literatura conforme trabalhos de Castro e Micu [\[13\]](#page-131-1).

[A](#page-88-0)lém do já citado, a demonstração presente no apêndice A estende o resultado de Ervedoza et al. [\[22\]](#page-132-0) ao mostrar que a família  $g<sub>n</sub>$  de malhas não uniformes lá definida garantem a propriedade de observabilidade uniforme para a equação de onda unidimensional para todos os métodos de discretização presentes na família esquema- $\theta$ , o que inclui, além do método de diferenças finitas, também o métodos de elementos finitos. Adicionalmente, a análise deste trabalho também mostrou como a mudança do método de discretização influencia a dinâmica de propagação do sistema discretizado em uma malha da família  $g_n$ , mesmo que a observabilidade uniforme nunca seja perdida neste cenário.

Por fim, baseando-se nos resultados encontrados, pode-se dizer que o primeiro objetivo desta tese foi alcançado.

Na segunda parte do presente trabalho, a técnica de análise da dinâmica de propagação da energia das soluções dos sistemas de evolução utilizando Análise Microlocal e Análise Semiclássica foi aplicada a quatro modelos unidimensionais de vigas planas.

Ao estudar a dinâmica de propagação do modelo contínuo clássico de Timoshenko, observouse que o sistema Hamiltoniano, cujas soluções são os raios bicaracterísticos sobre os quais se propaga a energia das soluções do modelo, é dado pelo produto de dois termos idênticos ao sistema Hamiltoniano associado à equação de onda. Isso sugere que o sistema Hamiltoniano associado ao acoplamento de equações de onda, como ocorre no modelo de Timoshenko, se traduz no produto dos sistemas Hamiltonianos correspondentes à cada equação. Além disso, os resultados encontrados mostram que as soluções do modelo contínuo clássico de Timoshenko se propagam em linha reta, exibindo duas velocidades diferentes, positivas e constantes.

O resultado citado foi condizente com a análise de dispersão do modelo contínuo de Timoshenko para altas frequências, porém não foi capaz de captar o comportamento em baixas frequências, nas quais ocorre o fenômeno do segundo espectro. Por essa razão, sugeriu-se nesse trabalho uma abordagem alternativa, na qual o sistema Hamiltoniano construído para o modelo de Timoshenko utilizou o símbolo completo do operador diferencial do modelo e não somente o s´ımbolo principal. Dessa forma, os resultados encontrados traduziram o comportamento do segundo espectro.

Ainda em relação ao modelo clássico de Timoshenko, o presente trabalho analisou as formas de propagação das soluções do sistema semidiscretizado em malha não uniforme com o método de diferenças finitas. Mais uma vez, o sistema Hamiltoniano do modelo discreto se apresentou como o produto de dois termos que representam o sistema Hamiltoniano de equações de onda discretizadas da mesma forma. Portanto, esperava-se que as soluções do modelo discreto se propagassem em dois pares de raios bicaracter´ısticos com velocidades diferentes e que apresentassem as mesmas anomalias encontradas para a equação de onda. De fato, os resultados numéricos obtidos neste trabalho, ainda que somente para malhas uniformes, confirmaram o esperado.

Adicionalmente, foram analisados mais três modelos unidimensionais de vigas planas derivados do modelo classico de Timoshenko, a saber, o modelo truncado de Timoshenko, o modelo ´ Shear Beam e o modelo de Nesterenko. Todos os resultados obtidos com os referidos modelos estavam em conformidade com resultados de dispersão já conhecidos, o que reforça a aplicabilidade do uso da análise microlocal no estudo das propagações das soluções em modelos acoplados, fazendo com que o segundo objetivo desse trabalho seja alcançado.

#### 6.2 Trabalhos Futuros

Como a discretização por elementos finitos mistos prova, é possível garantir observabilidade uniforme para a equação de onda semidiscreta mesmo quando uma malha uniforme é utilizada. Assim, uma sugestão de trabalho futuro é buscar variações dos métodos tradicionais de semidiscretização que garantam observabilidade uniforme para o sistema discreto mesmo em malha uniforme, na qual as propriedades espectrais são facilmente conhecidas e a implementação computacional é mais fácil e menos custosa. Uma abordagem interessante nesse sentido é o método de diferenças finitas com redução de ordem proposto por Lio e Guo [\[40\]](#page-134-1), o qual é livre de termos de viscosidade numérica, mas preserva a observabilidade uniforme mesmo em malha finita.

Outra possível continuação das pesquisas aqui apresentadas é ampliar o estudo das propriedades de propagação dos modelos acoplados de vigas planas, utilizando malhas não uniformes. Poderia-se estudar a forma como se apresentam as patologias neste cenário e buscar malhas não uniformes que permitam que os modelos não percam a observabilidade ao serem discretizados.

Considerar um número maior de dimensões também seria algo interessante para trabalhos vindouros, seja ampliando as análises de Biccari et al.  $[11]$  $[11]$  em duas dimensões com o uso do esquema- $\theta$ , ou investigando as propriedades de propagação de modelos de vigas bidimensionais como o de Mindlin-Timoshenko [\[36\]](#page-134-2).

# $APÊNDICE A$

### <span id="page-88-0"></span>Provando Observabilidade para o Esquema-θ

Procedendo conforme feito em Ervedoza et al. [\[22\]](#page-132-0), será provado que para uma malha não uniforme adequadamente construída, isto é, para uma boa escolha da função  $g$  de transformação da malha (ver capítulo [3,](#page-42-0) seção [3.1\)](#page-42-1), a equação de onda ([3.4\)](#page-44-0) semidiscretizada com o esquema- $\theta$ é uniformemente observável para todo  $\theta \in [0, 1/4]$ . Mais especificamente, prova-se o seguinte

<span id="page-88-1"></span>**Teorema A.1.** *Seja*  $g : [0,1] \rightarrow [0,1]$  *um difeomorfismo*  $C^3$ , *com condições de contorno*  $g(0)$  =  $(0, g(1) = 1, e$  assume-se que g é estritamente côncava e que  $\theta \in (0, 1/4)$ . Fazendo  $\beta_g :=$  $\max_{x \in [0,1]} \frac{g'(x)^2 + g(x)g''(x)}{-g''(x)}$ <del>′ +</del>g(x)g^(x)}, então para todo  $T>T_g:=2(1+\beta_g)$ , as equações semidiscretizadas  $(3.4)$  *são uniformemente observáveis em*  $x = 1$  *no seguinte sentido: existem*  $h^* > 0$  *e uma*  $f$ constante  $C_{obs}^g$  (independente de h) tal que, para todo  $h \in (0, h^*)$ , as soluções  $u^{h,g}$  de  $(3.4)$  na *malha*  $\mathcal{M}^{h,g}$  *satisfazem a inequação de observabilidade* 

$$
E_{h,g}^{\theta}(0) \le (C_{obs}^g)^2 \left( \int_0^T \left| \frac{u_N^g}{h_{N+1/2}} \right|^2 dt + \int_0^T |(u_N^g)'|^2 dt \right). \tag{A.1}
$$

Mas antes, serão provadas duas proposições.

<span id="page-89-1"></span> $\bf{Proposição A.2. }$   $\it Se$   $\bm{u}^h(t) = (u_j(t))_{0 \leq j \leq N+1}$   $\acute{e}$  a solução da equação ([3.4\)](#page-44-0) e tem-se que  $\bm{m}^h(t) =$ (m<sup>j</sup> (t))1≤j≤<sup>N</sup> *denota os multiplicadores*

<span id="page-89-0"></span>
$$
m_j(t) := \frac{\beta_j}{2} \left( \frac{u_{j+1}(t) - u_j(t)}{h_{j+1/2}} + \frac{u_j(t) - u_{j-1}(t)}{h_{j-1/2}} \right),
$$
 (A.2)

*nos quais os coeficientes*  $\beta_j$  *serão escolhidos depois, é válida a identidade* 

$$
\sum_{j=1}^{N} \left(\theta h_{j+1/2} u'_{j+1} + (1 - 2\theta) h_j u'_{j} + \theta h_{j-1/2} u'_{j-1}\right) m_j \Big|_0^T +
$$
\n
$$
+ \frac{8\theta - 1}{8} \sum_{j=1}^{N} \left[ \beta_{j+1} \left( \frac{1}{8\theta - 1} \frac{h_{j+3/2}}{h_{j+1/2}} - 1 \right) + \frac{1}{8\theta - 1} \beta_j \left( \frac{h_{j-1/2}}{h_{j+1/2}} - \frac{h_{j+1/2}}{h_{j-1/2}} \right) +
$$
\n
$$
- \beta_{j-1} \left( \frac{1}{8\theta - 1} \frac{h_{j-3/2}}{h_{j-1/2}} - 1 \right) \Big| \int_0^T |u'_j|^2 dt + \frac{\theta}{2} \sum_{j=0}^{N} (\beta_{j+1} - \beta_j) \int_0^T |u'_{j+1} + u'_j|^2 dt +
$$
\n
$$
+ \frac{1}{2} \sum_{j=0}^{N} (\beta_{j+1} - \beta_j) \int_0^T \left| \frac{u_{j+1} - u_j}{h_{j+1/2}} \right|^2 dt +
$$
\n
$$
+ \frac{\theta}{4} \sum_{j=1}^{N} \beta_j \left( \frac{h_{j-1/2}}{h_{j+1/2}} - \frac{h_{j+1/2}}{h_{j-1/2}} \right) \int_0^T |u'_{j+1} - u'_{j-1}|^2 dt +
$$
\n
$$
- \frac{\theta}{4} \sum_{j=0}^{N} \left[ \beta_{j+1} \left( \frac{h_{j+1/2}}{h_{j+3/2}} + \left( \frac{1 - 2\theta}{2\theta} \right) \frac{h_{j+3/2}}{h_{j+1/2}} - \frac{8\theta - 1}{2\theta} \right) +
$$
\n
$$
+ \beta_j \left( \frac{8\theta - 1}{2\theta} - \left( \frac{1 - 2\theta}{2\theta} \right) \frac{h_{j-1/2}}{h_{j+1/2}} - \frac{h_{j+1/2}}{h_{j-1/2}} \right) \right] \int_0^T |u'_{
$$

**Prova.** Multiplicando a primeira equação de ([3.4\)](#page-44-0) por  $m_j(t)$ , somando tudo para  $j \in \{1, ..., N\}$ e integrando no tempo, encontra-se

$$
\sum_{j=1}^{N} \int_{0}^{T} \left( \theta h_{j+1/2} u_{j+1}'' + (1 - 2\theta) h_j u_j'' + \theta h_{j-1/2} u_{j-1}'' \right) m_j dt + - \sum_{j=1}^{N} \int_{0}^{T} \left( \Delta_h u \right) m_j dt = 0.
$$

Integrando por partes no tempo, tem-se

$$
\sum_{j=1}^{N} \left( \theta h_{j+1/2} u'_{j+1} + (1 - 2\theta) h_j u'_{j} + \theta h_{j-1/2} u'_{j-1} \right) m_j \Big|_0^T
$$
  
 
$$
- \underbrace{\sum_{j=1}^{N} \int_{0}^{T} \left( \theta h_{j+1/2} u'_{j+1} + (1 - 2\theta) h_j u'_{j} + \theta h_{j-1/2} u'_{j-1} \right) m'_j dt}_{A_{\theta}:=}
$$
  
 
$$
- \underbrace{\sum_{j=1}^{N} \int_{0}^{T} \left( \Delta_h u_j \right) m_j dt}_{B:=} = 0.
$$

Deve-se notar que

$$
B = \sum_{j=1}^{N} \int_{0}^{T} \left( \frac{u_{j+1} - u_j}{h_{j+1/2}} - \frac{u_j - u_{j-1}}{h_{j-1/2}} \right) \frac{\beta_j}{2} \left( \frac{u_{j+1} - u_j}{h_{j+1/2}} + \frac{u_j - u_{j-1}}{h_{j-1/2}} \right) dt
$$
  
\n
$$
= \frac{1}{2} \sum_{j=1}^{N} \int_{0}^{T} \beta_j \left( \left| \frac{u_{j+1} - u_j}{h_{j+1/2}} \right|^2 - \left| \frac{u_j - u_{j-1}}{h_{j-1/2}} \right|^2 \right) dt
$$
  
\n
$$
= - \sum_{j=0}^{N} \int_{0}^{T} \frac{\beta_{j+1} - \beta_j}{2} \left| \frac{u_{j+1} - u_j}{h_{j+1/2}} \right|^2 dt
$$
  
\n
$$
+ \frac{\beta_{N+1}}{2} \int_{0}^{T} \left| \frac{u_N}{h_{N+1/2}} \right|^2 dt - \frac{\beta_0}{2} \int_{0}^{T} \left| \frac{u_1}{h_{1/2}} \right|^2 dt.
$$

Neste momento, o termo  $A_{\theta}$  é colocado na forma

$$
A_{\theta} = \sum_{j=1}^{N} \int_{0}^{T} \left( \theta h_{j+1/2}(u'_{j+1} + u''_j) + (1 - 4\theta)h_j u'_j + \theta h_{j-1/2}(u'_{j-1} + u''_j) \right) m'_j dt.
$$

Então, usando

$$
m'_{j} := \frac{\beta_{j}}{2} \left( \frac{u'_{j+1} - u'_{j}}{h_{j+1/2}} + \frac{u'_{j} - u'_{j-1}}{h_{j-1/2}} \right)
$$
  
=  $\frac{\beta_{j}}{2} \left( \frac{u'_{j+1} + u'_{j}}{h_{j+1/2}} - \frac{u'_{j} + u'_{j-1}}{h_{j-1/2}} \right) - \beta_{j} \left( \frac{1}{h_{j+1/2}} - \frac{1}{h_{j-1/2}} \right) u'_{j},$ 

e derivado ´

$$
A_{\theta} = \frac{\theta}{2} \sum_{j=1}^{N} \beta_{j} \int_{0}^{T} \left( |u'_{j+1} + u'_{j}|^{2} - |u'_{j} + u'_{j-1}|^{2} \right) dt +
$$
  

$$
+ \frac{\theta}{2} \sum_{j=1}^{N} \beta_{j} \left( \frac{h_{j-1/2}}{h_{j+1/2}} - \frac{h_{j+1/2}}{h_{j-1/2}} \right) \int_{0}^{T} \underbrace{(u'_{j+1} + u'_{j})(u'_{j} + u'_{j-1})}_{J_{2}:=}
$$
  

$$
- \theta \sum_{j=1}^{N} \beta_{j} \left( \frac{1}{h_{j+1/2}} - \frac{1}{h_{j-1/2}} \right) \int_{0}^{T} u'_{j} \left( h_{j+1/2} (u'_{j+1} + u'_{j}) + h_{j-1/2} (u'_{j} + u'_{j-1}) \right) dt +
$$
  

$$
+ \frac{(1 - 4\theta)}{2} \sum_{j=1}^{N} \beta_{j} h_{j} \int_{0}^{T} u'_{j} \left( \frac{u'_{j+1} - u'_{j}}{h_{j+1/2}} + \frac{u'_{j} - u'_{j-1}}{h_{j-1/2}} \right) dt.
$$

Integrando por partes, chega-se a

$$
J_1 = -\sum_{j=0}^{N} (\beta_{j+1} - \beta_j) \int_{0}^{T} |u'_{j+1} + u'_{j}|^2 dt - \beta_0 \int_{0}^{T} |u'_1|^2 dt + \beta_{N+1} \int_{0}^{T} |u'_{N}|^2 dt.
$$
 (A.4)

Os demais termos são escritos em função de  $u'_j$  e de diferenças da forma  $u'_{j+1} - u'_j$  e  $u'_j - u'_{j-1}$ apenas. Assim, tem-se

$$
J_2 = -\frac{1}{2} \left( |u'_{j+1} - u'_{j-1}|^2 - |u'_{j+1} - u'_{j}|^2 - |u'_{j} - u'_{j-1}|^2 \right) +
$$
  
+ 
$$
2u'_{j}(u'_{j+1} - u'_{j}) - 2u'_{j}(u'_{j} - u'_{j-1}) + 4|u'_{j}|^2,
$$

e

$$
J_3 = h_{j+1/2}u'_j(u'_{j+1} - u'_j) - h_{j-1/2}u'_j(u'_j - u'_{j-1}) + 4h_j|u'_j|^2,
$$

de tal forma que  $A_\theta$ se transforma em

$$
A_{\theta} = -\frac{\theta}{2} \sum_{j=0}^{N} (\beta_{j+1} - \beta_{j}) \int_{0}^{T} |u'_{j+1} + u'_{j}|^{2} dt - \frac{\theta}{2} \beta_{0} \int_{0}^{T} |u'_{1}|^{2} dt +
$$
  
+  $\frac{\theta}{2} \beta_{N+1} \int_{0}^{T} |u'_{N}|^{2} dt + \sum_{j=1}^{N} \beta_{j} H_{\theta}^{1} \int_{0}^{T} |u'_{j}|^{2} dt +$   
-  $\frac{\theta}{4} \sum_{j=1}^{N} \beta_{j} \left( \frac{h_{j-1/2}}{h_{j+1/2}} - \frac{h_{j+1/2}}{h_{j-1/2}} \right) \int_{0}^{T} \left( |u'_{j+1} - u'_{j-1}|^{2} - |u'_{j+1} - u'_{j}|^{2} - |u'_{j} - u'_{j-1}|^{2} \right) dt +$   
+  $\frac{1}{2} \sum_{j=1}^{N} \beta_{j} H_{\theta}^{2} \int_{0}^{T} u'_{j} (u'_{j+1} - u'_{j}) dt + \frac{1}{2} \sum_{j=1}^{N} \beta_{j} H_{\theta}^{3} \int_{0}^{T} u'_{j} (u'_{j} - u'_{j-1}) dt,$ 

no qual

$$
H_{\theta}^{1} := \left[ 2\theta \left( \frac{h_{j-1/2}}{h_{j+1/2}} - \frac{h_{j+1/2}}{h_{j-1/2}} \right) - 4\theta h_{j} \left( \frac{1}{h_{j+1/2}} - \frac{1}{h_{j-1/2}} \right) \right],
$$
  
\n
$$
H_{\theta}^{2} := \left[ 2\theta \left( \frac{h_{j-1/2}}{h_{j+1/2}} - \frac{h_{j+1/2}}{h_{j-1/2}} \right) - 2\theta \left( \frac{1}{h_{j+1/2}} - \frac{1}{h_{j-1/2}} \right) h_{j+1/2} + (1 - 4\theta) \frac{h_{j}}{h_{j+1/2}} \right],
$$

e

$$
H_{\theta}^{3} := \left[ -2\theta \left( \frac{h_{j-1/2}}{h_{j+1/2}} - \frac{h_{j+1/2}}{h_{j-1/2}} \right) + 2\theta \left( \frac{1}{h_{j+1/2}} - \frac{1}{h_{j-1/2}} \right) h_{j-1/2} + (1 - 4\theta) \frac{h_j}{h_{j-1/2}} \right].
$$

Simplificando  $H^1_\theta$ ,  $H^2_\theta$  e  $H^3_\theta$ , encontra-se

$$
H_{\theta}^{1} = 0, \quad H_{\theta}^{2} = \frac{8\theta - 1}{2} \left( \frac{1}{8\theta - 1} \frac{h_{j-1/2}}{h_{j+1/2}} - 1 \right),
$$

e

$$
H_{\theta}^{3} = \frac{8\theta - 1}{2} \left( \frac{1}{8\theta - 1} \frac{h_{j+1/2}}{h_{j-1/2}} - 1 \right).
$$
 (A.5)

Usando a última identidade, deriva-se

$$
A_{\theta} = -\frac{\theta}{2} \sum_{j=0}^{N} (\beta_{j+1} - \beta_{j}) \int_{0}^{T} |u'_{j+1} + u'_{j}|^{2} dt - \frac{\theta}{2} \beta_{0} \int_{0}^{T} |u'_{1}|^{2} dt +
$$
  
+  $\frac{\theta}{2} \beta_{N+1} \int_{0}^{T} |u'_{N}|^{2} dt - \frac{\theta}{4} \sum_{j=1}^{N} \beta_{j} \left( \frac{h_{j-1/2}}{h_{j+1/2}} - \frac{h_{j+1/2}}{h_{j-1/2}} \right) \int_{0}^{T} |u'_{j+1} - u'_{j-1}|^{2} dt +$   
+  $\frac{\theta}{4} \sum_{j=1}^{N} \beta_{j} \left( \frac{h_{j-1/2}}{h_{j+1/2}} - \frac{h_{j+1/2}}{h_{j-1/2}} \right) \int_{0}^{T} \left( |u'_{j+1} - u'_{j}|^{2} + |u'_{j} - u'_{j-1}|^{2} \right) dt +$   
+  $\frac{8\theta - 1}{4} \sum_{j=1}^{N} \beta_{j} \int_{0}^{T} \left[ \left( \frac{1}{8\theta - 1} \frac{h_{j-1/2}}{h_{j+1/2}} - 1 \right) u'_{j} (u'_{j+1} - u'_{j}) +$   
+  $\left( \frac{1}{8\theta - 1} \frac{h_{j+1/2}}{h_{j-1/2}} - 1 \right) u'_{j} (u'_{j} - u'_{j-1}) \right] dt.$ 

Assim, escreve-se

$$
A_{\theta} = -\frac{\theta}{2} \sum_{j=0}^{N} (\beta_{j+1} - \beta_j) \int_{0}^{T} |u'_{j+1} + u'_{j}|^2 dt - \frac{\theta}{2} \beta_0 \int_{0}^{T} |u'_{1}|^2 dt +
$$
  

$$
-\frac{\theta}{4} \sum_{j=1}^{N} \beta_j \left( \frac{h_{j-1/2}}{h_{j+1/2}} - \frac{h_{j+1/2}}{h_{j-1/2}} \right) \int_{0}^{T} |u'_{j+1} - u'_{j-1}|^2 dt +
$$
  

$$
+\frac{\theta}{2} \beta_{N+1} \int_{0}^{T} |u'_{N}|^2 dt + A_{\theta}^1 + A_{\theta}^2,
$$

com

$$
A_{\theta}^{1} := \frac{\theta}{4} \sum_{j=1}^{N} \beta_{j} \left( \frac{h_{j-1/2}}{h_{j+1/2}} - \frac{h_{j+1/2}}{h_{j-1/2}} \right) \int_{0}^{T} \left( |u'_{j+1} - u'_{j}|^{2} + |u'_{j} - u'_{j-1}|^{2} \right) dt,
$$

e

$$
A_{\theta}^{2} := \frac{8\theta - 1}{4} \sum_{j=1}^{N} \beta_{j} \int_{0}^{T} \left[ \left( \frac{1}{8\theta - 1} \frac{h_{j-1/2}}{h_{j+1/2}} - 1 \right) u'_{j} (u'_{j+1} - u'_{j}) + \left( \frac{1}{8\theta - 1} \frac{h_{j+1/2}}{h_{j-1/2}} - 1 \right) u'_{j} (u'_{j} - u'_{j-1}) \right] dt.
$$

Por sua vez,  $A^1_\theta$  e  $A^2_\theta$  podem ser desenvolvidos como

$$
A_{\theta}^{1} = -\frac{\theta}{4} \beta_{0} \left( \frac{h_{-1/2}}{h_{1/2}} - \frac{h_{1/2}}{h_{-1/2}} \right) \int_{0}^{T} |u'_{1}|^{2} dt +
$$
  

$$
- \frac{\theta}{4} \beta_{N+1} \left( \frac{h_{N+1/2}}{h_{N+3/2}} - \frac{h_{N+3/2}}{h_{N+1/2}} \right) \int_{0}^{T} |u'_{N}|^{2} dt +
$$
  

$$
+ \frac{\theta}{4} \sum_{j=0}^{N} \int_{0}^{T} \left[ \beta_{j+1} \left( \frac{h_{j+1/2}}{h_{j+3/2}} - \frac{h_{j+3/2}}{h_{j+1/2}} \right) +
$$
  

$$
+ \beta_{j} \left( \frac{h_{j-1/2}}{h_{j+1/2}} - \frac{h_{j+1/2}}{h_{j-1/2}} \right) \right] |u'_{j+1} - u'_{j}|^{2} dt,
$$

e

$$
A_{\theta}^{2} = \frac{8\theta - 1}{4} \sum_{j=0}^{N} \int_{0}^{T} \left[ \beta_{j+1} \left( \frac{1}{8\theta - 1} \frac{h_{j+3/2}}{h_{j+1/2}} - 1 \right) u'_{j+1} + \beta_{j} \left( \frac{1}{8\theta - 1} \frac{h_{j-1/2}}{h_{j+1/2}} - 1 \right) u'_{j} \right] (u'_{j+1} - u'_{j}) dt =
$$
\n
$$
= \frac{8\theta - 1}{8} \sum_{j=0}^{N} \int_{0}^{T} \left[ \beta_{j+1} \left( \frac{1}{8\theta - 1} \frac{h_{j+3/2}}{h_{j+1/2}} - 1 \right) + \beta_{j} \left( \frac{1}{8\theta - 1} \frac{h_{j-1/2}}{h_{j+1/2}} - 1 \right) \right] |u'_{j+1} - u'_{j}|^{2} dt +
$$
\n
$$
+ \frac{8\theta - 1}{8} \sum_{j=0}^{N} \int_{0}^{T} \left[ \beta_{j+1} \left( \frac{1}{8\theta - 1} \frac{h_{j+3/2}}{h_{j+1/2}} - 1 \right) + \beta_{j} \left( \frac{1}{8\theta - 1} \frac{h_{j-1/2}}{h_{j+1/2}} - 1 \right) \right] (|u'_{j+1}|^{2} - |u'_{j}|^{2}) dt =
$$
\n
$$
= \frac{8\theta - 1}{8} \sum_{j=0}^{N} \int_{0}^{T} \left[ \beta_{j+1} \left( \frac{1}{8\theta - 1} \frac{h_{j+3/2}}{h_{j+1/2}} - 1 \right) + \beta_{j} \left( \frac{1}{8\theta - 1} \frac{h_{j-1/2}}{h_{j+1/2}} - 1 \right) \right] |u'_{j+1} - u'_{j}|^{2} dt +
$$
\n
$$
- \frac{8\theta - 1}{8} \sum_{j=1}^{N} \int_{0}^{T} \left[ \beta_{j+1} \left( \frac{1}{8\theta - 1} \frac{h_{j+3/2}}{h_{j+1/2}} - 1 \right) + \beta_{j} \left( \frac
$$

Combinando as estimativas anteriores, chega-se ao resultado desejado.

<span id="page-96-0"></span>**Proposição A.3.** Seja  $g : [0, 1] \rightarrow [0, 1]$  *um difeomorfismo*  $C^3$  *com*  $g(0) = 0$  *e*  $g(1) = 1$ *. Seja*  $N \in \mathbb{N}$  e  $h = 1/(N + 1)$ . Para simplificar a notação, g é estendida como uma função  $C^3$  em *uma vizinhança de* [0, 1] *e para h suficientemente pequeno, define-se*  $h_{-1/2}$ ,  $h_0$ ,  $h_{N+3/2}$  *e*  $h_{N+1}$  *como*

$$
h_{-1/2} = 0 - g(-h),
$$
  
\n
$$
h_0 = 0,
$$
  
\n
$$
h_{N+3/2} = g((N+2)h) - 1 e
$$
  
\n
$$
h_{N+1} = g((N+3/2)h) - g((N+1/2)h).
$$
  
\n(A.6)

*Tomando*  $\beta_0 > 0$  *e, para*  $j \in \{0, ..., N + 1\}$ ,

<span id="page-97-1"></span>
$$
\beta_j = \beta_0 + x_j, \quad com \quad x_j = g(jh), \tag{A.7}
$$

*tem-se, para*  $j \in \{0, ..., N\}$ *,* 

<span id="page-97-0"></span>
$$
\beta_{j+1} - \beta_j = x_{j+1} - x_j = h_{j+1/2},\tag{A.8}
$$

 $com$  as seguintes expansões de Taylor:

$$
(E_1) := \frac{h_{j-1/2}}{h_{j+1/2}} - \frac{h_{j+1/2}}{h_{j-1/2}} = -\frac{2g_j'}{g_j'}h + \mathcal{O}(h^2),
$$
  
\n
$$
(E_2) := \beta_{j+1}\left(\frac{h_{j+1/2}}{h_{j+3/2}} + \frac{1-2\theta}{2\theta}\frac{h_{j+3/2}}{h_{j+1/2}} - \frac{8\theta - 1}{2\theta}\right) +
$$
  
\n
$$
+ \beta_j\left(\frac{8\theta - 1}{2\theta} - \frac{1-2\theta}{2\theta}\frac{h_{j-1/2}}{h_{j+1/2}} - \frac{h_{j+1/2}}{h_{j-1/2}}\right) =
$$
  
\n
$$
= \frac{1-4\theta}{\theta}\frac{h}{g_{j+1/2}'}\left((\beta_0 + g_{j+1/2})g_{j+1/2}'' + (g_{j+1/2}')^2\right) + \mathcal{O}(h^2),
$$
  
\n
$$
(E_3) := \beta_{j+1}\left(\frac{1}{8\theta - 1}\frac{h_{j+3/2}}{h_{j+1/2}} - 1\right) + \frac{1}{8\theta - 1}\beta_j\left(\frac{h_{j-1/2}}{h_{j+1/2}} - \frac{h_{j+1/2}}{h_{j-1/2}}\right) +
$$
  
\n
$$
- \beta_{j-1}\left(\frac{1}{8\theta - 1}\frac{h_{j-3/2}}{h_{j-1/2}} - 1\right) = 4\frac{1-4\theta}{8\theta - 1}h_j + \mathcal{O}(h^2),
$$

*com*  $\theta \in (0, 1/4)$ *.* 

**Prova.** A prova de  $(E_1)$  é dada em Ervedoza et al. [[22\]](#page-132-0) (veja a Proposição 5.4). Para encontrar  $(E_2)$ , consideram-se as seguintes expansões de Taylor:

<span id="page-98-0"></span>
$$
x_{j+1/2} = g_j + \alpha g'_j h + \alpha^2 g''_j \frac{h^2}{2} + \mathcal{O}(h^3) \quad \text{para} \quad \alpha \in \{-2, -1, 1, 2\},
$$
  
\n
$$
h_{j+\mu/2} = g'_j h + \mu g''_j \frac{h^2}{2} + \mathcal{O}(h^3) \quad \text{para} \quad \mu \in \{-3, -1, 1, 2\}.
$$
\n(A.10)

Assim, obtém-se

$$
(E_2) := \beta_{j+1} \left( \frac{h_{j+1/2}}{h_{j+3/2}} + \left( \frac{1-2\theta}{2\theta} \right) \frac{h_{j+3/2}}{h_{j+1/2}} - \frac{8\theta - 1}{2\theta} \right) +
$$
  
+  $\beta_j \left( \frac{8\theta - 1}{2\theta} - \left( \frac{1-2\theta}{2\theta} \right) \frac{h_{j-1/2}}{h_{j+1/2}} - \frac{h_{j+1/2}}{h_{j-1/2}} \right) =$   
=  $\left( \beta_{j+1} \frac{h_{j+1/2}}{h_{j+3/2}} - \beta_j \frac{h_{j+1/2}}{h_{j-1/2}} \right) + \frac{1-2\theta}{2\theta} \left( \beta_{j+1} \frac{h_{j+3/2}}{h_{j+1/2}} - \beta_j \frac{h_{j-1/2}}{h_{j+1/2}} \right) +$   
-  $\frac{8\theta - 1}{2\theta} (\beta_{j+1} - \beta_j) =$   
=  $-\left( \frac{2h}{g'_{j+1/2}} (\beta_0 + g_{j+1/2}) g''_{j+1/2} \right) + \left( g'_{j+1/2} h + \mathcal{O}(h^2) \right) +$   
+  $\frac{1-2\theta}{2\theta} \left( \frac{2h}{g'_{j+1/2}} (\beta_0 + g_{j+1/2}) g''_{j+1/2} \right) +$   
+  $\frac{1-2\theta}{2\theta} \left( g'_{j+1/2} h + \mathcal{O}(h^2) \right) - \frac{8\theta - 1}{2\theta} \left( g'_{j+1/2} h + \mathcal{O}(h^2) \right) =$   
=  $\frac{1-4\theta}{\theta} \frac{h}{g'_{j+1/2}} \left( (\beta_0 + g_{j+1/2}) g''_{j+1/2} + (\mathcal{g}'_{j+1/2})^2 \right) + \mathcal{O}(h^2).$ 

A prova de  $(E_3)$  pode ser feita de maneira similar com expansões de Taylor. Inicialmente, escreve-se

$$
(E_3) := \beta_{j+1} \left( \frac{1}{8\theta - 1} \frac{h_{j+3/2}}{h_{j+1/2}} - 1 \right) +
$$
  
+ 
$$
\frac{1}{8\theta - 1} \beta_j \left( \frac{h_{j-1/2}}{h_{j+1/2}} - \frac{h_{j+1/2}}{h_{j-1/2}} \right) +
$$
  
- 
$$
\beta_{j-1} \left( \frac{1}{8\theta - 1} \frac{h_{j-3/2}}{h_{j-1/2}} - 1 \right).
$$
 (A.11)

Usando [\(A.8\)](#page-97-0) na equação acima, tem-se

$$
(E_3) := (\beta_j + h_{j+1/2}) \left( \frac{1}{8\theta - 1} \frac{h_{j+3/2}}{h_{j+1/2}} - 1 \right) +
$$
  
+ 
$$
\frac{1}{8\theta - 1} \beta_j \left( \frac{h_{j-1/2}}{h_{j+1/2}} - \frac{h_{j+1/2}}{h_{j-1/2}} \right) +
$$
  
- 
$$
(\beta_j + h_{j-1/2}) \left( \frac{1}{8\theta - 1} \frac{h_{j-3/2}}{h_{j-1/2}} - 1 \right) =
$$
  
= 
$$
\frac{\beta_j}{8\theta - 1} \left( \frac{h_{j+3/2} + h_{j-1/2}}{h_{j+1/2}} - \frac{h_{j-3/2} + h_{j+1/2}}{h_{j-1/2}} \right) +
$$
  
+ 
$$
\frac{1}{8\theta - 1} (h_{j+3/2} + h_{j-3/2}) - (h_{j+1/2} + h_{j-1/2}).
$$
 (A.12)

Em seguida, usando a expansão de Taylor ([A.10\)](#page-98-0), encontra-se

$$
\frac{h_{j+3/2} + h_{j-1/2}}{h_{j+1/2}} - \frac{h_{j-3/2} + h_{j+1/2}}{h_{j-1/2}} = 0,
$$
\n(A.13)

e

$$
h_{j+3/2} + h_{j-3/2} = h_{j+1/2} + h_{j-1/2} = 2g'_j h + \mathcal{O}(h^2).
$$
 (A.14)

Consequentemente, tem-se

$$
(E_3) = 4\frac{1 - 4\theta}{8\theta - 1}h_j + \mathcal{O}(h^2).
$$

 $\blacksquare$ 

Agora é possível provar o teorema [A.1.](#page-88-1)

Teorema [A.1.](#page-88-1) Seja  $g$  uma função suave e estritamente côncava, o que implica que

$$
\frac{h_{j-1/2}}{h_{j+1/2}} - \frac{h_{j+1/2}}{h_{j-1/2}} = -\frac{2g_j''}{g_j'}h + \mathcal{O}(h^2) \ge 0.
$$
\n(A.15)

Pega-se, então o multiplicador ([A.2\)](#page-89-0) com  $\beta$  como em [\(A.7\)](#page-97-1). Usando as Proposições [A.2](#page-89-1) e [A.3,](#page-96-0) deriva-se

<span id="page-100-0"></span>
$$
\sum_{j=1}^{N} \left( \theta h_{j+1/2} u'_{j+1} + (1 - 2\theta) h_j u'_{j} + \theta h_{j-1/2} u'_{j-1} \right) m_j \Big|_0^T +
$$
\n
$$
+ \frac{1}{2} \left( 1 - 4\theta \right) \sum_{j=1}^{N} \left( h_j + \mathcal{O}(h^2) \right) \int_0^T |u'_j|^2 dt +
$$
\n
$$
+ \frac{\theta}{2} \sum_{j=0}^{N} h_{j+1/2} \int_0^T |u'_{j+1} + u'_j|^2 dt + \frac{1}{2} \sum_{j=0}^{N} h_{j+1/2} \int_0^T \left| \frac{u_{j+1} - u_j}{h_{j+1/2}} \right|^2 dt +
$$
\n
$$
- \frac{1 - 4\theta}{4} \sum_{j=0}^{N} \left[ \frac{h}{g'_{j+1/2}} \left( (\beta_0 + g_{j+1/2}) g''_{j+1/2} + (g'_{j+1/2})^2 \right) +
$$
\n
$$
+ \mathcal{O}(h^2) \right] \int_0^T |u'_{j+1} - u'_j|^2 dt +
$$
\n
$$
\leq \frac{1 + \beta_0}{2} \theta \int_0^T |u'_N|^2 dt + \frac{1 + \beta_0}{2} \int_0^T \left| \frac{u_N}{h_{N+1/2}} \right|^2 dt.
$$
\n(A.16)

Levando-se em conta a conservação da energia total do sistema ao longo do tempo, encontrase

$$
TE_{h,g}^{\theta}(0) = \frac{\theta}{2} \sum_{j=0}^{N} h_{j+1/2} \int_{0}^{T} |u'_{j+1} + u'_{j}|^{2} dt + \frac{1 - 4\theta}{2} \sum_{j=1}^{N} h_{j} \int_{0}^{T} |u'_{j}|^{2} dt + \frac{1}{2} \sum_{j=0}^{N} h_{j+1/2} \int_{0}^{T} \left| \frac{u'_{j+1} - u'_{j}}{h_{j+1/2}} \right|^{2} dt.
$$

Além disso, escolhendo  $\beta_0 = \beta_g := \max_{x \in [0,1]} \frac{g'(x)^2 + g(x)g''(x)}{-g''(x)}$  $\frac{(-\frac{4}{9}g(x)g''(x)}{-g''(x)}$ , tem-se que  $(g'_{j+1/2})^2+(\beta_0+\beta_0)$  $(g_{j+1/2})g''_{j+1/2} \leq 0$ , e assim

$$
\frac{1-4\theta}{2} \sum_{j=1}^{N} \mathcal{O}(h^2) \int_{0}^{T} |u'_j|^2 dt +
$$
\n
$$
-\frac{1-4\theta}{4} \sum_{j=0}^{N} \left[ \frac{h}{g'_{j+1/2}} \left( (\beta_0 + g_{j+1/2}) g''_{j+1/2} + (g'_{j+1/2})^2 \right) + \mathcal{O}(h^2) \right] \int_{0}^{T} |u'_{j+1} - u'_j|^2 dt \ge -CThE_{h,g}^{\theta}(0).
$$
\n(A.17)

Para concluir a demonstração, é apenas necessário estimar os termos de fronteira em ([A.16\)](#page-100-0). Usando a desigualdade de Cauchy-Schwarz, obtém-se

$$
\left| \sum_{j=1}^{N} \left( \theta h_{j+1/2} u'_{j+1} + (1 - 2\theta) h_j u'_j + \theta h_{j-1/2} u'_{j-1} \right) m_j \right|
$$
  
\n
$$
\leq \frac{1 + \beta_g}{2} \left| \sum_{j=1}^{N} \frac{1}{h_j} \left( \theta h_{j+1/2} u'_{j+1} + (1 - 2\theta) h_j u'_j + \theta h_{j-1/2} u'_{j-1} \right)^2 \right|^{1/2} \left| \sum_{j=1}^{N} h_j \right|^{2m_j} \left| \frac{2m_j}{\beta_j} \right|^2 \right|^{1/2}.
$$
\n(A.18)

Dessa forma, o primeiro termo pode ser limitado como a seguir:

$$
\sum_{j=1}^{N} \frac{1}{h_j} \Big| \theta h_{j+1/2} u'_{j+1} + (1 - 2\theta) h_j u'_j + \theta h_{j-1/2} u'_{j-1} \Big|^2 =
$$
\n
$$
= \sum_{j=1}^{N} \frac{1}{h_j} \Big| \theta h_{j+1/2} (u'_{j+1} + u'_j) + (1 - 4\theta) h_j u'_j + \theta h_{j-1/2} (u'_{j-1} + u'_j) \Big|^2 \le
$$
\n
$$
\leq \frac{3}{2} \sum_{j=1}^{N} \frac{1}{h_j} \Big| \theta h_{j+1/2} (u'_{j+1} + u'_j) + \theta h_{j-1/2} (u'_{j-1} + u'_j) \Big|^2 +
$$
\n
$$
+ 3(1 - 4\theta)^2 \sum_{j=1}^{N} h_j |u'_j|^2 \leq
$$
\n
$$
\leq 3 \sum_{j=1}^{N} \frac{1}{h_j} \Big| \theta h_{j+1/2} (u'_{j+1} + u'_j) \Big|^2 + 3 \sum_{j=1}^{N} \frac{1}{h_j} \Big| \theta h_{j-1/2} (u'_{j-1} + u'_j) \Big|^2 +
$$
\n
$$
+ 3(1 - 4\theta)^2 \sum_{j=1}^{N} h_j |u'_j|^2 \leq
$$
\n
$$
\leq 6\theta^2 \sum_{j=0}^{N} h_{j+1/2} (u'_{j+1} + u'_j)^2 + 3(1 - 4\theta)^2 \sum_{j=0}^{N} h_j |u'_j|^2 + Ch^2 E_{h,g}^{\theta}(0).
$$
\n(A.19)

Por outro lado, deve-se destacar que

$$
\sum_{j=1}^{N} h_j \left| \frac{2m_j}{\beta_j} \right|^2 = \sum_{j=1}^{N} h_j \left| \frac{u_{j+1} - u_j}{h_{j+1/2}} + \frac{u_j - u_{j-1}}{h_{j-1/2}} \right|^2 \le
$$
\n
$$
\le 2 \sum_{j=0}^{N} (h_j + h_{j+1}) \left| \frac{u_{j+1} - u_j}{h_{j+1/2}} \right|^2 \le
$$
\n
$$
\le 4 \sum_{j=0}^{N} h_{j+1/2} \left| \frac{u_{j+1} - u_j}{h_{j+1/2}} \right|^2 + Ch^2 E_{h,g}^{\theta}(0).
$$
\n(A.20)

Assim, chega-se a

$$
\left| \sum_{j=1}^{N} \left( \theta h_{j+1/2} u'_{j+1} + (1 - 2\theta) h_j u'_{j} + \theta h_{j-1/2} u'_{j-1} \right) m_j \right|
$$
  
\n
$$
\leq \frac{1 + \beta_g}{2} \left| 6\theta^2 \sum_{j=0}^{N} h_{j+1/2} |u'_{j+1} + u'_{j}|^2 + 3(1 - 4\theta)^2 \sum_{j=0}^{N} h_j |u'_{j}|^2 + C h^2 E_{h,g}^{\theta}(0) \right|^{1/2} \left| 4 \sum_{j=0}^{N} h_{j+1/2} \left| \frac{u_{j+1} - u_j}{h_{j+1/2}} \right|^2 + C h^2 E_{h,g}^{\theta}(0) \right|^{1/2} \leq
$$
  
\n
$$
\leq (1 + \beta_g)(1 + C h^2) E_{h,g}^{\theta}(0).
$$
 (A.21)

Colocando todas as estimativas acima na equação ([A.16\)](#page-100-0), tem-se

$$
\left(T(1 - Ch) - 2(1 + \beta_g)(1 + Ch^2)\right) E_{h,g}^{\theta}(0) \le
$$
\n
$$
\le \frac{1 + \beta_0}{2} \theta \int_0^T |u_N'|^2 dt + \frac{1 + \beta_0}{2} \int_0^T \left|\frac{u_N}{h_{N+1/2}}\right|^2 dt.
$$
\n(A.22)

Isso conclui a prova do teorema.

## <span id="page-104-0"></span> $APÊNDICE B$

## Códigos de Simulação

#### B.1 Retrato de Fase Função g1

```
% Retrato de Fase para g1(x) = tan((pi/4) *x)
clear all;
graphics_toolkit("gnuplot");
global theta = 0.25;
%% Montando o campo de variacao
function dx = f_x(x, epsilon)global theta;
dx = -cos(epsilon/2)/( (1-4*theta*sin(epsilon/2)^2)<sup>2</sup>(3/2));
end
function depsilon = f_epsilon(x,epsilon)
global theta;
depsilon = -(4*x/(1+x^2))*sin(epsilon/2)/( (1-4*theta*sin(epsilon)/2)^2)<sup>2</sup>(1/2);
end
```

```
x = -2:0.2:2;nx = length(x);
epsilon = 0:0.3:2*pi;
nepsilon = length(epsilon);
Vx = zeros(nx,nepsilon);
Vepsilon = zeros(nx, nepsilon);
for i = 1:nxfor j = 1:nepsilon
Vx(i,j) = f_x(x(i),pysilon(j));Vepsilon(i,j) = f_epsilon(x(i),epsilon(j));
end
end
Vlength = sqrt(Vx.ˆ2+Vepsilon.ˆ2);
Vx_n = Vx./Vlength;
Vepsilon_n = Vepsilon./Vlength;
scalefactor = 0.6;
%% Resolvendo o sistema de EDO
function dx = f(x,t)global theta;
dx(1) = -\cos(x(2)/2)/( (1-4*that*sin(x(2)/2)^2))^;
dx(2) = -(4*x(1)/(1+x(1)^2)) *sin(x(2)/2)/((1-4*theta*sin(x(2)/2)^2)^(1/2));
end
% theta < 1/4\# {
        time = 0:0.01:15;
        xs1 = lsode(0f, [0,1*pi/8], time);xs2 = lsode(0f, [0, 2*pi/8], time);xs3 = lsode(0f, [0, 3*pi/8], time);xs4 = lsode(0f, [0, 4*pi/8], time);xs5 = lsode(0f, [0, 5*pi/8], time);xs6 = lsode(0f, [0, 6*pi/8], time);xs7 = lsode(0f, [0, 7*pi/8], time);#}
% theta = 1/4xs1 = lsode(@f,[1.8,3.5*pi/8],0:0.01:3.1);
xs2 = lsode(@f,[1.8,5.3*pi/8],0:0.01:2.23);
xs3 = lsode(@f,[1.8,6.3*pi/8],0:0.01:1.45);
```

```
xs4 = lsode(0f, [1.8, 6.8*pi/8], 0:0.01:0.95);xs5 = lsode(@f,[1.8,7.2*pi/8],0:0.01:0.52);
xs6 = lsode(@f,[1.8,7.5*pi/8],0:0.001:0.233);
xs7 = lsode(0f, [1.8, 7.76*pi/8], 0:0.001:0.058);xs8 = lsode(@f,[-1.8,2*pi-3.5*pi/8],0:0.01:3.1);
xs9 = lsode(@f,[-1.8,2*pi-5.3*pi/8],0:0.01:2.23);
xs10 = lsode(@f,[-1.8,2*pi-6.3*pi/8],0:0.01:1.45);
xs11 = lsode(0f, [-1.8, 2*pi-6.8*pi/8], 0:0.01:0.95);xs12 = lsode(@f,[-1.8,2*pi-7.2*pi/8],0:0.01:0.52);
xs13 = lsode(\ell f, [-1.8, 2*pi-7.5*pi/8], 0:0.001:0.233);xs14 = lsode(0f, [-1.8, 2*pi-7.76*pi/8], 0:0.001:0.058);%% Plotando o retrato de fase
h = figure;
set (h,'papertype', '<custom>')
set (h,'paperunits','inches');
set (h,'papersize', [3 2.5])
set (h,'paperposition', [0,0,[3 2.5]])
set (h,'defaultaxesposition', [0.15, 0.15, 0.75, 0.75])
set (0,'defaultaxesfontsize', 10)
quiver(x,epsilon,Vx_n',Vepsilon_n',scalefactor,"r")
grid on;
axis([min(x),max(x),min(epsilon),max(epsilon)]);
hold on;
plot(xs1(:,1),xs1(:,2),"b");
plot(xs2(:,1),xs2(:,2),"b");
plot(xs3(:,1),xs3(:,2),"b");
plot(xs4(:,1),xs4(:,2),"b");
plot(xs5(:,1),xs5(:,2),"b");
plot(xs6(:,1),xs6(:,2),"b");
plot(xs7(:,1),xs7(:,2),"b");
\text{% theta} = 1/4plot(xs8(:,1),xs8(:,2),"b");
plot(xs9(:,1),xs9(:,2),"b");
plot(xs10(:,1),xs10(:,2),"b");
plot(xs11(:,1),xs11(:,2),"b");
plot(xs12(:,1),xs12(:,2),"b");
plot(xs13(:,1),xs13(:,2),"b");
plot(xs14(:,1),xs14(:,2),"b");
xlabel('x');
ylabel('epsilon');
xlim([-2,2]);
ylim([0,2*pi]);
```

```
hold off;
print('figure.eps','-depsc')
```
### B.2 Retrato de Fase Função g2

```
% Retrato de Fase para g2(x) = 2*sin((pi/6)*x)clear all;
graphics_toolkit("gnuplot");
global theta = 0.25;
%% Montando o campo de variacao
function dx = f_x(x, epsilon)global theta;
dx = -cos(epsilon/2)/( (1-4*ttheta*sin(epsilon/2)^2);
end
function depsilon = f_epsilon(x,epsilon)
global theta;
depsilon = (2*x/(4-x^2))*sin(epsilon/2)/(1-4*theta*xin(epsilon/2)^2)^-(1/2));end
x = -2:0.3:2;nx = length(x);epsilon = 0:0.3:2*pi;
nepsilon = length(epsilon);
Vx = zeros(nx, nepsilon);
Vepsilon = zeros(nx, nepsilon);
for i = 1:nxfor j = 1:nepsilon
Vx(i,j) = f_x(x(i),psin(i));Vepsilon(i,j) = f_epsilon(x(i),epsilon(j));
end
end
Vlength = sqrt(Vx.ˆ2+Vepsilon.ˆ2);
Vx_n = Vx./Vlength;
Vepsilon_n = Vepsilon./Vlength;
```
```
scalefactor = 0.6;
%% Resolvendo o sistema de EDO
function dx = f(x,t)global theta;
dx(1) = -\cos(x(2)/2)/( (1-4*t)heta*sin(x(2)/2)^2);
dx(2) = (2*x(1)/(4-x(1)^2))**sin(x(2)/2)/(1-4*theta*sin(x(2)/2)^2)(1/2);
end
#{
        % theta = 0
        xs1 = lsode(0f, [1.8, 1*pi/16], 0:0.01:3.7);xs2 = lsode(@f,[1.8,1*pi/8],0:0.01:4);
        xs3 = lsode(@f,[1.8,1*pi/6],0:0.01:4.2);
        xs4 = lsode(@f,[1.8,1*pi/5],0:0.01:4.5);
        xs5 = lsode(0f, [1.8, 1*pi/4], 0:0.01:5.7);xs6 = lsode(0f, [1.8, 1.1*pi/4], 0:0.01:7.7);xs7 = lsode(0f, [1.8, 1.16*pi/4], 0:0.01:10.3);xs8 = lsode(0f, [1.8, 1.2*pi/4], 0:0.01:7.1);xs9 = lsode(@f,[1.8,1.3*pi/4],0:0.01:4.7);
        xs10 = lsode(@f,[1.8,1.5*pi/4],0:0.01:2.9);
        xs11 = lsode(@f,[1.8,2*pi/4],0:0.01:1.4);
        xs12 = lsode(@f,[-1.8,2*pi-1*pi/16],0:0.01:3.7);
        xs13 = lsode(\theta f, [-1.8, 2*pi-1*pi/8], 0:0.01:4);xs14 = lsode(0f, [-1.8, 2*pi-1*pi/6], 0:0.01:4.2);x s15 = lsode(0f, [-1.8, 2*pi-1*pi/5], 0:0.01:4.5);xs16 = lsode(\theta f, [-1.8, 2*pi-1*pi/4], 0:0.01:5.7);xs17 = lsode(@f,[-1.8,2*pi-1.1*pi/4],0:0.01:7.7);
        x s18 = lsode(0f, [-1.8, 2*pi-1.16*pi/4], 0:0.01:10.3);xs19 = lsode(0f, [-1.8, 2*pi-1.2*pi/4], 0:0.01:7.1);xs20 = lsode(@f,[-1.8,2*pi-1.3*pi/4],0:0.01:4.7);
        xs21 = lsode(0f, [-1.8, 2*pi-1.5*pi/4], 0:0.01:2.9);xs22 = lsode(0f, [-1.8, 2*pi-2*pi/4], 0:0.01:1.4);#}
#{
        \text{% theta} = 0.10xs1 = lsode(@f,[1.8,1*pi/16],0:0.01:3.7);
        xs2 = lsode(0f, [1.8, 1*pi/8], 0:0.01:3.7);xs3 = lsode(0f, [1.8, 1*pi/6], 0:0.01:3.7);xs4 = lsode(0f, [1.8, 1*pi/5], 0:0.01:3.7);xs5 = lsode(0f, [1.8, 1*pi/4], 0:0.01:3.7);
```

```
xs6 = lsode(0f, [1.8, 1.2*pi/4], 0:0.01:4);
```

```
xs7 = lsode(@f,[1.8,1.4*pi/4],0:0.01:6.1);
xs8 = lsode(@f,[1.8,1.5*pi/4],0:0.01:4.2);
```

```
xs9 = lsode(0f, [1.8, 1.65*pi/4], 0:0.01:2.6);xs10 = lsode(@f,[1.8,1.75*pi/4],0:0.01:2.1);
xs11 = lsode(0f, [1.8, 2*pi/4], 0:0.01:1.4);x s12 = lsode(0f, [-1.8, 2*pi-1*pi/16], 0:0.01:3.7);xs13 = lsode(@f,[-1.8,2*pi-1*pi/8],0:0.01:3.7);
xs14 = lsode(@f,[-1.8,2*pi-1*pi/6],0:0.01:3.7);
x s15 = lsode(0f, [-1.8, 2*pi-1*pi/5], 0:0.01:3.7);x s16 = lsode(0f, [-1.8, 2*pi-1*pi/4], 0:0.01:3.7);xs17 = lsode(@f,[-1.8,2*pi-1.2*pi/4],0:0.01:4);
x s18 = lsode(\ell f, [-1.8, 2*pi-1.4*pi/4], 0:0.01:6.1);xs19 = lsode(0f, [-1.8, 2*pi-1.5*pi/4], 0:0.01:4.2);xs20 = lsode(0f, [-1.8, 2*pi-1.65*pi/4], 0:0.01:2.6);xs21 = lsode(0f, [-1.8, 2*pi-1.75*pi/4], 0:0.01:2.1);xs22 = lsode(0f, [-1.8, 2*pi-2*pi/4], 0:0.01:1.4);#}
```

```
% theta = 0.20xs1 = lsode(0f, [1.8, 1*pi/16], 0:0.01:3.6);xs2 = lsode(@f,[1.8,1*pi/8],0:0.01:3.3);
xs3 = lsode(@f,[1.8,1*pi/6],0:0.01:3.1);
xs4 = lsode(@f,[1.8,1*pi/5],0:0.01:2.9);
xs5 = lsode(@f,[1.8,1*pi/4],0:0.01:2.6);
xs6 = lsode(0f, [1.8, 1.2*pi/4], 0:0.01:2.4);xs7 = lsode(0f, [1.8, 1.4*pi/4], 0:0.01:2.1);xs8 = lsode(0f, [1.8, 1.5*pi/4], 0:0.01:2);xs9 = lsode(0f, [1.8, 1.65*pi/4], 0:0.01:1.9);xs10 = lsode(@f,[1.8,1.75*pi/4],0:0.01:1.8);
xs11 = lsode(@f,[1.8,2*pi/4],0:0.01:1.9);
xs12 = lsode(@f,[1.8,2.11*pi/4],0:0.01:2.7);
xs13 = lsode(@f,[1.8,2.22*pi/4],0:0.01:1.4);
xs14 = lsode(@f,[1.8,2.33*pi/4],0:0.01:1.1);
xs15 = lsode(@f,[1.8,2.5*pi/4],0:0.01:0.8);
xs16 = lsode(@f,[-1.8,2*pi-1*pi/16],0:0.01:3.6);
xs17 = lsode(0f, [-1.8, 2*pi-1*pi/8], 0:0.01:3.3);x s18 = 1sode(@f,[-1.8,2*pi-1*pi/6],0:0.01:3.1);
xs19 = lsode(@f,[-1.8,2*pi-1*pi/5],0:0.01:2.9);
xs20 = lsode(@f,[-1.8,2*pi-1*pi/4],0:0.01:2.6);
xs21 = lsode(0f, [-1.8, 2*pi-1.2*pi/4], 0:0.01:2.4);xs22 = lsode(0f, [-1.8, 2*pi-1.4*pi/4], 0:0.01:2.1);xs23 = lsode(0f, [-1.8, 2*pi-1.5*pi/4], 0:0.01:2);xs24 = lsode(0f, [-1.8, 2*pi-1.65*pi/4], 0:0.01:1.9);xs25 = lsode(0f, [-1.8, 2*pi-1.75*pi/4], 0:0.01:1.8);xs26 = lsode(0f, [-1.8, 2*pi-2*pi/4], 0:0.01:1.9);xs27 = lsode(@f,[-1.8,2*pi-2.11*pi/4],0:0.01:2.7);
```

```
xs28 = lsode(0f, [-1.8, 2*pi-2.22*pi/4], 0:0.01:1.4);x s 29 = lsode(0f, [-1.8, 2*pi-2.33*pi/4], 0:0.01:1.1);xs30 = lsode(0f, [-1.8, 2*pi-2.5*pi/4], 0:0.01:0.8);#}
\text{theta} = 0.22xs1 = lsode(\theta f, [1.8, 1*pi/16], 0:0.01:3.6);xs2 = lsode(0f, [1.8, 1*pi/8], 0:0.01:3.3);xs3 = lsode(@f,[1.8,1*pi/6],0:0.01:3);
xs4 = lsode(0f, [1.8, 1*pi/5], 0:0.01:2.8);xs5 = lsode(0f, [1.8, 1*pi/4], 0:0.01:2.4);xs6 = lsode(@f,[1.8,1.2*pi/4],0:0.01:2.2);
xs7 = lsode(@f,[1.8,1.5*pi/4],0:0.01:1.8);
xs8 = lsode(@f,[1.8,1.75*pi/4],0:0.01:1.5);
xs9 = lsode(@f,[1.8,2*pi/4],0:0.01:1.3);
xs10 = lsode(0f, [1.8, 2.2*pi/4], 0:0.01:1.2);xs11 = lsode(0f, [1.8, 2.3*pi/4], 0:0.01:1.2);x s12 = lsode(0f, [1.8, 2.45*pi/4], 0:0.01:1.3);xs13 = lsode(@f,[1.8,2.53*pi/4],0:0.01:0.9);
xs14 = lsode(@f,[1.8,2.65*pi/4],0:0.01:0.6);
xs15 = lsode(@f,[1.8,2.8*pi/4],0:0.01:0.4);
xs16 = lsode(@f,[-1.8,2*pi-1*pi/16],0:0.01:3.6);
x s17 = lsode(0f, [-1.8, 2*pi-1*pi/8], 0:0.01:3.3);xs18 = lsode(0f, [-1.8, 2*pi-1*pi/6], 0:0.01:3);xs19 = lsode(0f, [-1.8, 2*pi-1*pi/5], 0:0.01:2.8);xs20 = lsode(0f, [-1.8, 2*pi-1*pi/4], 0:0.01:2.4);xs21 = lsode(@f,[-1.8,2*pi-1.2*pi/4],0:0.01:2.2);
xs22 = lsode(0f, [-1.8, 2*pi-1.5*pi/4], 0:0.01:1.8);xs23 = lsode(0f, [-1.8, 2*pi-1.75*pi/4], 0:0.01:1.5);xs24 = lsode(0f, [-1.8, 2*pi-2*pi/4], 0:0.01:1.3);xs25 = lsode(0f, [-1.8, 2*pi-2.2*pi/4], 0:0.01:1.2);xs26 = lsode(0f, [-1.8, 2*pi-2.3*pi/4], 0:0.01:1.2);xs27 = lsode(0f, [-1.8, 2*pi-2.45*pi/4], 0:0.01:1.3);xs28 = lsode(@f,[-1.8,2*pi-2.53*pi/4],0:0.01:0.9);
xs29 = lsode(0f, [-1.8, 2*pi-2.65*pi/4], 0:0.01:0.6);x s 30 = lsode(0f, [-1.8, 2*pi-2.8*pi/4], 0:0.01:0.4);#}
$ theta = 0.24xs1 = lsode(0f, [1.7, 13*pi/16], 0:0.01:0.32);xs2 = lsode(@f,[1.7,13.3*pi/16],0:0.01:0.25);
xs3 = lsode(@f,[1.7,13.7*pi/16],0:0.01:0.17);
```
xs4 = lsode(@f,[1.7,14\*pi/16],0:0.01:0.12);

```
Borges Filho, E. L. M. PDM - UFPA
```

```
xs5 = lsode(0f, [1.7, 12.5*pi/16], 0:0.02:0.4);xs6 = lsode(@f,[1.7,12*pi/16],0:0.02:0.42);
xs7 = lsode(0f, [1.7, 11*pi/16], 0:0.02:0.52);xs8 = lsode(0f, [1.7,10*pi/16], 0:0.02:0.66);xs9 = lsode(@f,[1.7,9*pi/16],0:0.02:0.9);
xs10 = lsode(@f,[1.7,8*pi/16],0:0.02:1.1);
xs11 = lsode(@f,[1.7,7*pi/16],0:0.02:1.4);
xsl2 = lsode(0f, [1.7, 6*pi/16], 0:0.02:1.7);xs13 = lsode(@f,[1.7,5*pi/16],0:0.02:2.1);
xs14 = lsode(0f, [1.7, 4*pi/16], 0:0.02:2.5);x s15 = 1sode(@f,[1.7,3*pi/16],0:0.02:2.8);
xs16 = lsode(@f,[1.7,2*pi/16],0:0.02:3.3);
xs17 = lsode(@f,[1.7,1*pi/16],0:0.02:3.5);
xs18 = lsode(@f,[-1.7,2*pi-13*pi/16],0:0.01:0.32);
xs19 = lsode(0f, [-1.7, 2*pi-13.3*pi/16], 0:0.01:0.25);xs20 = lsode(0f, [-1.7, 2*pi-13.7*pi/16], 0:0.01:0.17);xs21 = lsode(0f, [-1.7, 2*pi-14*pi/16], 0:0.01:0.12);xs22 = lsode(0f, [-1.7, 2*pi-12.5*pi/16], 0:0.02:0.4);xs23 = lsode(0f, [-1.7, 2*pi-12*pi/16], 0:0.02:0.42);xs24 = lsode(0f, [-1.7, 2*pi-11*pi/16], 0:0.02:0.52);xs25 = lsode(0f, [-1.7, 2*pi-10*pi/16], 0:0.02:0.66);xs26 = lsode(@f,[-1.7,2*pi-9*pi/16],0:0.02:0.9);
xs27 = lsode(@f,[-1.7,2*pi-8*pi/16],0:0.02:1.1);
xs28 = lsode(0f, [-1.7, 2*pi-7*pi/16], 0:0.02:1.4);xs29 = lsode(0f, [-1.7, 2*pi-6*pi/16], 0:0.02:1.7);xs30 = lsode(0f, [-1.7, 2*pi-5*pi/16], 0:0.02:2.1);xs31 = lsode(0f, [-1.7, 2*pi-4*pi/16], 0:0.02:2.5);xs32 = lsode(@f,[-1.7,2*pi-3*pi/16],0:0.02:2.8);
x s 33 = lsode(0f, [-1.7, 2*pi-2*pi/16], 0:0.02:3.3);xs34 = lsode(0f, [-1.7, 2*pi-1*pi/16], 0:0.02:3.5);#}
```

```
$ theta = 0.2499xs1 = lsode(@f,[1.7,1*pi/16],0:0.01:3.4);
xs2 = lsode(0f, [1.7, 2*pi/16], 0:0.01:3.2);xs3 = lsode(0f, [1.7, 3*pi/16], 0:0.01:2.9);xs4 = lsode(0f, [1.7, 4*pi/16], 0:0.01:2.5);xs5 = lsode(\theta f, [1.7, 5*pi/16], 0:0.01:2.1);xs6 = lsode(0f,[1.7,6*pi/16],0:0.01:1.7);xs7 = lsode(0f, [1.7, 7*pi/16], 0:0.01:1.4);xs8 = lsode(0; [1.7, 8*pi/16], 0:0.01:1.1);xs9 = lsode(@f,[1.7,9*pi/16],0:0.01:0.8);
xs10 = lsode(@f,[1.7,10*pi/16],0:0.01:0.6);
xs11 = lsode(@f,[1.7,11*pi/16],0:0.01:0.4);
```

```
x s13 = lsode(0f, [1.7, 13*pi/16], 0:0.01:0.14);xs14 = lsode(@f,[1.7,14*pi/16],0:0.01:0.06);
        x s15 = lsode(0f, [1.7, 14.5*pi/16], 0:0.005:0.035);xs16 = lsode(@f,[1.7,15*pi/16],0:0.005:0.015);
        xs17 = lsode(@f,[1.7,15.5*pi/16],0:0.005:0.005);
        x s18 = lsode(\theta f, [-1.7, 2*pi-1*pi/16], 0:0.01:3.4);xs19 = lsode(0f, [-1.7, 2*pi-2*pi/16], 0:0.01:3.2);xs20 = lsode(0f, [-1.7, 2*pi-3*pi/16], 0:0.01:2.9);xs21 = lsode(0f, [-1.7, 2*pi-4*pi/16], 0:0.01:2.5);xs22 = lsode(\theta f, [-1.7, 2*pi-5*pi/16], 0:0.01:2.1);xs23 = lsode(0f, [-1.7, 2*pi-6*pi/16], 0:0.01:1.7);xs24 = lsode(0f, [-1.7, 2*pi-7*pi/16], 0:0.01:1.4);xs25 = lsode(0f, [-1.7, 2*pi-8*pi/16], 0:0.01:1.1);xs26 = lsode(\ell f, [-1.7, 2*pi-9*pi/16], 0:0.01:0.8);xs27 = lsode(0f, [-1.7, 2*pi-10*pi/16], 0:0.01:0.6);xs28 = lsode(0f, [-1.7, 2*pi-11*pi/16], 0:0.01:0.4);xs29 = lsode(0f, [-1.7, 2*pi-12*pi/16], 0:0.01:0.24);x s 30 = lsode(0f, [-1.7, 2*pi-13*pi/16], 0:0.01:0.14);xs31 = lsode(0f, [-1.7, 2*pi-14*pi/16], 0:0.01:0.06);xs32 = lsode(0f, [-1.7, 2*pi-14.5*pi/16], 0:0.005:0.035);xs33 = lsode(0f, [-1.7, 2*pi-15*pi/16], 0:0.005:0.015);xs34 = lsode(@f,[-1.7,2*pi-15.5*pi/16],0:0.005:0.005);
        #}
brace = 0.25xs1 = lsode(0f, [1.8, 1*pi/16], 0:0.01:3.55);xs2 = lsode(@f,[1.8,2*pi/16],0:0.01:3.2);
xs3 = lsode(@f,[1.8,3*pi/16],0:0.01:2.77);
xs4 = lsode(@f,[1.8,4*pi/16],0:0.01:2.3);
xs5 = lsode(@f,[1.8,5*pi/16],0:0.01:1.86);
xs6 = lsode(@f,[1.8,6*pi/16],0:0.01:1.45);
xs7 = lsode(@f,[1.8,7*pi/16],0:0.01:1.15);
xs8 = lsode(@f,[1.8,8*pi/16],0:0.01:0.85);
xs9 = lsode(@f,[1.8,9*pi/16],0:0.01:0.61);
xs10 = lsode(0f, [1.8, 10*pi/16], 0:0.01:0.45);xs11 = lsode(@f,[1.8,11*pi/16],0:0.01:0.29);
x s12 = lsode(0f, [1.8, 12*pi/16], 0:0.01:0.18);xs13 = lsode(0f, [1.8, 13*pi/16], 0:0.01:0.1);xs14 = lsode(0f, [1.8, 14*pi/16], 0:0.001:0.045);x s15 = lsode(0f, [1.8, 14.5*pi/16], 0:0.001:0.027);x s16 = lsode(0;1.8,15*pi/16],0:0.001:0.011);xs17 = lsode(0f, [1.8, 15.5*pi/16], 0:0.0001:0.0027);x s18 = lsode(0f, [-1.8, 2*pi-1*pi/16], 0:0.01:3.55);xs19 = lsode(@f,[-1.8,2*pi-2*pi/16],0:0.01:3.2);
```
 $x s12 = lsode(0f, [1.7, 12*pi/16], 0:0.01:0.24);$ 

```
xs20 = lsode(0f, [-1.8, 2*pi-3*pi/16], 0:0.01:2.77);xs21 = lsode(0f, [-1.8, 2*pi-4*pi/16], 0:0.01:2.3);xs22 = lsode(0f, [-1.8, 2*pi-5*pi/16], 0:0.01:1.86);xs23 = lsode(0f, [-1.8, 2*pi-6*pi/16], 0:0.01:1.45);xs24 = lsode(0f, [-1.8, 2*pi-7*pi/16], 0:0.01:1.15);xs25 = lsode(0f, [-1.8, 2*pi-8*pi/16], 0:0.01:0.85);xs26 = lsode(0f, [-1.8, 2*pi-9*pi/16], 0:0.01:0.61);xs27 = lsode(\theta f, [-1.8, 2*pi-10*pi/16], 0:0.01:0.45);xs28 = lsode(0f, [-1.8, 2*pi-11*pi/16], 0:0.01:0.29);xs29 = lsode(\theta f, [-1.8, 2*pi-12*pi/16], 0:0.01:0.18);xs30 = lsode(0f, [-1.8, 2*pi-13*pi/16], 0:0.01:0.1);xs31 = lsode(0f, [-1.8, 2*pi-14*pi/16], 0:0.001:0.045);xs32 = lsode(0f, [-1.8, 2*pi-14.5*pi/16], 0:0.001:0.027);xs33 = lsode(0f, [-1.8, 2*pi-15*pi/16], 0:0.001:0.011);xs34 = lsode(@f,[-1.8,2*pi-15.5*pi/16],0:0.0001:0.0027);
%% Plotando o retrato de fase
h = figure;
set (h,'papertype', '<custom>')
set (h,'paperunits','inches');
set (h,'papersize', [3 2.5])
set (h,'paperposition', [0,0,[3 2.5]])
set (h,'defaultaxesposition', [0.15, 0.15, 0.75, 0.75])
set (0,'defaultaxesfontsize', 10)
quiver(x,epsilon,Vx_n',Vepsilon_n',scalefactor,"r")
grid on;
axis([min(x),max(x),min(epsilon),max(epsilon)]);
hold on;
plot(xs1(:,1),xs1(:,2),"b");
plot(xs2(:,1),xs2(:,2),"b");
plot(xs3(:,1),xs3(:,2),"b");
plot(xs4(:,1),xs4(:,2),"b");
plot(xs5(:,1),xs5(:,2),"b");
plot(xs6(:,1),xs6(:,2),"b");
plot(xs7(:,1),xs7(:,2),"b");
plot(xs8(:,1),xs8(:,2),"b");
plot(xs9(:,1),xs9(:,2),"b");
plot(xs10(:,1),xs10(:,2),"b");
plot(xs11(:,1),xs11(:,2),"b");
plot(xs12(:,1),xs12(:,2),"b");
plot(xs13(:,1),xs13(:,2),"b");
plot(xs14(:,1),xs14(:,2),"b");
plot(xs15(:,1),xs15(:,2),"b");
plot(xs16(:,1),xs16(:,2),"b");
```

```
plot(xs17(:,1),xs17(:,2),"b");
plot(xs18(:,1),xs18(:,2),"b");
plot(xs19(:,1),xs19(:,2),"b");
plot(xs20(:,1),xs20(:,2),"b");
plot(xs21(:,1),xs21(:,2),"b");
plot(xs22(:,1),xs22(:,2),"b");
% para theta = 0.20, 0.22
plot(xs23(:,1),xs23(:,2),"b");
plot(xs24(:,1),xs24(:,2),"b");
plot(xs25(:,1),xs25(:,2),"b");
plot(xs26(:,1),xs26(:,2),"b");
plot(xs27(:,1),xs27(:,2),"b");
plot(xs28(:,1),xs28(:,2),"b");
plot(xs29(:,1),xs29(:,2),"b");
plot(xs30(:,1),xs30(:,2),"b");
% para theta >= 0.24plot(xs31(:,1),xs31(:,2),"b");
plot(xs32(:,1),xs32(:,2),"b");
plot(xs33(:,1),xs33(:,2),"b");
plot(xs34(:,1),xs34(:,2),"b");
xlabel('x');
ylabel('epsilon');
xlim([-2,2]);
ylim([0,2*pi]);
hold off;
print('figure.eps','-depsc')
```
# B.3 Retrato de Fase Função g3

```
% Retrato de Fase para g3(x) = sqrt((2*\eta+1)*x+\etaˆ2)-\eta
clear all;
graphics_toolkit("gnuplot");
global theta = 0.25;
global eta = 1;
%% Montando o campo de variacao
function dx = f_x(x, \text{epsilon})global theta;
```

```
dx = -\cos(\text{epsilon}/2)/((1-4*\text{theta}*\sin(\text{epsilon}/2)^2)/end
function depsilon = f_epsilon(x,epsilon)
global theta;
global eta
depsilon = (2/(\text{x+eta}) \cdot \sin(\text{epsilon}/2) / ((1-4 \cdot \text{theta} \cdot \sin(\text{epsilon}/2)^2)^2);
end
x = -2:0.3:2;nx = length(x);epsilon = 0:0.3:2*pi;nepsilon = length(epsilon);
Vx = zeros(nx,nepsilon);
Vepsilon = zeros(nx, nepsilon);
for i = 1:nxfor j = 1:nepsilon
Vx(i,j) = f_x(x(i),psin(i));Vepsilon(i,j) = f_epsilon(x(i),epsilon(j));
end
end
Vlength = sqrt(Vx.ˆ2+Vepsilon.ˆ2);
Vx_n = Vx./Vlength;
Vepsilon_n = Vepsilon./Vlength;
scalefactor = 0.6;
%% Resolvendo o sistema de EDO
function dx = f(x,t)global theta;
global eta;
dx(1) = -\cos(x(2)/2)/( (1-4*t)heta*sin(x(2)/2)^2);
dx(2) = (2/(x(1)+eta))*sin(x(2)/2)/((1-4*theta*sin(x(2)/2)<sup>^</sup>2)<sup>^</sup>(1/2));
end
xs1 = lsode(0f, [0.75, 9*pi/16], 0:0.01:3);#{
         % theta = 0xs1 = lsode(\theta f, [1.8, 1*(15/20)*pi/16], 0:0.01:5.7);xs2 = lsode(\theta f, [1.8, 2*(15/20)*pi/16], 0:0.01:5.6);xs3 = lsode(\theta f, [1.8,3*(15/20)*pi/16], 0:0.01:5.5);
```

```
xs4 = lsode(0f, [1.8, 4*(15/20)*pi/16], 0:0.01:5.4);xs5 = lsode(0f, [1.8, 5*(15/20)*pi/16], 0:0.01:5.3);xs6 = lsode(\theta f, [1.8, 6*(15/20)*pi/16], 0:0.01:5.1);xs7 = lsode(0f, [1.8, 7*(15/20)*pi/16], 0:0.01:4.9);xs8 = lsode(@f,[1.8,8*(15/20)*pi/16],0:0.01:4.7);
xs9 = lsode(@f,[1.8,9*(15/20)*pi/16],0:0.01:4.4);
xs10 = lsode(0f, [1.8,10*(15/20)*pi/16], 0:0.01:4.1);xs11 = lsode(\theta f, [1.8, 11*(15/20)*pi/16], 0:0.01:3.8);xsl2 = lsode(0f, [1.8, 12*(15/20)*pi/16], 0:0.01:3.5);x s13 = lsode(0f, [1.8, 13*(15/20)*pi/16], 0:0.01:3.2);xs14 = lsode(\theta f, [1.8, 14*(15/20)*pi/16], 0:0.01:2.9);x s15 = lsode(0f, [1.8, 15*(15/20)*pi/16], 0:0.01:2.5);x s16 = lsode(0f, [1.8,16*(15/20)*pi/16], 0:0.01:2.1);x s17 = lsode(0f, [1.8, 17*(15/20)*pi/16], 0:0.01:1.7);x s18 = lsode(0f, [1.8, 18*(15/20)*pi/16], 0:0.01:1.3);xs19 = lsode(0f, [1.8, 19*(15/20)*pi/16], 0:0.01:0.9);xs20 = lsode(0f, [1.8, 20*(15/20)*pi/16], 0:0.01:0.5);#}
```

```
\text{% theta} = 0.1xs1 = lsode(@f,[1.8,1*(15/20)*pi/16],0:0.01:5.3);
xs2 = lsode(@f,[1.8,2*(15/20)*pi/16],0:0.01:5.1);
xs3 = lsode(0f, [1.8, 3*(15/20)*pi/16], 0:0.01:4.85);xs4 = lsode(0f, [1.8, 4*(15/20)*pi/16], 0:0.01:4.65);xs5 = lsode(0f, [1.8, 5*(15/20)*pi/16], 0:0.01:4.35);xs6 = lsode(0f, [1.8, 6*(15/20)*pi/16], 0:0.01:4.15);xs7 = lsode(0f, [1.8,7*(15/20)*pi/16], 0:0.01:3.95);xs8 = lsode(@f,[1.8,8*(15/20)*pi/16],0:0.01:3.7);
xs9 = lsode(\ell f, [1.8, 9*(15/20)*pi/16], 0:0.01:3.45);xs10 = lsode(0f, [1.8,10*(15/20)*pi/16], 0:0.01:3.2);xsl1 = lsode(0f, [1.8, 11*(15/20)*pi/16], 0:0.01:2.95);
xsl2 = lsode(0f, [1.8, 12*(15/20)*pi/16], 0:0.01:2.7);x s13 = lsode(0f, [1.8, 13*(15/20)*pi/16], 0:0.01:2.45);x s14 = lsode(0f, [1.8,14*(15/20)*pi/16], 0:0.01:2.2);x s15 = 1sode(@f,[1.8,15*(15/20)*pi/16],0:0.01:1.95);
x s16 = lsode(0f, [1.8,16*(15/20)*pi/16], 0:0.01:1.65);xs17 = lsode(0f, [1.8, 17*(15/20)*pi/16], 0:0.01:1.35);x s18 = 1sode(@f,[1.8,18*(15/20)*pi/16],0:0.01:1.05);
xs19 = lsode(0f,[1.8,19*(15/20)*pi/16],0:0.01:0.7);xs20 = lsode(0f, [1.8, 20*(15/20)*pi/16], 0:0.01:0.4);#}
```
#{

 $%$  theta = 0.2

```
xs1 = lsode(0f, [1.8, 1*(15/20)*pi/16], 0:0.01:5.15);xs2 = lsode(0f, [1.8, 2*(15/20)*pi/16], 0:0.01:4.65);xs3 = lsode(0f, [1.8, 3*(15/20)*pi/16], 0:0.01:4.25);xs4 = lsode(0f, [1.8, 4*(15/20)*pi/16], 0:0.01:3.85);xs5 = lsode(@f,[1.8,5*(15/20)*pi/16],0:0.01:3.5);
xs6 = lsode(@f,[1.8,6*(15/20)*pi/16],0:0.01:3.15);
xs7 = lsode(\theta f, [1.8, 7*(15/20)*pi/16], 0:0.01:2.85);xs8 = lsode(0f, [1.8, 8*(15/20)*pi/16], 0:0.01:2.55);xs9 = lsode(0f, [1.8, 9*(15/20)*pi/16], 0:0.01:2.3);xs10 = lsode(0f, [1.8,10*(15/20)*pi/16], 0:0.01:2.05);xsl1 = lsode(\theta f, [1.8, 11*(15/20)*pi/16], 0:0.01:1.85);
xsl2 = lsode(0f, [1.8, 12*(15/20)*pi/16], 0:0.01:1.64);x s13 = lsode(0f, [1.8, 13*(15/20)*pi/16], 0:0.01:1.44);xs14 = lsode(0f, [1.8, 14*(15/20)*pi/16], 0:0.01:1.26);
x s15 = lsode(0f, [1.8, 15*(15/20)*pi/16], 0:0.01:1.1);xs16 = lsode(@f,[1.8,16*(15/20)*pi/16],0:0.01:0.93);
xs17 = lsode(0f, [1.8, 17*(15/20)*pi/16], 0:0.01:0.77);xs18 = lsode(\theta f, [1.8, 18*(15/20)*pi/16], 0:0.01:0.6);xs19 = lsode(0f, [1.8, 19*(15/20)*pi/16], 0:0.01:0.43);xs20 = lsode(@f,[1.8,20*(15/20)*pi/16],0:0.01:0.25);
#}
```

```
$ theta = 0.22xs1 = lsode(0f,[1.8,1*(15/20)*pi/16],0:0.01:5.08);xs2 = lsode(0f, [1.8, 2*(15/20)*pi/16], 0:0.01:4.58);xs3 = lsode(0f, [1.8, 3*(15/20)*pi/16], 0:0.01:4.11);xs4 = lsode(\theta f, [1.8, 4*(15/20)*pi/16], 0:0.01:3.7);xs5 = lsode(0f, [1.8, 5*(15/20)*pi/16], 0:0.01:3.3);xs6 = lsode(@f,[1.8,6*(15/20)*pi/16],0:0.01:2.95);
xs7 = lsode(\ell f, [1.8, 7*(15/20)*pi/16], 0:0.01:2.61);xs8 = lsode(@f,[1.8,8*(15/20)*pi/16],0:0.01:2.31);
xs9 = lsode(@f,[1.8,9*(15/20)*pi/16],0:0.01:2.05);
xs10 = lsode(0f, [1.8,10*(15/20)*pi/16], 0:0.01:1.8);xs11 = lsode(0f, [1.8, 11*(15/20)*pi/16], 0:0.01:1.57);xsl2 = lsode(0f, [1.8, 12*(15/20)*pi/16], 0:0.01:1.36);x s13 = lsode(0f, [1.8, 13*(15/20)*pi/16], 0:0.01:1.18);xs14 = lsode(\theta f, [1.8, 14*(15/20)*pi/16], 0:0.01:1.01);x s15 = 1sode(@f, [1.8,15*(15/20)*pi/16],0:0.01:0.86);
xs16 = lsode(0f, [1.8,16*(15/20)*pi/16], 0:0.01:0.72);xs17 = lsode(0f, [1.8, 17*(15/20)*pi/16], 0:0.01:0.59);x s18 = lsode(0f, [1.8, 18*(15/20)*pi/16], 0:0.01:0.46);xs19 = lsode(0f, [1.8, 19*(15/20)*pi/16], 0:0.01:0.33);xs20 = lsode(@f,[1.8,20*(15/20)*pi/16],0:0.01:0.19);
#}
```

```
$ theta = 0.24xs1 = lsode(0f, [1.8, 1*(15/20)*pi/16], 0:0.001:5.05);xs2 = lsode(\ell f, [1.8, 2*(15/20)*pi/16], 0:0.001:4.5);xs3 = lsode(@f,[1.8,3*(15/20)*pi/16],0:0.001:4);
xs4 = lsode(0f, [1.8, 4*(15/20)*pi/16], 0:0.001:3.55);xs5 = lsode(0f, [1.8, 5*(15/20)*pi/16], 0:0.001:3.15);xs6 = lsode(0f, [1.8, 6*(15/20)*pi/16], 0:0.001:2.75);xs7 = lsode(\theta f, [1.8, 7*(15/20)*pi/16], 0:0.001:2.4);xs8 = lsode(0f, [1.8,8*(15/20)*pi/16], 0:0.001:2.090);xs9 = lsode(@f,[1.8,9*(15/20)*pi/16],0:0.001:1.790);
xs10 = lsode(0f, [1.8,10*(15/20)*pi/16], 0:0.001:1.52);xsl1 = lsode(0f, [1.8, 11*(15/20)*pi/16], 0:0.001:1.29);xsl2 = lsode(0f, [1.8, 12*(15/20)*pi/16], 0:0.001:1.085);xsl3 = lsode(0f, [1.8,13*(15/20)*pi/16], 0:0.001:0.878);xsl4 = lsode(\mathcal{C}f, [1.8,14*(15/20)*pi/16], 0:0.001:0.721);
xs15 = lsode(0f, [1.8, 15*(15/20)*pi/16], 0:0.001:0.576);x s16 = 1sode(@f, [1.8,16*(15/20)*pi/16],0:0.001:0.454);
xs17 = lsode(@f,[1.8,17*(15/20)*pi/16],0:0.001:0.347);
xs18 = lsode(\theta f, [1.8,18*(15/20)*pi/16], 0:0.001:0.259);xs19 = lsode(@f,[1.8,19*(15/20)*pi/16],0:0.001:0.181);
xs20 = lsode(@f,[1.8,20*(15/20)*pi/16],0:0.001:0.106);
#}
```

```
% theta = 0.2499
xs1 = lsode(\theta f, [1.8, 1*(15/20)*pi/16], 0:0.0005:5);xs2 = lsode(0f, [1.8, 2*(15/20)*pi/16], 0:0.0005:4.4);xs3 = lsode(0f, [1.8, 3*(15/20)*pi/16], 0:0.0005:3.9);xs4 = lsode(0f, [1.8, 4*(15/20)*pi/16], 0:0.0005:3.4);xs5 = lsode(0f, [1.8, 5*(15/20)*pi/16], 0:0.0005:3);xs6 = lsode(0f, [1.8, 6*(15/20)*pi/16], 0:0.0005:2.65);xs7 = lsode(@f,[1.8,7*(15/20)*pi/16],0:0.0005:2.3);
xs8 = lsode(@f,[1.8,8*(15/20)*pi/16],0:0.0005:1.95);
xs9 = lsode(\theta f, [1.8, 9*(15/20)*pi/16], 0:0.0005:1.65);xs10 = lsode(0f, [1.8,10*(15/20)*pi/16], 0:0.0005:1.35);xsl1 = lsode(0f, [1.8, 11*(15/20)*pi/16], 0:0.0005:1.15);xsl2 = lsode(0f, [1.8, 12*(15/20)*pi/16], 0:0.0005:0.935);xsl3 = lsode(0f,[1.8,13*(15/20)*pi/16],0:0.0005:0.745);xs14 = lsode(0f, [1.8, 14*(15/20)*pi/16], 0:0.0005:0.560);x s15 = 1sode(@f, [1.8, 15*(15/20)*pi/16], 0:0.0005:0.420);
x s16 = lsode(\theta f, [1.8,16*(15/20)*pi/16], 0:0.0005:0.300);xs17 = lsode(0f, [1.8, 17*(15/20)*pi/16], 0:0.0005:0.195);xsl8 = lsode(0f, [1.8,18*(15/20)*pi/16], 0:0.0005:0.115);
```

```
xs19 = lsode(0f, [1.8, 19*(15/20)*pi/16], 0:0.0005:0.057);xs20 = lsode(0f, [1.8, 20*(15/20)*pi/16], 0:0.0005:0.020);#}
% theta = 0.25
xs1 = lsode(@f,[1.8,1*(15/20)*pi/16],0:0.0005:2.4905);
xs2 = lsode(\theta f, [1.8, 2*(15/20)*pi/16], 0:0.0005:2.2081);xs3 = lsode(0f, [1.8, 3*(15/20)*pi/16], 0:0.0005:1.9505);xs4 = lsode(\mathcal{C}_1[1.8, 4*(15/20)*pi/16], 0:0.0005:1.715);xs5 = lsode(0f, [1.8, 5*(15/20)*pi/16], 0:0.0005:1.5);xs6 = lsode(\mathcal{C}_1[1.8,6*(15/20)*pi/16],0:0.0005:1.3035);xs7 = lsode(0f, [1.8, 7*(15/20)*pi/16], 0:0.0005:1.1255);xs8 = lsode(@f,[1.8,8*(15/20)*pi/16],0:0.0001:0.963);
xs9 = lsode(@f,[1.8,9*(15/20)*pi/16],0:0.0001:0.815);
xs10 = lsode(0f, [1.8, 10*(15/20)*pi/16], 0:0.0001:0.6820);xsl1 = lsode(0f, [1.8, 11*(15/20)*pi/16], 0:0.0001:0.5622);xsl2 = lsode(\theta f, [1.8, 12*(15/20)*pi/16], 0:0.0001:0.4552);xs13 = lsode(0f, [1.8, 13*(15/20)*pi/16], 0:0.0001:0.3604);xs14 = lsode(0f, [1.8, 14*(15/20)*pi/16], 0:0.0001:0.2775);x s15 = 1sode(@f, [1.8,15*(15/20)*pi/16],0:0.0001:0.2057);
x s16 = lsode(0f, [1.8, 16*(15/20)*pi/16], 0:0.0001:0.1453);xs17 = lsode(0f, [1.8, 17*(15/20)*pi/16], 0:0.0001:0.0956);x s18 = lsode(0f, [1.8, 18*(15/20)*pi/16], 0:0.00001:0.0564);xs19 = lsode(0f, [1.8, 19*(15/20)*pi/16], 0:0.00001:0.02759);xs20 = lsode(0f, [1.8, 20*(15/20)*pi/16], 0:0.0001:0.009);xs21 = lsode(0; f xsl(lenqth(xsl),1), 2*pi-xsl(lenqth(xsl),2)], 0:0.0005:2.4905);x s 22 = 1sode(@f,[xs2(length(xs2),1),2*pi-xs2(length(xs2),2)],0:0.0005:2.2081);
xs23 = lsode(@f,[xs3(length(xs3),1),2*pi-xs3(length(xs3),2)],0:0.0005:1.9505);
xs24 = lsode(@f,[xs4(length(xs4),1),2*pi-xs4(length(xs4),2)],0:0.0005:1.715);
xs25 = lsode(@f,[xs5(length(xs5),1),2*pi-xs5(length(xs5),2)],0:0.0005:1.5);
xs26 = lsode(@f,[xs6(length(xs6),1),2*pi-xs6(length(xs6),2)],0:0.0005:1.3035);
xs27 = lsode(@f,[xs7(length(xs7),1),2*pi-xs7(length(xs7),2)],0:0.0005:1.1255);
xs28 = lsode(@f,[xs8(length(xs8),1),2*pi-xs8(length(xs8),2)],0:0.0001:0.963);
xs29 = lsode(@f,[xs9(length(xs9),1),2*pi-xs9(length(xs9),2)],0:0.0001:0.815);
xs30 = lsode(@f,[xs10(length(xs10),1),2*pi-xs10(length(xs10),2)],0:0.0001:0.6820);
xs31 = lsode(@f,[xs11(length(xs11),1),2*pi-xs11(length(xs11),2)],0:0.0001:0.5622);
xs32 = lsode(@f,[xs12(length(xs12),1),2*pi-xs12(length(xs12),2)],0:0.0001:0.4552);
xs33 = lsode(@f,[xs13(length(xs13),1),2*pi-xs13(length(xs13),2)],0:0.0001:0.3604);
x s 34 = 1 sode(\thetaf, [xs14(length(xs14),1), 2 \times p i - x s 14(length(xs14), 2)], 0:0.0001:0.2775);
x s 35 = lsode(@f, [xs15(length(xs15),1), 2 * pi - xs 15(length(xs15), 2)], 0:0.0001:0.2057);
x s 36 = 1sode(@f,[xs16(length(xs16),1),2*pi-xs16(length(xs16),2)],0:0.0001:0.1453);
x s 37 = 1sode(@f,[xs17(length(xs17),1),2*pi-xs17(length(xs17),2)],0:0.0001:0.0956);
xs38 = lsode(@f,[xs18(length(xs18),1),2*pi-xs18(length(xs18),2)],0:0.00001:0.0564);
xs39 = lsode(@f,[xs19(length(xs19),1),2*pi-xs19(length(xs19),2)],0:0.00001:0.02759);
xs40 = lsode(@f,[xs20(length(xs20),1),2*pi-xs20(length(xs20),2)],0:0.0001:0.009);
```

```
%% Plotando o retrato de fase
h = figure;
set (h,'papertype', '<custom>')
set (h,'paperunits','inches');
set (h,'papersize',[3 2.5])
set (h,'paperposition', [0,0,[3 2.5]])
set (h,'defaultaxesposition', [0.15, 0.15, 0.75, 0.75])
set (0,'defaultaxesfontsize', 10)
quiver(x,epsilon,Vx_n',Vepsilon_n',scalefactor,"r")
grid on;
axis([min(x),max(x),min(epsilon),max(epsilon)]);
hold on;
plot(xs1(:,1),xs1(:,2),"b");
plot(xs2(:,1),xs2(:,2),"b");
plot(xs3(:,1),xs3(:,2),"b");
plot(xs4(:,1),xs4(:,2),"b");
plot(xs5(:,1),xs5(:,2),"b");
plot(xs6(:,1),xs6(:,2),"b");
plot(xs7(:,1),xs7(:,2),"b");
plot(xs8(:,1),xs8(:,2),"b");
plot(xs9(:,1),xs9(:,2),"b");
plot(xs10(:,1),xs10(:,2),"b");
plot(xs11(:,1),xs11(:,2),"b");
plot(xs12(:,1),xs12(:,2),"b");
plot(xs13(:,1),xs13(:,2),"b");
plot(xs14(:,1),xs14(:,2),"b");
plot(xs15(:,1),xs15(:,2),"b");
plot(xs16(:,1),xs16(:,2),"b");
plot(xs17(:,1),xs17(:,2),"b");
plot(xs18(:,1),xs18(:,2),"b");
plot(xs19(:,1),xs19(:,2),"b");
plot(xs20(:,1),xs20(:,2),"b");
plot(xs21(:,1),xs21(:,2),"b");
plot(xs22(:,1),xs22(:,2),"b");
plot(xs23(:,1),xs23(:,2),"b");
plot(xs24(:,1),xs24(:,2),"b");
plot(xs25(:,1),xs25(:,2),"b");
plot(xs26(:,1),xs26(:,2),"b");
plot(xs27(:,1),xs27(:,2),"b");
plot(xs28(:,1),xs28(:,2),"b");
plot(xs29(:,1),xs29(:,2),"b");
plot(xs30(:,1),xs30(:,2),"b");
plot(xs31(:,1),xs31(:,2),"b");
```

```
plot(xs32(:,1),xs32(:,2),"b");
plot(xs33(:,1),xs33(:,2),"b");
plot(xs34(:,1),xs34(:,2),"b");
plot(xs35(:,1),xs35(:,2),"b");
plot(xs36(:,1),xs36(:,2),"b");
plot(xs37(:,1),xs37(:,2),"b");
plot(xs38(:,1),xs38(:,2),"b");
plot(xs39(:,1),xs39(:,2),"b");
plot(xs40(:,1),xs40(:,2),"b");
xlabel('x');
ylabel('epsilon');
xlim([-2,2]);
ylim([0,2*pi]);
hold off;
print('figure.eps','-depsc')
```
### B.4 Simulação Equação de Onda Esquema- $\theta$

```
clear all;
function gl\_result = gl(x)gl\_result = tan((pi/4)*x);end
function g1_inverse_result = g1_inverse(x)
gl_inverse_result = (4/pi)*atan(x);end
function gl\_deriv\_result = gl\_deriv(x)gl\_deriv\_result = (pi/4)*sec((pi/4)*x)^2;end
function g2_result = g2(x)g2_result = 2 * sin((pi/6) * x);
end
function g2_inverse_result = g2_inverse(x)
g2_inverse_result = (6/pi)*a sin(x/2);
end
function g2_deriv_result = g2_deriv(x)
```

```
g2<sup>-</sup>deriv<sup>-</sup>result = 2*(pi/6)*cos((pi/6)*x);
end
function g3_result = g3(x)g3_result = sqrt(3*x+1)-1;
end
function g3_inverse_result = g3_inverse(x)
g3_inverse_result = ((x+1)^2-1)/3;
end
function g_uniform_result = g_uniform(x)
g_uniform_result = x;
end
function g_uniform_inverse_result = g_uniform_inverse(x)
g_uniform_inverse_result = x;
end
function g_uniform_deriv_result = g_uniform_deriv(x)
g_uniform_deriv_result = 1;
end
% escolher nas funcoes abaixo qual a funcao de malha
% as escolhas devem ser compativeis nas tres funcoes
function g_{result} = g(x)g_result = g1(x);
end
function g_inverse_result = g_inverse(x)
g_inverse_result = g1_inverse(x);
end
function g<sup>deriv_result = g<sup>deriv</sup>(x)</sub></sup>
g<sup>_{\text{deriv\_result}} = g1<sup>_{\text{deriv(x)}}</sup>;</sup>
end
function g_gamma_0_article_result = g_gamma_0_article(j)
global h;
global x_0;
global epsilon_0;
global y;
g_{q}gamma_0_article_result = exp((-1)*(1/h)*(y(j)-x_0)^2)*exp(1i*g(y(j))*epsilon_0*(1/h));
end
```

```
function g_gamma_1_article_result = g_gamma_1_article(j)
global epsilon_0;
global h;
global x_0;
global y;
g_{q}gamma_1_article_result = g_{q}amma_0_article(j)*2*1i*sin(epsilon_0/2)*(1/paramh(j));
end
function paramhmaismeio_result = paramhmaismeio(j)
global z;
paramhmaismeio_result = z(j+1)-z(j);
end
function paramhmenosmeio_result = paramhmenosmeio(j)
global z;
paramhmenosmeio_result = z(j)-z(j-1);
end
function paramh_result = paramh(j)
paramh_result = (1/2) * (paramhmaismeio(j) + paramhmenosmeio(j));
end
% variaveis globais
global theta;
global x_0;
global epsilon_0;
global N;
global first_x;
global h;
global y;
global z;
global Tf;
global delta_t;
global t;
global N_t;
global u;
global A;
% parametro theta
theta = 0.25;
% posicao inicial
x_0 = 0;
```

```
% frequencia inicial
epsilon_0 = pi;
% numero de pontos da malha
N = 249;% primeiro valor de x
first_x = -1;
% passo da discretizacao espacial
h = (1-first_x)/(N+1);% malha uniforme
y = \text{first\_x:h:1};
% malha nao uniforme
for j = 1:N+2z(j) = g(y(j));end
% tempo de simulacao
Tf = 1;% passo da discretizacao temporal
delta_t = 0.005*h;% malha temporal
t = 0:delta_t:t:Tf;% numero de pontos da malha temporal
N_t = length(t);% matriz de evolucao temporal
A = full(gallow('tridiag',N,theta,1-2*theta,theta));
% soluÃSão da equacao com condicoes de fronteira
u = zeros (N_t, N+2);
% valores iniciais da solucao
for i=2:N+1u(1,j) = g_{\text{gamma_0}}u(1, j);end
% velocidade inicial
ul(1)=0;
```

```
u1(N+2)=0;for j=2:N+1u1(j) = g_{\text{gamma_1} \text{} \text{} \text{}end
% primeiro passo temporal
for j=2:N+1u(2,j) = u(1,j) + u(1,j) * delta_t + ((delta_t i^2)/2 * paramh(j)) *(((1/paramm ismeio(j)) * (u(1,j+1)))-u(1,j)))-((1/paramhmenosmeio(j))*(u(1,j)-u(1,j-1))));
end
more off;
% iteracao temporal
for m=2:N_t
clear valor;
for j=2:N+1valor(j-1)=theta*_{2*u(m,j+1)-u(m-1,j+1)+2*u(m,j-1)-u(m-1,j-1))+(1-2*theta)*(2*u(m,j)-u(m-1,j))+((delta_tˆ2)/paramh(j))*(((1/paramhmaismeio(j))*(u(m,j+1)-u(m,j)))
           -((1/paramhmenosmeio(j))*(u(m,j)-u(m,j-1))));
end
solution = A\valor';
for j=2:N+1
u(m+1,j)=solution(j-1);
end
end
%imprimindo
%figure;
fg = figure;
set (fg,'papertype', '<custom>')
set (fg,'paperunits','inches');
set (fg,'papersize',[3 2.5])
set (fg,'paperposition', [0,0,[3 2.5]])
set (fg,'defaultaxesposition', [0.15, 0.15, 0.75, 0.75])
set (0,'defaultaxesfontsize', 10)
image([z(1) z(N+1)],[t(1) t(N_t)],abs(u),'CDataMapping','scaled');
colorbar;
colormap jet
caxis([0 2.8]);
set(gca,'ydir','normal');
print('figure.eps','-depsc')
```
# B.5 Simulação Modelo Timoshenko

```
clear all;
function gamma = gamma(x, x_0, e_0)global dx;
gamma = dx^{\hat{ }} (-1.05);
gamma = \exp(-(\text{gamma}/2) * (x-x_0)^2) * \exp(i * (e_0/dx) *x);end
function gamma_deriv = gamma_deriv(x, x_0, e_0)
global dx;
gamma_deriv = gamma(x, x_0, e_0) * 1i * (2/dx) * sin(e_0/2);
end
function energia = energia(m)
global J;
global dx;
global dt;
global phi;
global psi;
global rho1;
global rho2;
global b;
global k;
somatorio = 0;
for j=1:J+1primeiro_termo = rho1*((phi(m+1,j)-phi(m,j))/dt)^2;
segundo_termo = rho2*((psi(m+1,j)-psi(m,j))/dt)^2;
terceiro_termo = b*((psi(m+1,j+1)-psi(m+1,j))/dx)*((psi(m,j+1)-psi(m,j))/dx);
quarto_termo = k * ((phi(m+1,j+1)-phi(m+1,j))/dx) + ((psi(m+1,j+1)+psi(m+1,j))/2)) * ((phi(m, j+1)-phi(m+1,j))/dx)-phi(m,j))/dx)+((psi(m,j+1)+psi(m,j))/2));
somatorio = somatorio + primeiro_termo + segundo_termo + terceiro_termo + quarto_termo;
endfor
energia = (dx/2) * somatorio;end
% variaveis
global J;
global dx;
global dt;
global phi;
global psi;
global rho1;
global rho2;
```

```
global b;
global k;
E = 21*(10^4);rho = 7850;k<sup>1inha</sup> = 5/6;
v = 0.29;A = 3*(10^(-3));I = 5.6241*(10^(-8));G_iguais = E/k_linha;
G_padrao = E/(2+2*v);
G = G_padrao;
rho1 = rho*A;
k = k_1inha*G*A;
rho2 = rho*I;b = E \star I;% parametros de simulacao
L = 1;J = 299;dx = L/(J+1);
T = 1;N = 3999;dt = T/(N+1);x = 0:dx:L;t = 0:dt:T;% damping
g1 = 0;
g2 = 0;factor_g1 = (gl*dt)/(2*rho1);factor_{g2} = (g2*dt) / (2*rho2);% solucoes
phi = zeros(N+2, J+2);psi = zeros(N+2, J+2);% condicao inicial
phi_x_0 = 0.25;phi_e_0 = 3*pi/4;psi_x_0 = 0.25;psi_0 = 3*pi/4;for j=2:J+1
```

```
phi(1, j) = gamma((j-1)*dx,phi_x_0,hi_1_e_0);psi(1,j) = gamma((j-1)*dx,psi_1x_0,psi_2e_0);endfor
% velocidades iniciais
v_{\text{phi}}(1)=0;v_psi(1)=0;for j=2:J+1v_{p}hi(j) = 0;
v_{psi}(j) = 0;endfor
v_{\text{phi}}(J+2)=0;v_psi(J+2)=0;
% primeiro passo temporal
for j=2:J+1phi(2,j) = phi(1,j) + dt*v_phi(j)*(1+fator_g1) + ((k*dt*dt)/(2*rho1))*(((phi(1,j+1)-2*phi(1,j)
           +phi(1,j-1))/(dx^2))+((psi(1,j+1)-psi(1,j-1))/(2*dx)));
psi(2,j) = psi(1,j) + dt * v_psi(j) * (1 + fator_g2) + (b * dt * dt) / (2 *rho2) * ((psi(1,j+1)-2 *psi(1,j))+psi(1,j-1))/(dx^2)) - ((k*dt*dt)/(2*rho2))*(((phi(1,j+1)-phi(1,j-1))/(2*dx))
           +((psi(1,j+1)+2*psi(1,j)+psi(1,j-1))/4));
end
% iteracao temporal
for m=2:N+1
for i=2:J+1phi(m+1,j) = (2*phi(m,j) - phi(m-1,j)*(1-fator_g1) + ((k*dt*dt)/rho1)*(((phi(m,j+1)-2*phi(m,j)
             +phi(m,j-1))/(dx^2))+((psi(m,j+1)-psi(m,j-1))/(2*dx))))/(1+fator_g1);
psi(m+1,j) = (2*pi(m,j) - psi(m-1,j)*(1-fator_g2) + ((b*dt*dt)/rho2)*(psi(m,j+1)-2*pi(m,j))+psi(m,j-1))/(dx^2)) - ((k*dt*dt)/rho2)*(((phi(m,j+1)-phi(m,j-1))/(2*dx))
             +((psi(m,j+1)+2*psi(m,j)+psi(m,j-1))/4)))/(1+fator_g2);
end
end
% plotando a energia
figure(1);
for m=1:N+1
e(m) = energia(m);
endfor
e(N+2) = e(N+1);plot(t,e);
print('energia.eps','-depsc')
% condicao inicial de phi
figure(2);
```

```
plot(x,phi(1,:));
print('phi_inicial.eps','-depsc')
% condicao inicial de psi
figure(3);
plot(x,psi(1,:));
print('psi_inicial.eps','-depsc')
% propagacao phi
figure(4);
image([x(1) x(J+2)],[t(1) t(N+2)],abs(phi),'CDataMapping','scaled');
colorbar;
colormap jet
caxis([0 2]);
set(gca,'ydir','normal');
print('phi.eps','-depsc')
% propagacao psi
figure(5);
image([x(1) x(J+2)],[t(1) t(N+2)],abs(psi),'CDataMapping','scaled');
colorbar;
colormap jet
caxis([0 100]);
set(gca,'ydir','normal');
print('psi.eps','-depsc')
```
## Referências Bibliográficas

- [1] S. Alinhac and P. Gérard. *Pseudo-differential Operators and the Nash-Moser Theorem.* Graduate Studies in Mathematics, Vol. 82, American Mathematical Society, Berkeley, 2007.
- [2] D. S. Almeida Júnior. Semidiscrete difference schemes for timoshenko systems. *Journal of Appl. Math.*, Article ID 686421, 2014.
- [3] D. S. Almeida Júnior and A. J. A. Ramos. On the nature of dissipative timoshenko systems at light of the second spectrum. *ZAMP*, 68:1–31, 2017.
- [4] D. S. Almeida Júnior, A. J. A Ramos, A. Soufyane, M. L. Cardoso, and M. L. Santos. Issues related to the second spectrum, Ostrogradsky's energy and the stabilization of Timoshenko-Ehrenfest-type systems. *Acta Mechanica, DOI:10.1007/s00707-020-02730- 7*, 2020.
- [5] D. S. Almeida Júnior, A. J. A Ramos, and M. M. Freitas. Energy decay for damped shear beam model and new facts related to the classical Timoshenko system. *Applied Mathematics Letters, DOI:10.1016/j.aml.2021.107324*, 2021.
- [6] C. Bardos, G. Lebeau, and J. Rauch. *Contrôle et stabilisation dans les problèmes hyperboliques*. In: Contrôlabilité Exacte, Perturbation et Stabilisation des Systèmes Distribués, Appendice II, Tome I, Collection RMA, Masson, Paris, 1988.
- [7] C. Bardos, F. Bourquin, and G. Lebeau. Calcul de dérivées normales et méthode de galerkin appliquée au problème de contrôlabilité exacte. C. R. Acad. Sci., Paris, Série I, Math., 313:757–760, 1991.
- [8] C. Bardos, G. Lebeau, and J. Rauch. Sharp sufficient conditions for the observation, control and stabilization of waves from the boundary. *SIAM J. Control Optim.*, 30:1024– 1065, 1992.
- [9] A. Bhaskar. Elastic waves in timoshenko beams: the ?lost? and ?found? of an eigenmode. *Proceedings of the Royal Society*, 465:239–255, 2009.
- [10] D. Bianchi and S. Serra-Capizzano. Spectral analysis of finite-dimensional approximations of 1d waves in non-uniform grids. *Calcolo*, 55(4), 2018.
- [11] U. Biccari, A. Marica, and E. Zuazua. Propagation of one and two-dimensional discrete waves under finite difference approximation. *Found. Comput. Math. DOI:10.1007/s10208-020-09445-0*, 2018.
- [12] F. Brezzi and M. Fortin. *Mixed and Hybrid Finite Element Methods*. Springer-Verlag, New York, 1991.
- [13] C. Castro and S. Micu. Boundary controllability of a linear semi-discrete 1-d wave equation derived from a mixed finite element method. *Numer. Math.*, 102:413–462, 2006.
- [14] C. Castro, S. Micu, and A. Münch. Numerical approximation of the boundary control for the wave equation with mixed finite elements in a square. *IMA J. Numer. Anal.*, 28: 186–214, 2008.
- [15] R. Courant, K. O. Friedrichs, and H. Lewy. Über die partiellen differenzengleichungen der mathematischen. *Physik. Math. Ann.*, 100:32–74, 1928.
- [16] N. Cîndae, S. Micu, and M. Tucsnak. An approximation method for exact controls of vibrating systems. *SIAM J. Control Optim*, 49:1283–1305, 2011.
- [17] E. J. Dean, R. Glowinski, and C. H. Li. Supercomputer solution of partial differential equation problems in computational fluid dynamics and in control. *Comp. Phys. Commun.*, 53:401–439, 1989.
- [18] J. Duistermaat and L. Hormander. Fourier integral operators ii. ¨ *Acta Mathematica*, 128: 183–269, 1972.
- [19] T. Dupont, R. Glowinski, W. Kinton, and M. F. Wheeler. *Mixed finite element methods for time dependent problems: applications to control*. In: Finite Element in Fluids, Vol. 8, Hemisphere, Washington, D.C., 1992.
- [20] I. Elishakoff. *An equation both more consistent and simpler than the Bresse-Timoshenko equation*. In: Gilat, R., Banks-Sills, L. (eds.) Advanced in Mathematical Modeling and Experimental Methods for Materials and Structures, The jacob aboudi volume, Springer, Berlim, 2010.
- [21] S. Ervedoza and E. Zuazua. *The Wave Equation: Control and Numerics*. In: Control of Partial Differential Equations. Lecture Notes in Mathematics, Vol. 2048. Springer, Berlim, 2012.
- [22] S. Ervedoza, A. Marica, and E. Zuazua. Numerical meshes ensuring uniform observability of one-dimensional waves: construction and analysis. *IMA J. Numer. Anal.*, 36:503–542, 2015.
- [23] L. C. Evans. *Partial Differential Equations*. Graduate Studies in Mathematics, Vol. 19, American Mathematical Society, Berkeley, 1998.
- [24] R. Glowinski. Ensuring well-posedness by analogy: Stokes problem and boundary control for the wave equation. *J. Comp. Phys.*, 103:189–221, 1992.
- [25] R. Glowinski, C. H. Li, and J. L. Lions. A numerical approach to the exact boundary controllability of the wave equation (i) dirichlet controls: description of the numerical methods. *Japan J. Appl. Math.*, 7:1–76, 1990.
- [26] R. Glowinski, J. L. Lions, and J. He. *Exact and Approximate Controllability for Distributed Parameter System: A Numerical Approach*. Encyclopedia of Mathematics and Its Applications, Vol. 117, Cambridge University Press, Cambridge, 2008.
- [27] A. Grigis and J. Sjöstrand. *Microlocal Analysis for Differential Operators: An Introduction*. London Mathematical Society Lecture Note Series, Vol. 196, Cambridge University Press, Cambridge, 1994.
- [28] P. Gérard. Compacité par compensation et régularité 2-microlocale. Séminaire Équations *aux Deriv ´ ees Partielles, 1988-1989, Expos ´ e n° VI, Ecole Polytechnique, Palaiseau ´* , 1989.
- [29] S. M. Han, H. Benaroya, and T. Wei. Dynamics of transversely vibrating beams using four engineering theories. *Journal of Sound and Vibration*, 225:935–988, 1999.
- [30] L. Hörmander. *Linear Partial Differential Operators*. Springer-Verlag, Berlim, 1976.
- [31] L. Hörmander. *The Analysis of Linear Partial Differential Operators I.* Springer-Verlag, Berlim, 1983.
- [32] J. A. Infante and E. Zuazua. Boundary observability for the space semi-discretizations of the 1-d wave equation. *Math. Model. Num. Ann.*, 33:407–438, 1999.
- [33] A. E. Ingham. Some trigonometrical inequalities with applications to the theory of series. *Mathematische Zeitschrift*, 41:367–379, 1936.
- [34] V. Komornik. *Exact Controllability and Stabilization. The Multiplier Method*. Wiley-Masson, Paris, 1994.
- [35] R. D. Krieg. On the behavior of a numerical approximation to the rotatory inertia and transverse shear plate. *Journal of Appl. Mech.*, 40:977–982, 1973.
- [36] J. E. Lagnese and J. L. Lions. *Modelling, Analysis and Control of Thin Plates*. Vol. 6, Masson, Paris, 1988.
- [37] J. L. Lions. Contrôlabilité exacte des systèmes distribués. C. R. Acad. Sci., Paris, Série I, *Math.*, 302:471–475, 1986.
- [38] J. L. Lions. Exact controllability, stabilization and perturbation for distributed systems. *SIAM Rev.*, 30:1–68, 1988.
- [39] J. L. Lions. *Controlabilit ˆ e Exacte, Perturbation et Stabilisation des Syst ´ emes Distribu ` es´* . Vols. 1 and 2, Masson, Paris, 1988.
- [40] J. Liu and B. Z. Guo. A new semidiscretized order reduction finite difference scheme for uniform approximation of one-dimensional wave equation. *SIAM J. Control Optim.*, 58: 2256–2287, 2020.
- [41] P. Loreti and M. Mehrenberger. An ingham type proof for a two-grid observability theorem. *ESAIM: COCV*, 14:604–631, 2008.
- [42] F. Macia.` *Propagacion y control de vibraciones en medios discretos y continuos ´* . PhD thesis, Universidad Complutense de Madrid, Madrid, 2002.
- [43] A. Marica and E. Zuazua. Propagation of 1-d waves in regular discrete heterogeneous media: a Wigner measure approach. *Found. Comp. Math.*, 15:1571–1636, 2015.
- [44] L. A. Medeiros, M. M. Miranda, and A. T. Lourêdo. *Introduction to Exact Control Theory*. *Method HUM*. EDUEPB, Campina Grande, 2013.
- [45] S. Micu. Uniform boundary controllability of a semidiscrete 1-d wave equation with vanishing viscosity. *SIAM J. Control Optim.*, 47:2857–2885, 2008.
- [46] A. Münch. Famille de schémas implicites uniformément contrôlables pour l'équation des ondes 1-d. *C. R. Acad. Sci., Paris, Ser. I ´* , 339:733–738, 2004.
- [47] V. V. Nesterenko. A theory for transverse vibrations of the timoshenko beam. *Journal of Appl. Math. Mech.*, 57:669–677, 1993.
- [48] J. Ralston. Solutions of the wave equation with localised energy. *Comm. Pure Appl. Math.*, 22:807–823, 1969.
- [49] J. Ralston. *Gaussian beams and the propagation of singularities*. In: Studies in Partial Differential Equations, Vol. 23, 1982.
- [50] J. Rauch and M. E. Taylor. Exponential decay of solutions to hyperbolic equations in bounded domains. *Indiana Univ. Math. J.*, 24:79–86, 1974.
- [51] J. E. Roberts and J. M. Thomas. *Mixed and hybrid methods*. In: Handbook of Numerical Analysis, Vol. II, North-Holland, Amsterdam, 1991.
- [52] D. L. Russell. Controllability and stabilization theory for linear partial differential equations. recent progress and open questions. *SIAM Rev.*, 20:639–739, 1978.
- [53] L. Tartar. H-measures, a new approach for studying homogenisation, oscillations and concentration effects in partial differential equations. *Proc. Roy. Soc. Edinburgh Sect. A*, 115:193–230, 1990.
- [54] S. P. Timoshenko. On the correction for shear of the differential equation for transverse vibrations of prismatic bars. *Philos. Mag.*, 6:744–746, 1921.
- [55] E. P. Wigner. On the quantum correction for thermodynamic equilibrium. *Phys. Rev.*, 40: 742–759, 1934.
- [56] E. Zuazua. Boundary observability for the finite-difference space semi-discretizations of the 2-d wave equation in the square. *J. Math. Pure. Appl.*, 78:523–563, 1999.
- [57] M. Zworski. *Semiclassical Analysis*. Graduate Studies in Mathematics, Vol. 138, American Mathematical Society, Berkeley, 2012.